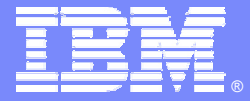

IBM Software Group

# **CICS Tools to assist with CICS Migration**

*Are you ready to migrate to a new Version of CICS with CICS Tools?*

Cornell Keene AD/CICS Tools Enablement Team ckeene@us.ibm.com

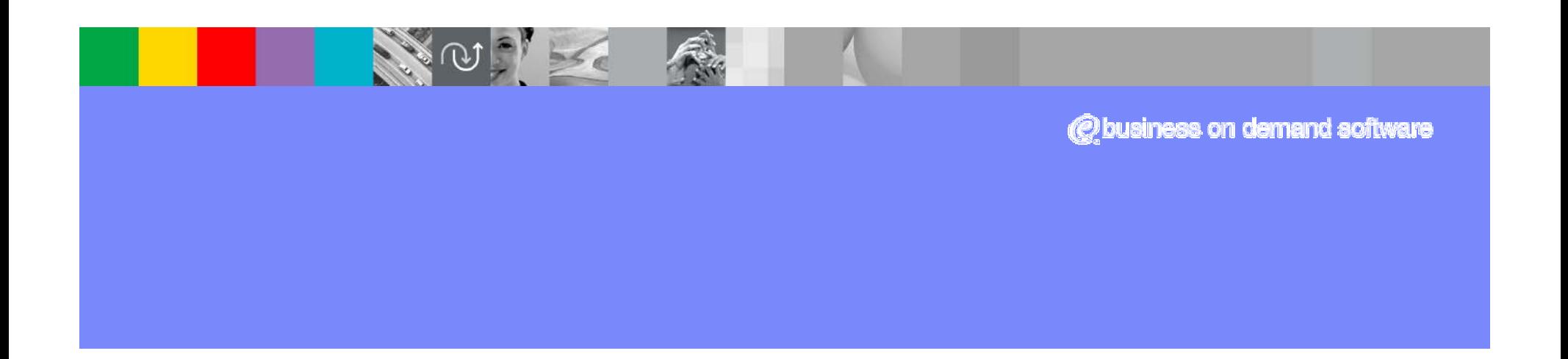

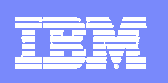

# Preface

- The following terms are trademarks or registered trademarks of the International Business Machines Corporation in the United States and/or other countries:
	- ► CICS, CICS for MVS/ESA, CICS/ESA, CICSPlex SM
	- $\neg$ DB<sub>2</sub>
	- ► DFSMS/MVS
	- $\blacktriangleright$ IBM
	- ► MQSeries
	- $-MVS/ESA$
	- $\blacktriangleright$  OS/390
	- ► RMF, Resource Measurement Facility
	- ► S/390, z/OS
	- ► WebSphere
- The following terms are trademarks Tivoli Systems, an IBM Company:
	- ► Tivoli Management Environment, TME 10
- Java and all Java-based trademarks and logos are trademarks or registered trademarks of Sun Microsystems, Inc. in the United States and/or other countries.

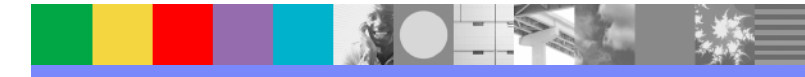

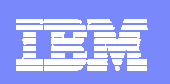

## Portfolio Overview

#### **Problem Determination Tools**

File Manager File Export Fault Analyzer Debug Tool Utilities **TicToc** IBM Application Monitor IBM Workload SimulatorRational Functional Tester Extension

#### **CICS Tools**

CICS Interdependency Analyzer CICS Performance Analyzer CICS Business Event PublisherCICS VSAM Transparency CICS Batch Application Control IBM Session Manager CICS VSAM Recovery CICS VSAM Copy CICS OTTOCICS Configuration Manager

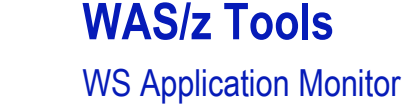

WS Workload SimulatorWS Asset Analyzer **Modernize** 

WS Enterprise Developer

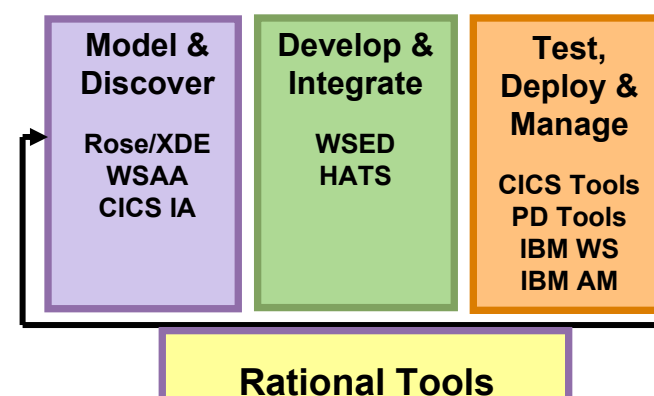

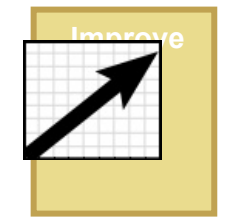

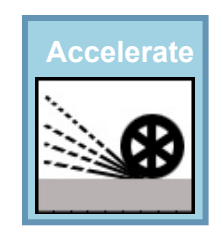

## **Host Integration Tools**

**Build**

Personal CommunicationsHost PublisherHost On DemandHost Access Transformation Server

#### **Runtimes**

WebSphere Application Server CICS, IMS, DB2 Enterprise COBOL/PL/I Host Access Transformation Server

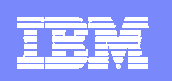

## CICS TS Releases - Recap

- **CICS TS V3**
	- **GA – March 25th, 2005**

### **CICS TS V2**

- Version 2.3 **\*\* Supported \*\***
- Version 2.2 \*\* End of Marketing Until March 31th, **2005** \*\* !
- ▶ Version 2.1 \*\* Unsupported\*\* !!

## **CICS TS V1**

- ▶ Version 1.3 \*\* Supported Until April 30<sup>th</sup>, 2006 \*\* !
- ▶ Version 1.2 \*\* Unsupported\*\* !!
- ▶ Version 1.1 \*\* Unsupported\*\* !!

## **CICS MVS/ESA V4**

▶ Known as Version 4.1 \*\* Unsupported\*\* !!

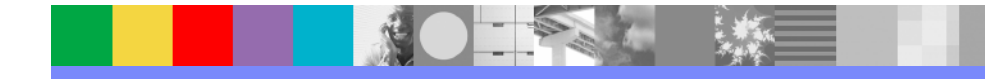

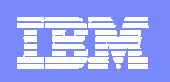

## **CICS Tools that assist with CICS TS V2V Migration**

**Reduce down time**

**Use CICS resources more efficiently**

**Control software cost**

**Improve end-user productivity**

## **CICS Tools**

#### **CICS Interdependency Analyzer**

 Understand your active application inventory for efficient maintenance and upgrades

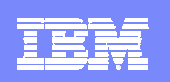

# What is CICS Interdependency Analyzer ?

**CICS IA is a productivity tool, which automates discovery of resource interdependencies within CICS applications. This gives customers a complete picture of how their CICS systems really work (e.g. which program uses which resources) Excellent tool for staff who have taken on a new application without any real documentation as to 'what is what'.**

#### **Why CICS customers might not have CICS application information easily available:**

- Many CICS systems and applications evolved over many years (as many as 30!)
- •Many changes to the applications went undocumented
- •Some documentation is missing
- Source code is missing
- •Runtime implementation might be different from what is documented
- •The customer has been through a merger/acquisition
- The customer is in the outsourcing business

#### **What does CICS IA do:**

- For applications that exploit CICS Transaction Server, as well as CICS calls to DB2, WebSphere MQ and IMS, it provides facilities for
	- ▶ Gathering information on resource relationships online. E.g.:
		- what programs are used by a transaction
		- what Files get read or updated by a transaction
	- ▶ Running queries against collected data
- **College**  How does it work?
	- ▶ The data is collected by CICS region and offloaded into a DB2 data base
	- ▶ The data from multiple regions is available from a single point of control
	- A query interface is provided for analysis by resource type

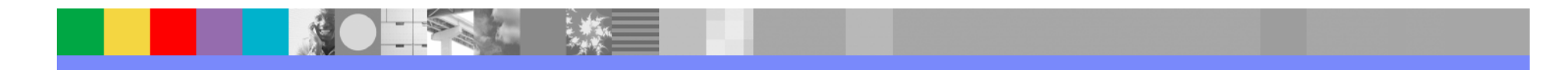

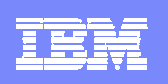

## **Why do you need CICS Interdependency Analyzer?**

*Maintaining, extending and enhancing your CICS applications more efficiently* 

#### **Does any of this apply to you?**

- $\blacksquare$  CICS systems and applications evolved over many years (as many as 30!)
- $\overline{\phantom{a}}$  Many changes to the applications went undocumented
- $\blacksquare$ Some documentation went missing
- $\blacksquare$ Source code is missing
- $\blacksquare$  Even if the source code and documentation are available, the runtime application behavior differs from the original design (e.g. changed by use of exits)
- $\blacksquare$  You have been through a merger/acquisition, so the information about inherited CICS systems is not available, or, if some available, time spent on the discovery process is critical to avoid business disruption
- $\blacksquare$  You are providing outsourcing services, and need a complete picture of CICS resource relationships in your customer systems
- $\overline{\phantom{a}}$  You are implementing workload balancing and need to identify affinities

#### **CICS IA helps to:**

- <sup>y</sup>**Use CICS resources more efficiently** <sup>y</sup>**Balance application workload for**
- **continuous availability**
- <sup>y</sup>**Improve the speed and reduce cost of application maintenance**
- <sup>y</sup>**Reduce time of problem resolution**
- <sup>y</sup>**Improve CICS systems and application design**
- **•Minimize the impact of routine application maintenance for the end user**

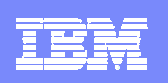

## How does CICS IA fit in the V-V discussion?

#### **Growing CICS usage, need to balance work across regions:**

- ▶ CICS IA helps quickly identify resource relationships which need to be changed to enable transactions run anywhere
- ▶ CICS IA helps quickly clone regions
- **Application change (e.g. web enablement)**
- **V-V migration assistance**
	- ▶ Improve speed of migration move trough Test, Q&A and into production faster
		- CICS IA for improved quality of testing by enabling comparison of regions contents
	- ▶ Make applications threadsafe
		- CICS IA provides information needed to understand which applications conform to threadsafe standards

#### **CICSPlex SM enablement**

• CICS IA identifies affinities

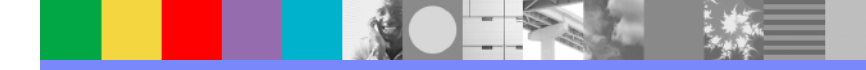

#### IBM Software Group

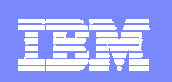

## How do customers use CICS IA

- **Large retail company** 
	- ▶ Complex business applications handling POS terminals, high number of regions
	- DB2 skills
	- ▶ Need to allow any transaction to run in any CICS region to improve availability
		- all of the transactions must be examined to eliminate restrictions or affinities that may exist today
	- $\blacktriangleright$  Time pressure
	- ▶ Solution CICS IA
		- Automates collection of the data they need
		- Loads data in a DB2 database for ease of processing
		- Helps create CSD definitions when applications are moved to a different region
		- Post-change 'health check'
		- Also, help speed problem determination
			- − E.g. Easily determining the logical flow of programs within a transaction
- П Large bank
	- ▶ Need to consolidate data centres following mergers/acquisitions
	- ▶ Hundreds of CICS regions, transactions not following naming conventions
	- ▶ Solution CICS IA
		- Used to define applications to clarify the picture of transaction and resource flow
- **Large outsourcing company** 
	- $\blacktriangleright$  Incorporate new workloads of their customers into their data centers
	- ▶ These workloads are often not documented well and need 'cleaning up' following acquisitions/mergers and other changes
	- ▶ CICS IA is used to understand the workloads and identify potentially dead code

#### IBM Software Group

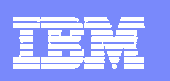

## New release: CICS Interdependency Analyzer for z/OS V1.3

- CICS IA V1.3 GA 24 September 2004
	- ▶ Both affinity and interdependency data in DB2 tables a single point of control for reporting on, managing and housekeeping of the collected resource relationship data
		- Affinity data captured by the Transaction Affinities utility (part of CICS TS) can be loaded into DB2 tables for analysis
	- Online query interface for affinities and interdependencies
		- A powerful query facility not previously available for viewing affinities.
	- ▶ Collector enhancements to improve data capture
		- Length of resource names increased to 200 bytes, to allow for long ENQ/DEQ names
		- TCB data collected to assist in assessing threadsafe aspects of CICS-DB2 programs
		- Main, auxiliary, and Coupling Facility temporary storage queues are differentiated
		- Additional support for SYSID rolled into CICS IA 1.3
			- Gives more accurate depiction of applications where remote SYSID is not specified in the program itself
	- ▶ Sample SQL queries to enable resource comparisons on DB2 data
		- comparison of applications across regions
		- comparison of all interdependencies across regions
	- ▶ Sample SQL queries to allow housekeeping functions on the DB2 data
	- ▶ Significant Scanner enhancements
		- Now reports on both, affinities and interdependencies
		- Provides an option to load Scanner data in a DB2 table
	- New procedures, including sample data, for the installation process

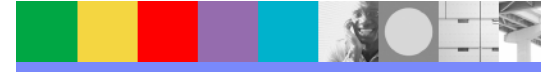

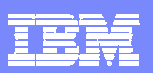

## Responding to change - *Understanding Applications Speeds Time to Market*

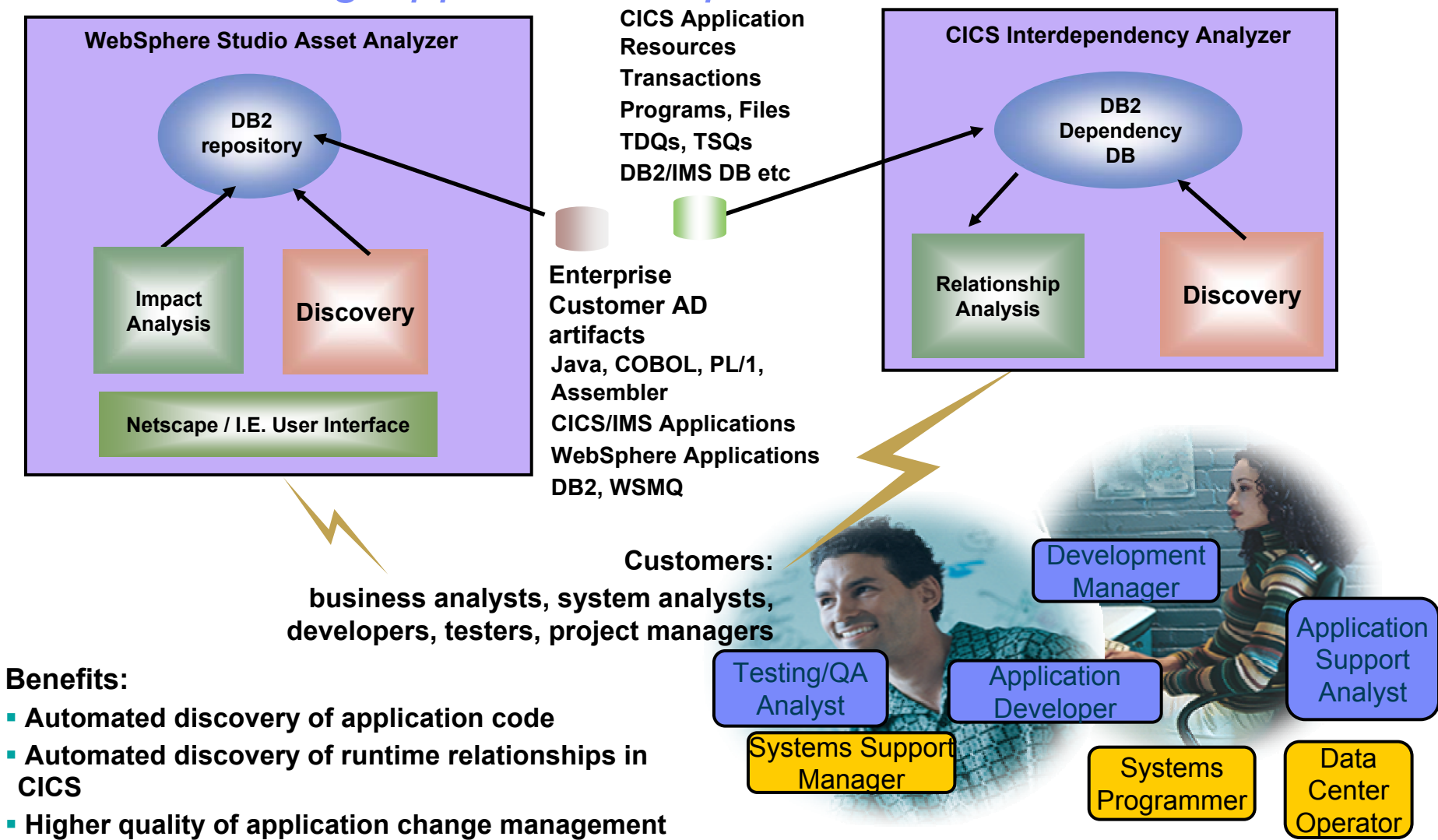

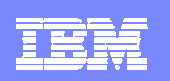

#### CICS IA Overview - CINT Main Menu

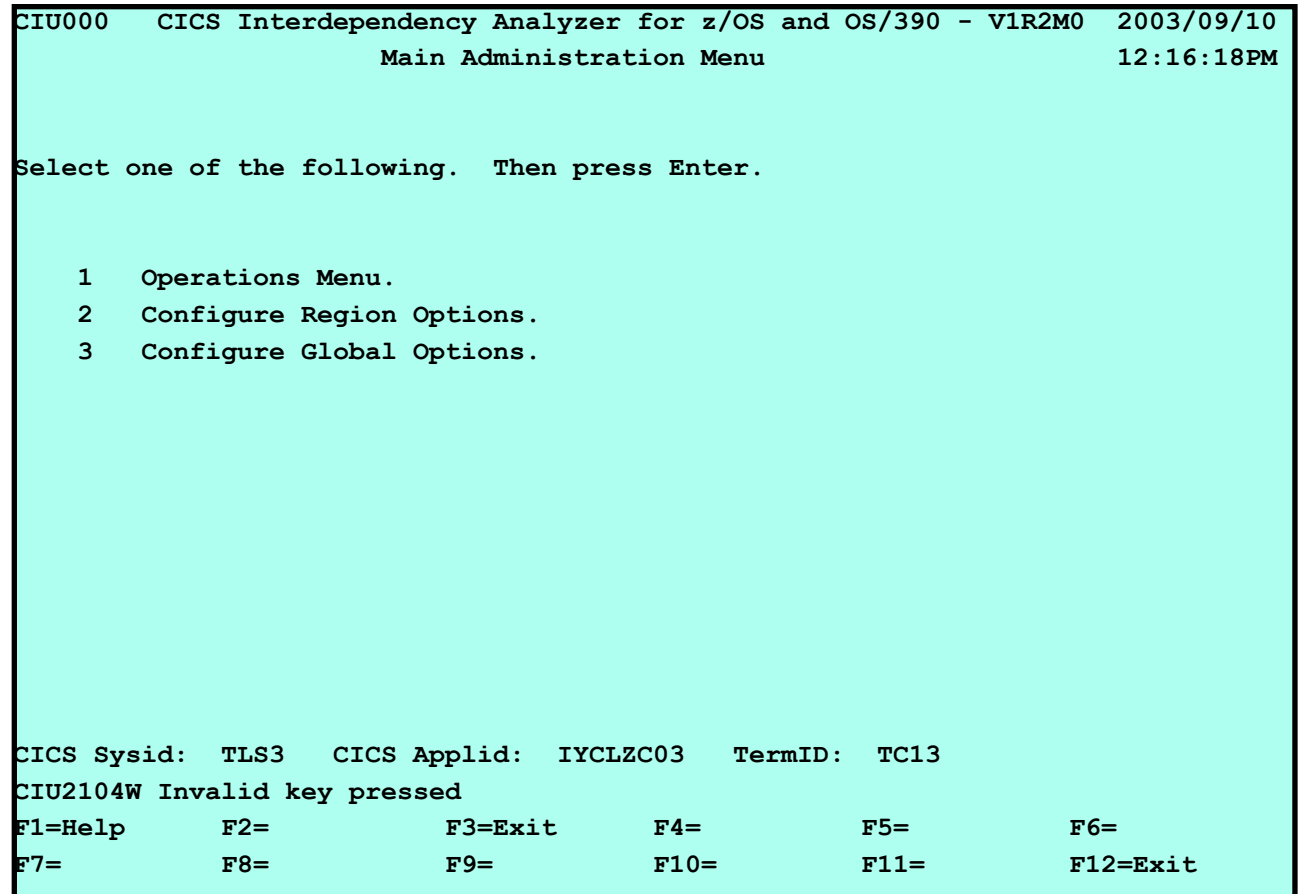

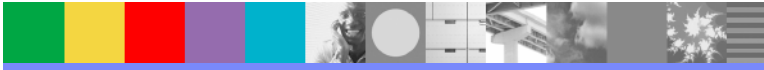

帽

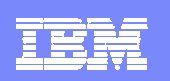

#### CICS IA Overview - CINQ Main Query Menu

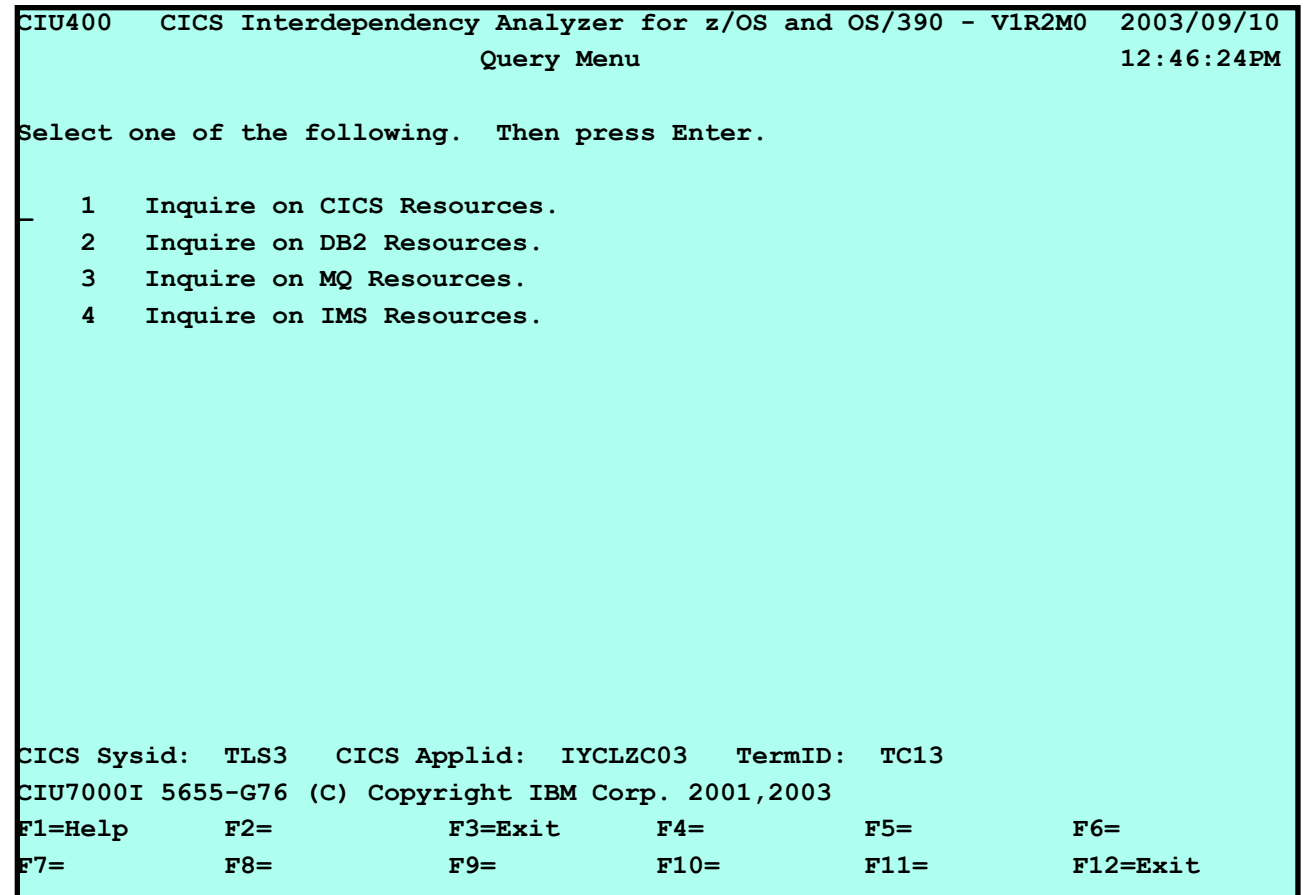

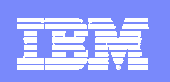

### CICS IA Overview - CINQ CICS Query Menu

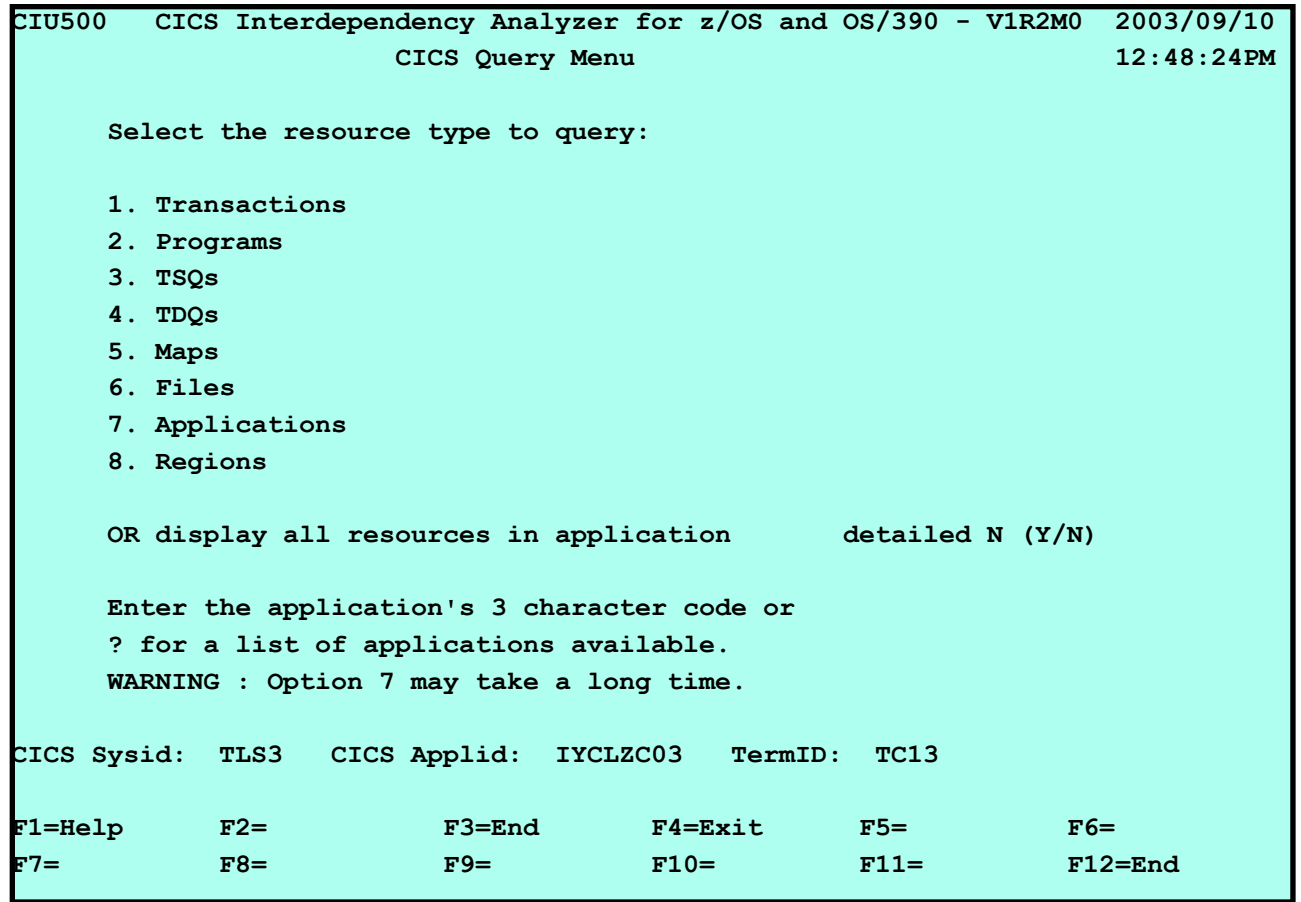

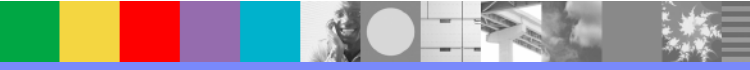

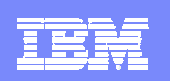

### CICS IA Overview - CINQ CICS Query

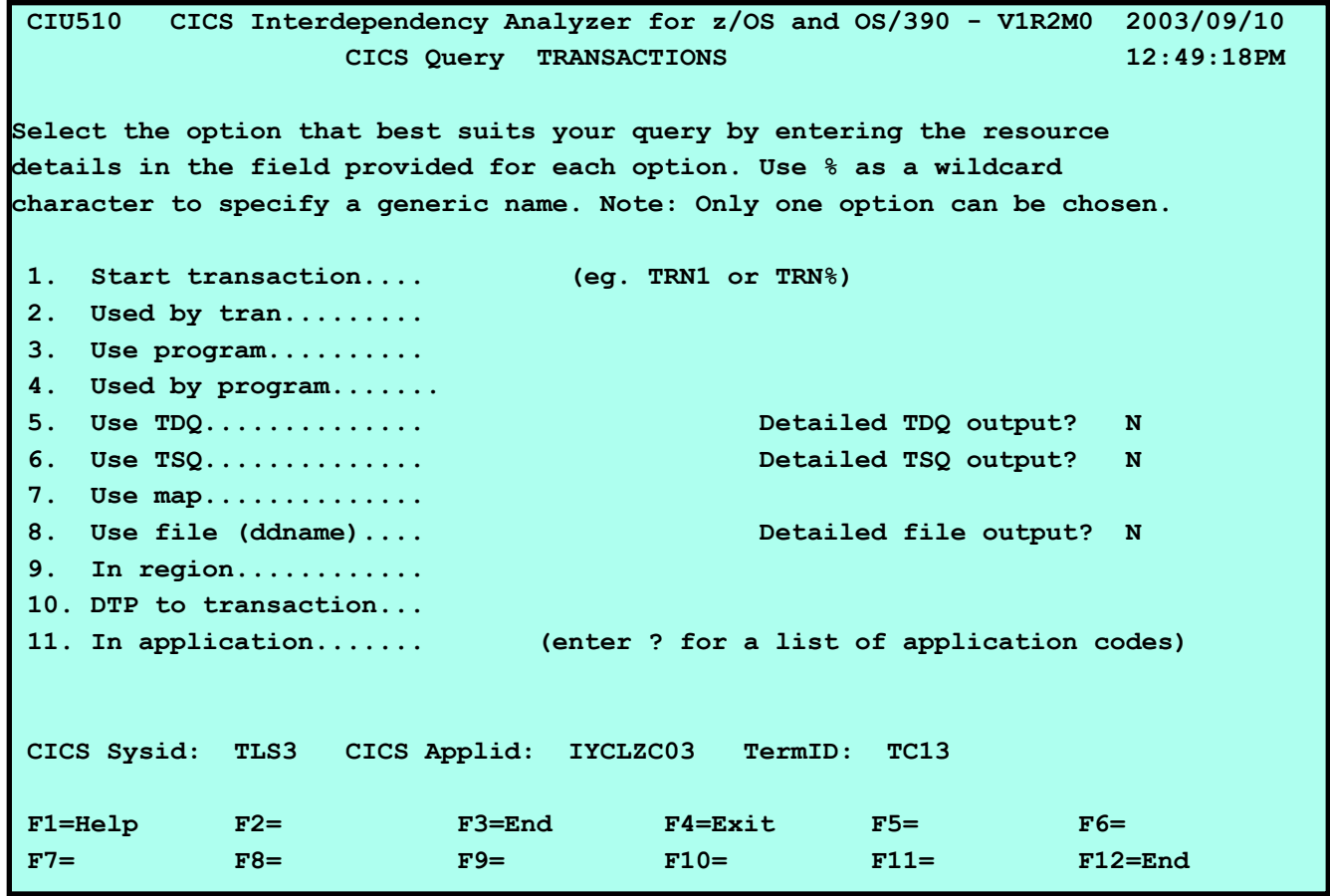

相

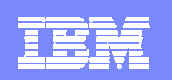

### CICS IA Overview - CINQ CICS Query

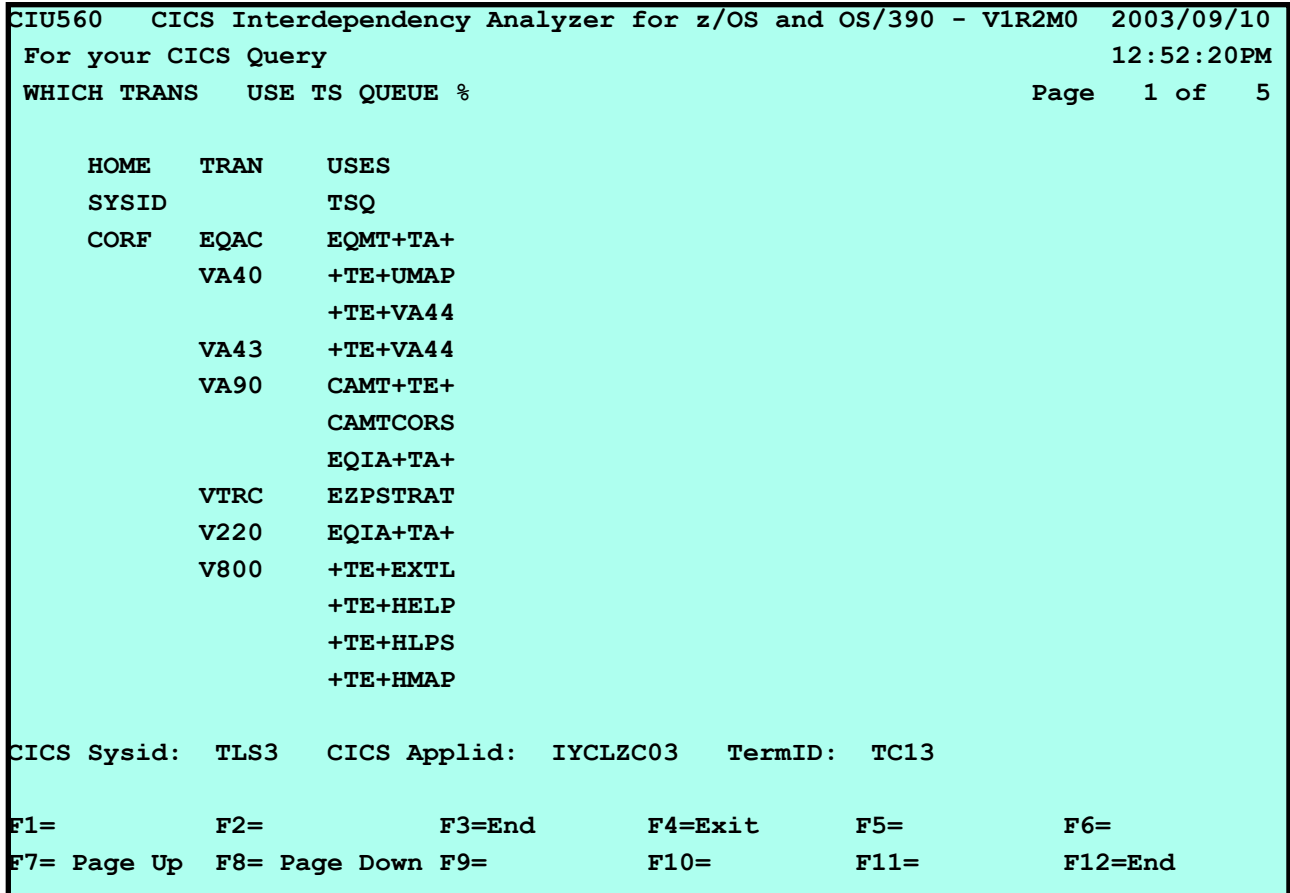

**N** 

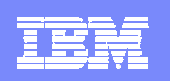

#### CICS IA Overview - CINQ Application Query

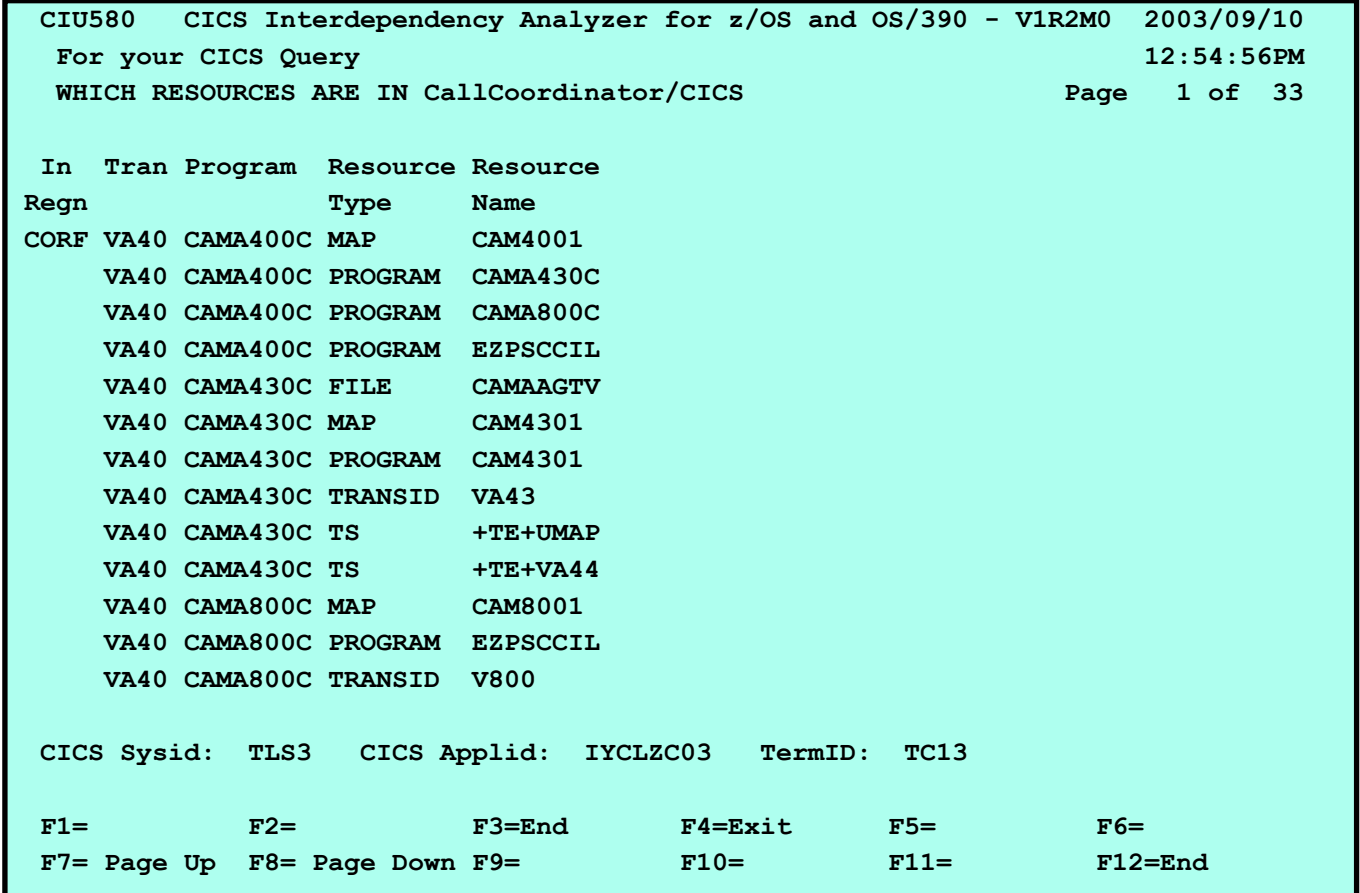

**一 美** 

**NB** 

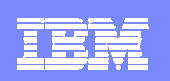

#### CICS IA Overview - DB2 Query

**RE** 

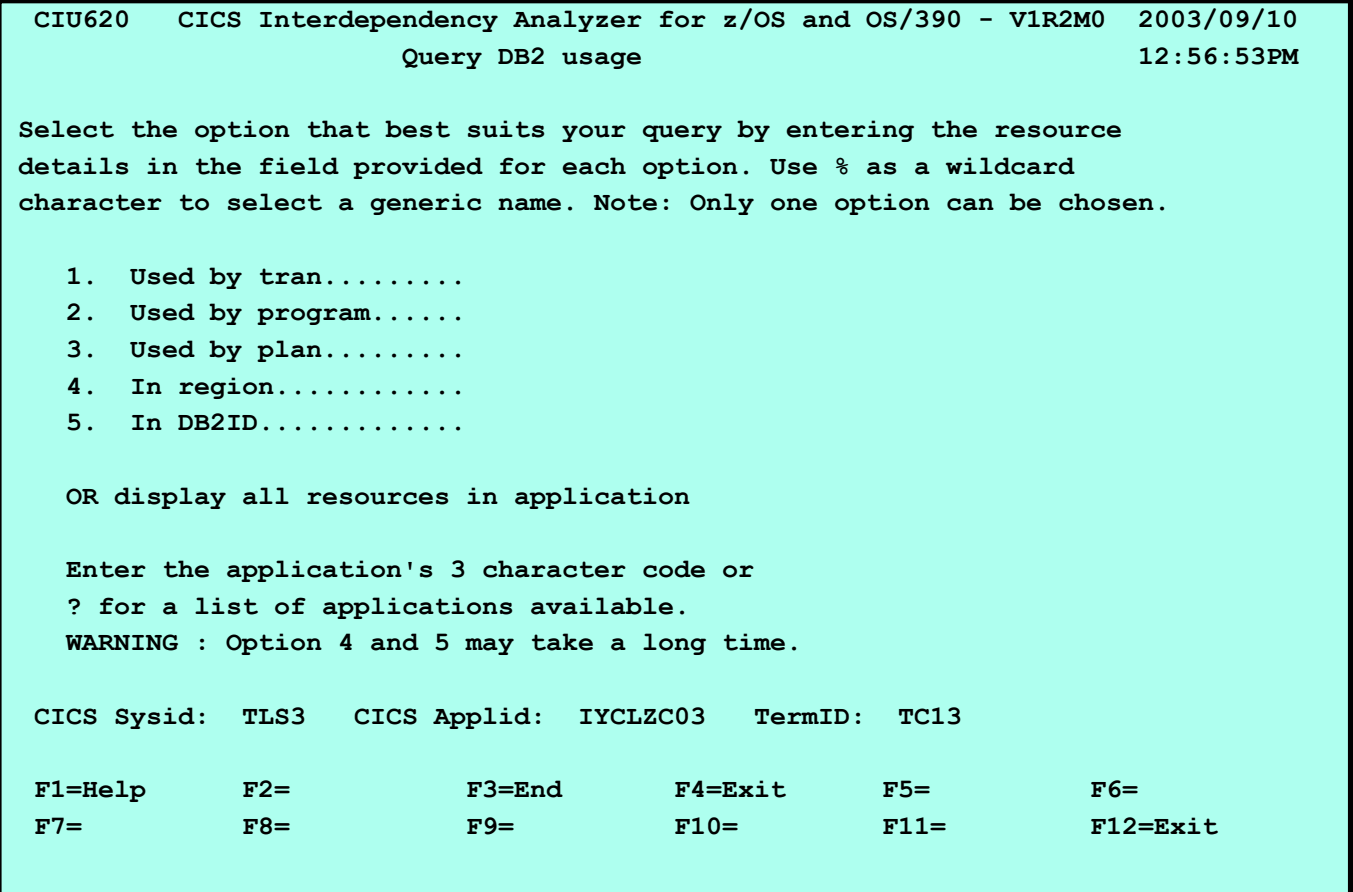

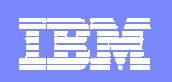

#### CICS IA Overview - DB2 Query

**RE** 

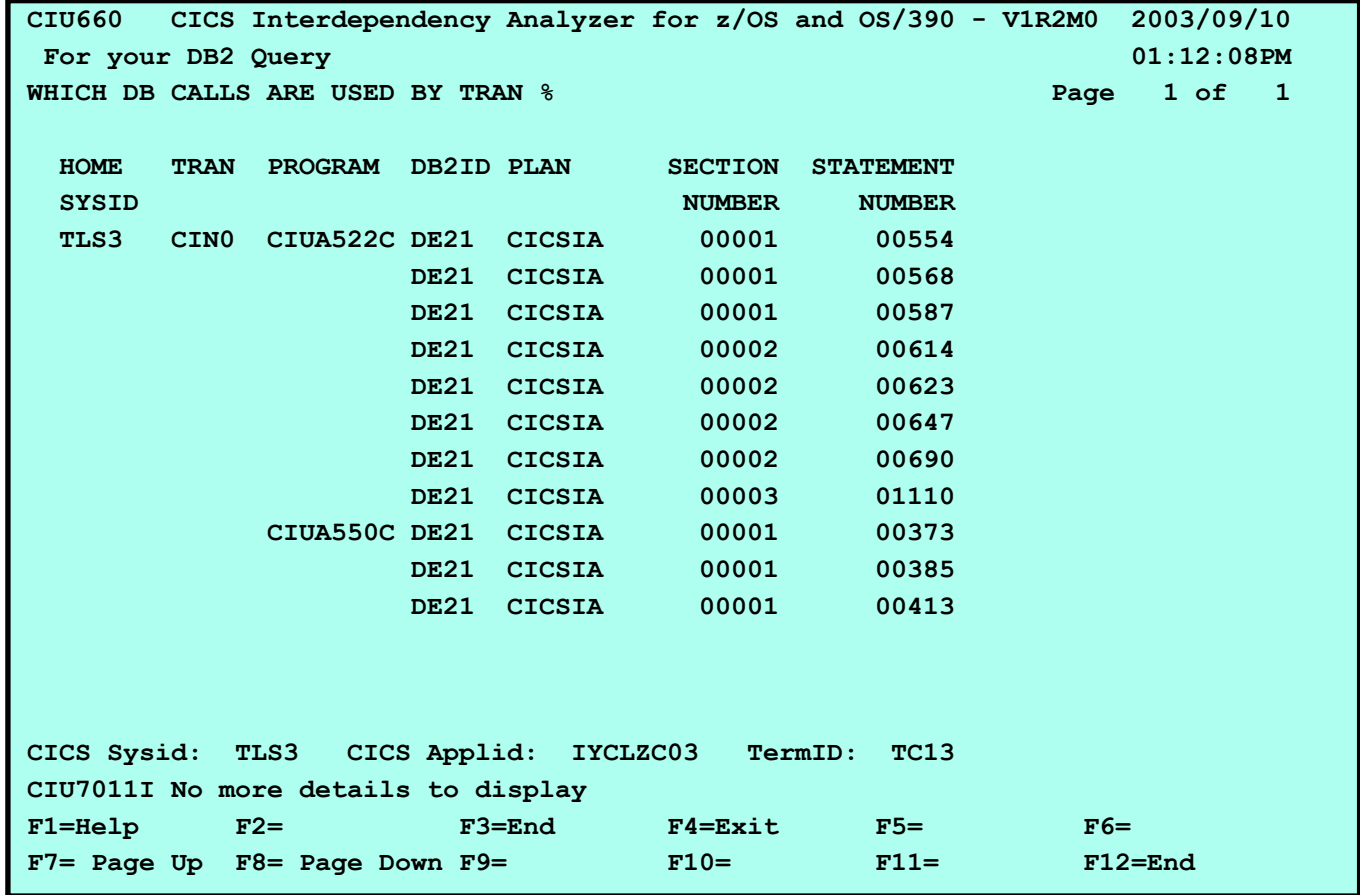

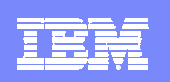

### CICS IA Overview - MQ Query

**N** 

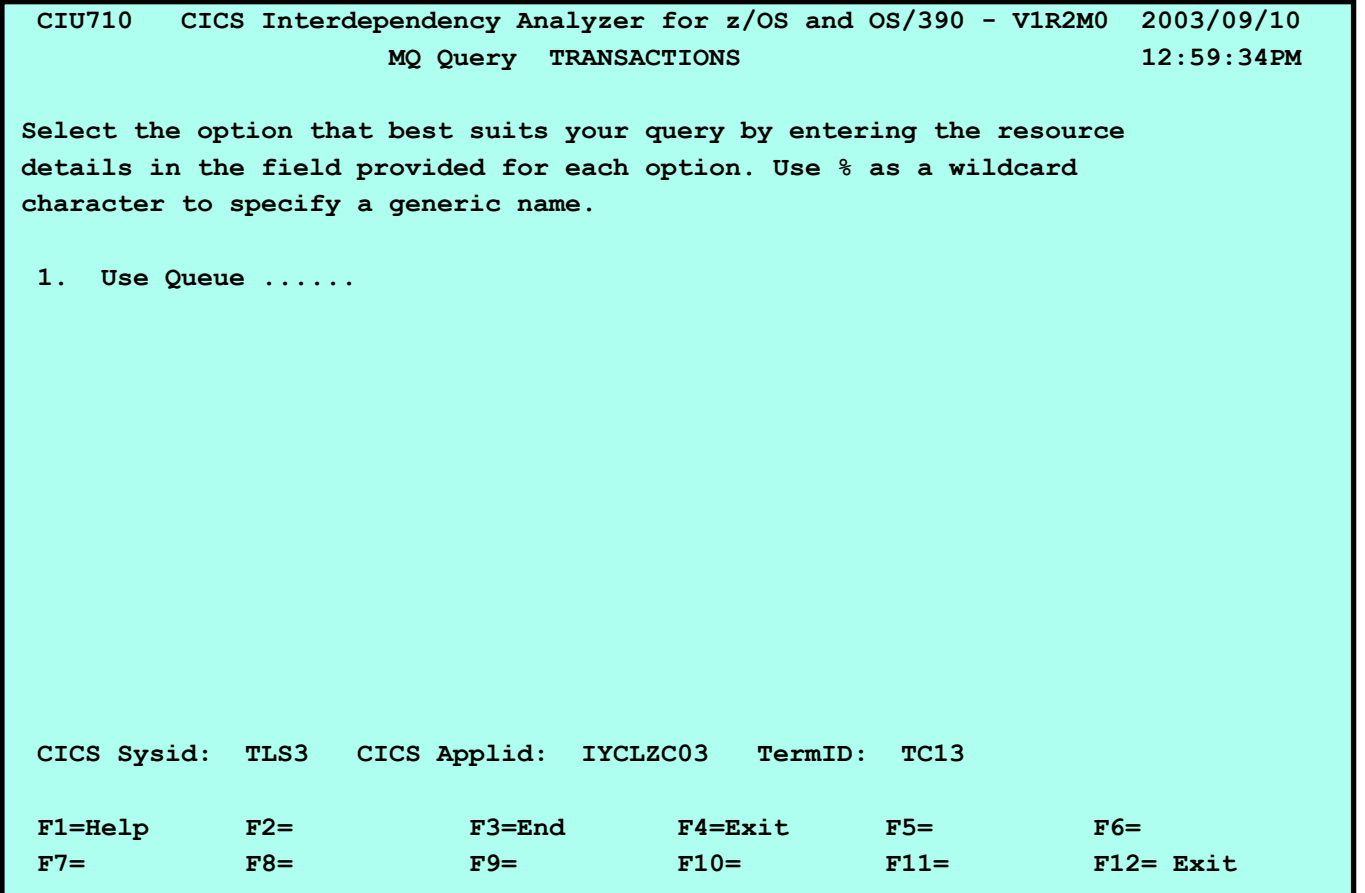

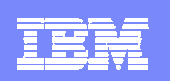

### CICS IA Overview - MQ Query

语

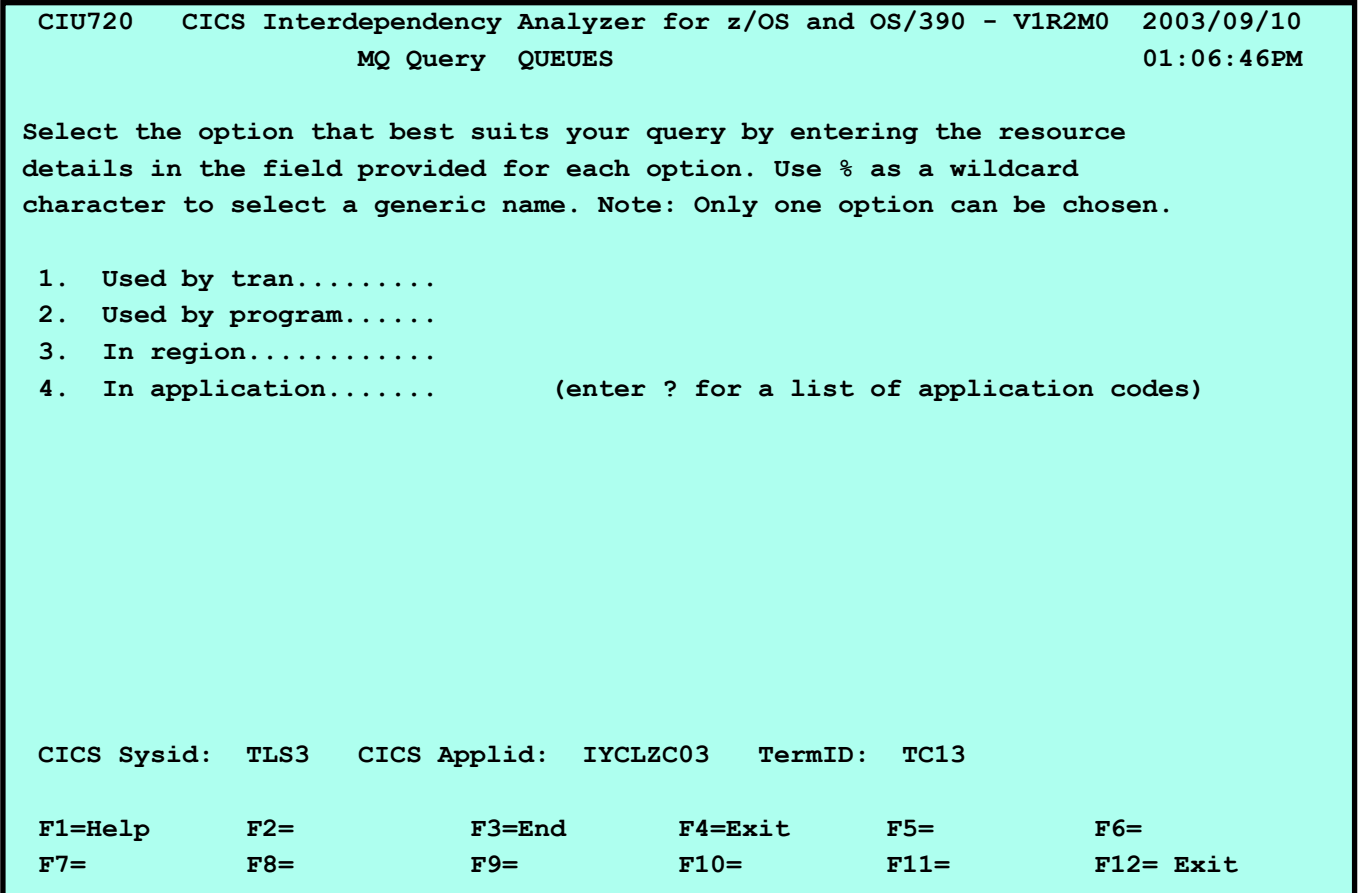

一样

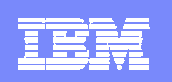

### CICS IA Overview - MQ Query

**RE** 

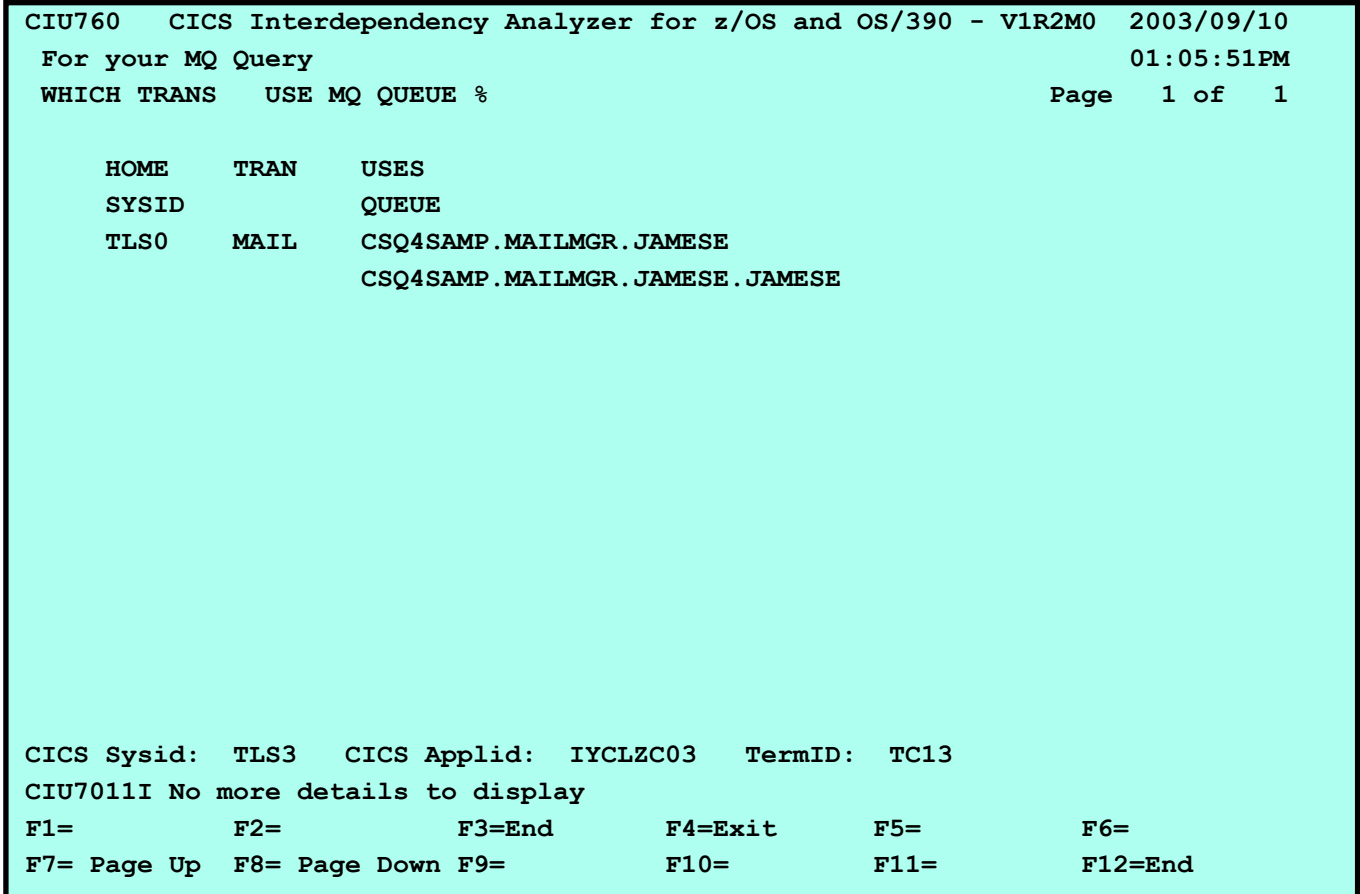

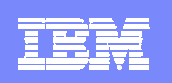

## Where to go for more information

- Web page on the CICS site
	- http://www.ibm.com/software/htp/cics/ianaly/
	- ▶ White paper: CICS Interdependency Analyzer for z/OS V1.3 Discovering resource relationships and affinities within your CICS environment, G224-9129
	- RedBook: CICS Interdependency Analyzer SG24-6458

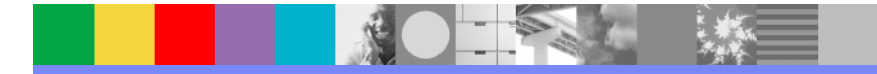

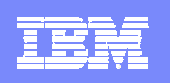

## **CICS Tools that assist with CICS TS V2V Migration**

**Reduce down time**

**Use CICS resources more efficiently**

**Control software cost**

**Improve end-user productivity**

#### **CICS Tools**

#### **CICS Interdependency Analyzer**

 Understand your active application inventory for efficient maintenance and upgrades

#### **CICS Performance Analyzer**

 $\mathcal{L}_{\mathcal{A}}$  Comprehensive off-line performance reporting and analysis for tuning and capacity planning

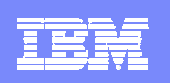

## Performance management process

Tasks

- $\mathcal{L}_{\mathcal{A}}$  Real-time monitoring
	- Alerts
- $\mathcal{L}_{\mathcal{A}}$  Data analysis
	- **Trend analysis to** determine possible outcomes
- Capacity planning
	- **Modelling to determine** effect on the end-user response time
- $\Box$  Tuning
	- **Deriving extra capacity**

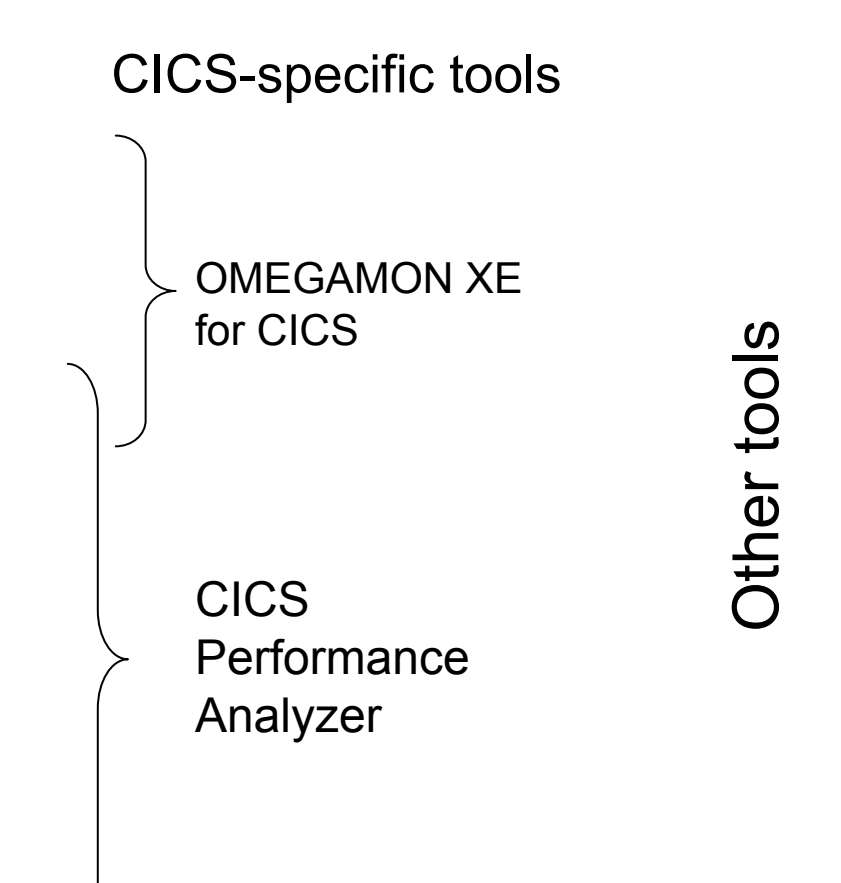

#### IBM Software Group

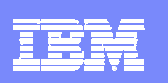

## What is CICS Performance Analyzer for z/OS?

- **. Comprehensive off-line performance reporting for CICS** 
	- CICS Monitoring Facility (CMF) data (SMF 110) –Performance, Resource and Exception
	- DB2 Accounting records (SMF 101)
	- WebSphere MQ Accounting records (SMF 116)
	- MVS System Logger records (SMF 88)
- **Flexible reporting** 
	- Historical Data base
		- –Trending and capacity planning
- <sup>x</sup>Product number 5655-F38
- **Releases Supported** 
	- CICS Transaction Server for z/OS, Version 3
	- CICS Transaction Server for z/OS, Version 2
	- CICS Transaction Server for OS/390, Version 1

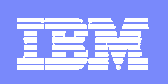

## Performance and Availability Management Solutions for CICS

## *Managing system performance and planning capacity for the future* **CICS Performance Analyzer**

- Provides ongoing system management and measurement reports on all aspects of CICS application performance
- Enables deep-dive CICS performance analysis and understanding of usage trends
- Aids capacity planning and tuning
- Helps quickly identify and eliminate trends leading to online performance problems

•**Plan capacity to reduce MIPS cost**

•**Proactively analyze performance trends to reduce down time and increase customer satisfaction**

•**Reduce cost of outages**

•**Reduce risk of missing the service level commitments** 

•**Reduce time and cost of managing system performance and availability**

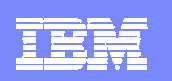

# CICS Performance Analyzer

- What does it do?
	- Enables off-line performance analysis of CICS, and CICS-related DB2, WebSphere MQ, and MVS SMF records, as well as IMS information
	- **Provides flexible reporting and analysis capabilities with supplied reports or** your own reports for day-to-day performance analysis
	- Historical data processing for trending and capacity planning
- Why do I need it?
	- ▶ Reduce cost of effort to analyze performance
	- ▶ Improves tuning and capacity planning analysis
	- ▶ Helps take proactive approach to CICS systems tuning
	- $\blacktriangleright$  Helps plan capacity for optimal performance
	- ▶ Helps review application performance and identify potential to improve application design
	- Use with online monitors to quickly identify and correct causes of online problems
- Excellent all-in-one tool for System Programmers and Performance Staff routine reporting and tuning, managing and planning CICS workloads.

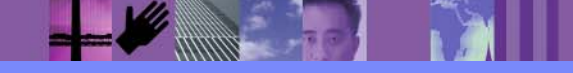

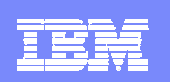

### CICS Performance Analyzer - Main ISPF Menu

File Options Help

V1R3M0 CICS Performance Analyzer 1.3 - Primary Option Menu Option ===>

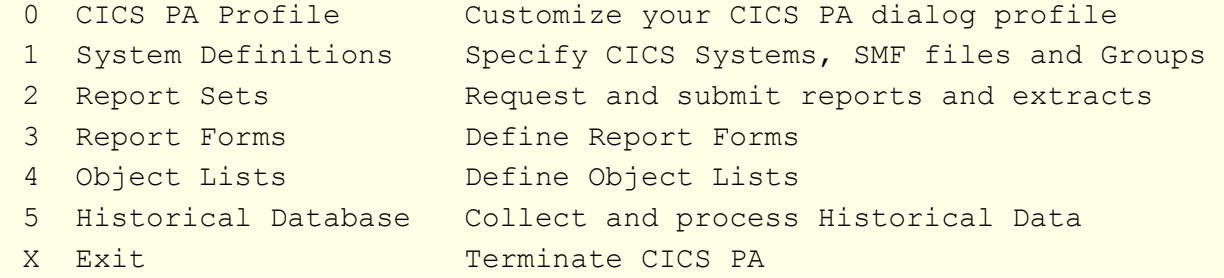

Licensed Materials - Property of IBM and Fundi 5655-F38 (C) Copyright IBM Corp and Fundi Software 2001, 2003. All Rights Reserved.

US Government Users Restricted Rights - Use, duplication or disclosure restricted by GSA ADP Schedule Contract with IBM Corp.

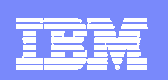

## Tailoring the Performance LIST Report Format

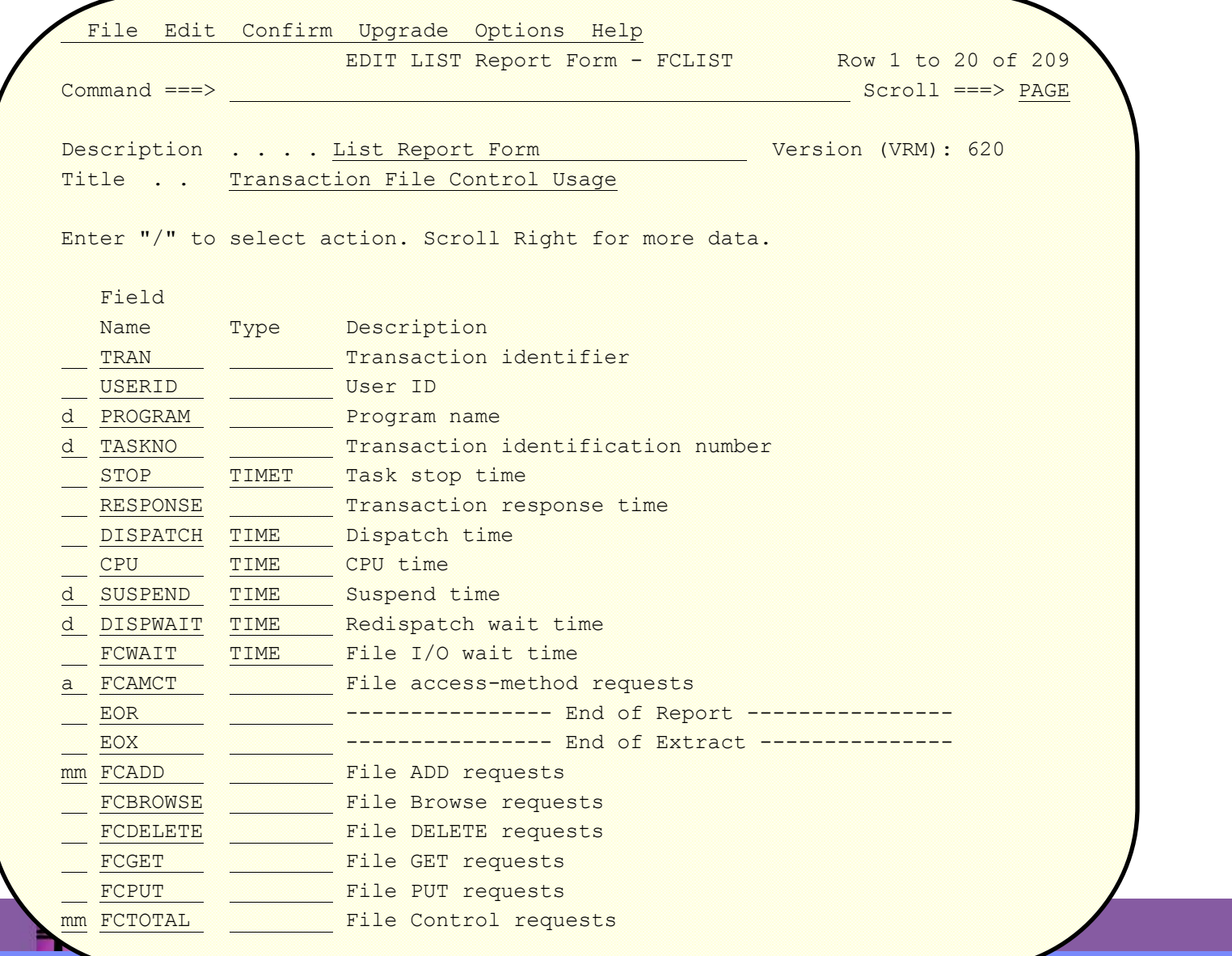

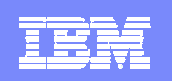

## Requesting a Performance List Report - Default Format

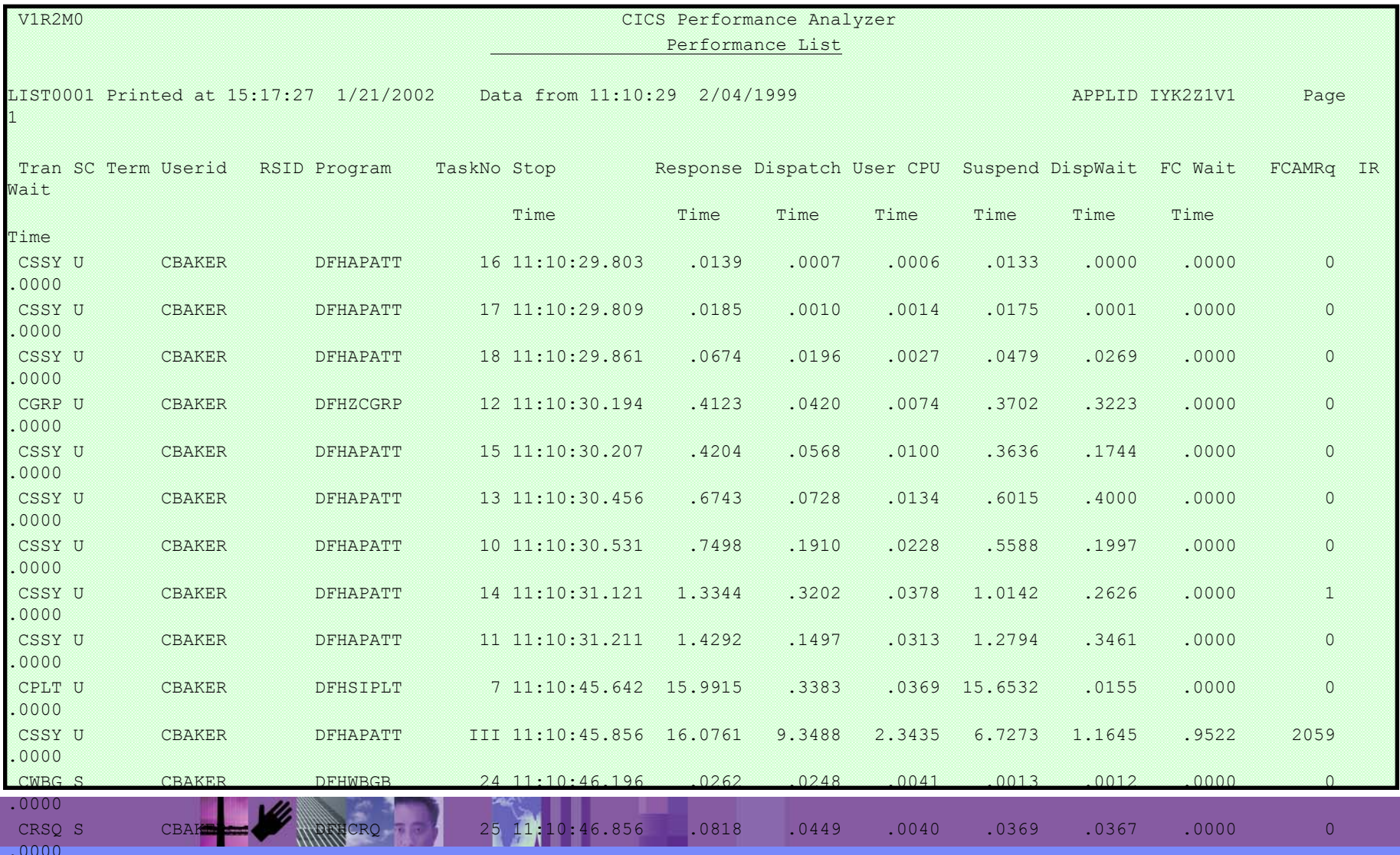

#### **IBM Software Group**

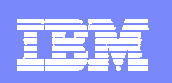

## CICS PA: Key Advantages

#### Ì. **Part of IBM systems management strategy**

- **Complements IBM online monitors for a complete solution** 
	- Tivoli OMEGAMON XE for CICS on z/OS
- ▶ Complements other IBM batch performance analysis tools (e.g. IMS PA)
- ▶ Complements IBM enterprise wide historical trend analysis solution (Tivoli Decision Support for z/OS) with detailed CICS analysis for fast online problem resolution, CICS tuning and capacity planning

#### Ì. **Functionality**

▶ CICS PA is a functionally outstanding analysis tool designed for proactive and cost-effective ongoing performance analysis, capacity planning and tuning

#### Ì. **Support and utilization of the latest technologies in CICS**

- ▶ CICS PA fully exploits CICS TS 3.1 from GA and aim to exploit all the new CICS TS releases in a timely manner
- П **Ease of use**
	- **▶ Short learning curve**
	- ▶ CICS PA comes with over 130+ pre-supplied reports to help you get started quickly, and provides a comprehensive ISPF dialogue to manage and tailor reports
- Î. **Education** 
	- ▶ IBM provides detailed RedBooks and technical presentations so the education is inexpensive (RedBook download is free)
- п **Service and Support**

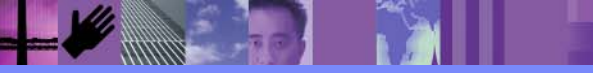

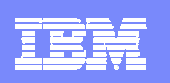

# Some Initial Questions …….

- Is your use of CICS growing? E.g. more applications using it, business volumes growing
- Are your service hours extending? Is 24 x 7 availability critical to your business? E.g. You are web-enabling your CICS applications
- Г Do you invest in multiple CICS performance analysis tools to meet your requirements? Are they sometimes difficult and costly to use?
- Functionality Are you and your users dissatisfied with the functionality they currently have for performance management:
- Do you find it difficult to quickly respond to online performance issues by identifying usage trends which lead to poor performance?
- Are you planning to migrate to CICS TS V2.x or CICS TS V3.1 in the coming year? Are you looking for a tools to measure CICS TS performance?
- Do you find it difficult to plan capacity needs within budget using your current tools?
- Do you require a single point of access to all the CICS performance data, inc CICS –related DB2, WebSphere MQ, MVS Logger and IMS information?

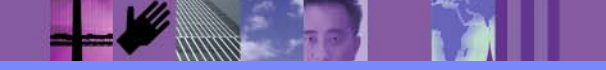

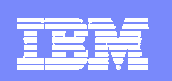

## CICS PA - ISPF Primary Option Menu

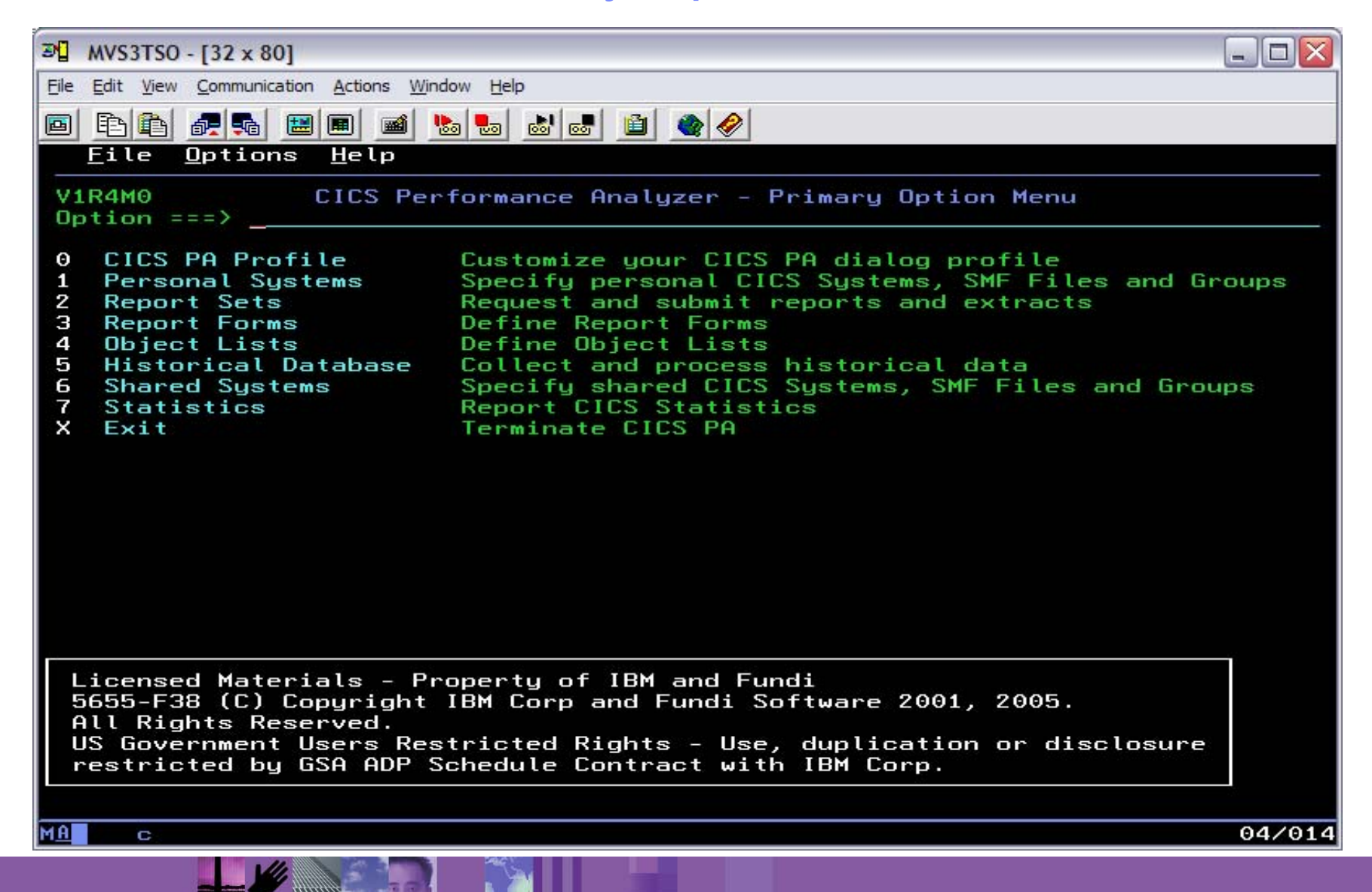

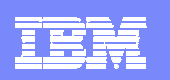

## Performance Summary Report

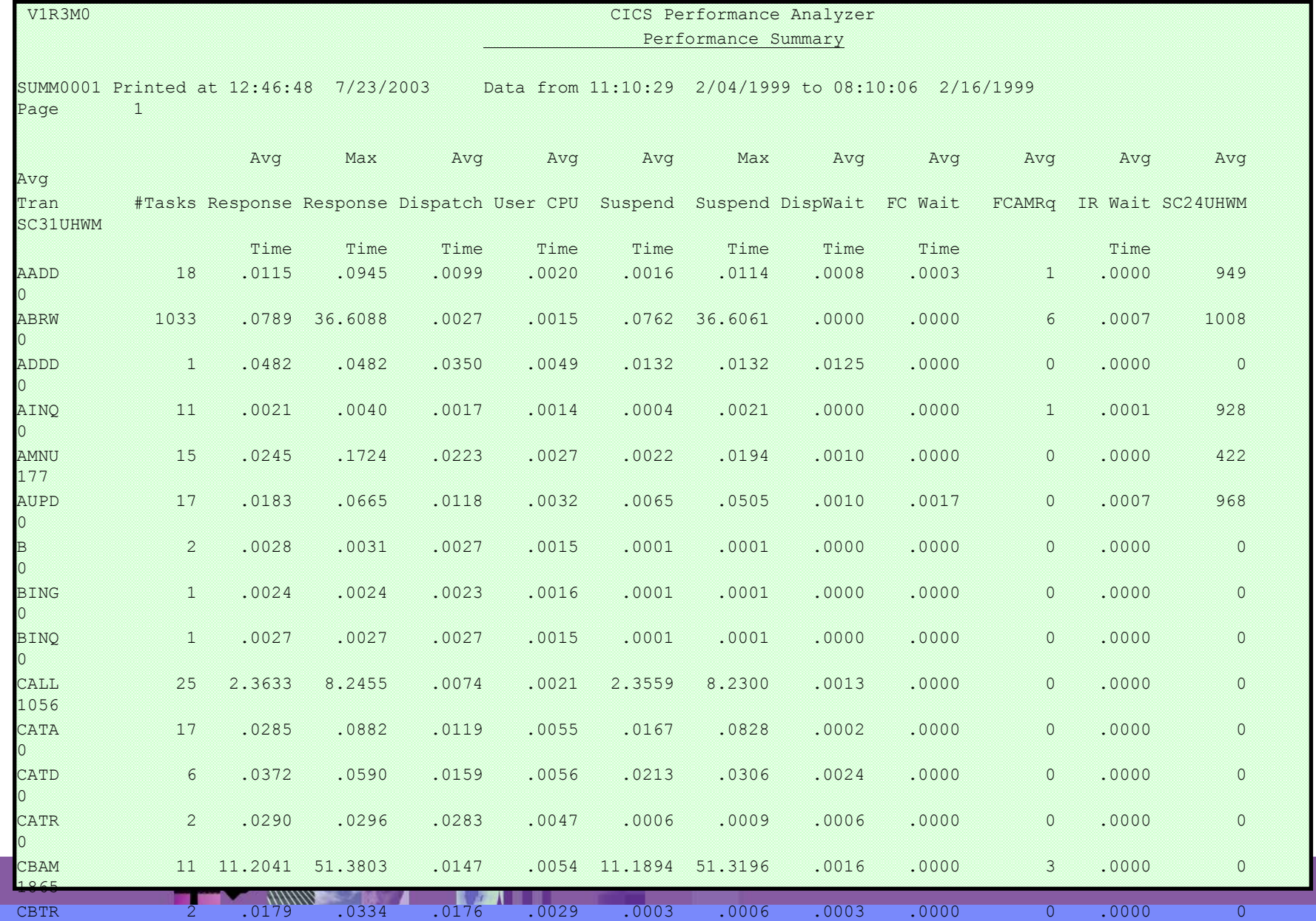

E,

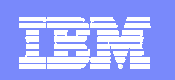

### Transaction Resource Usage Reports - Usage List

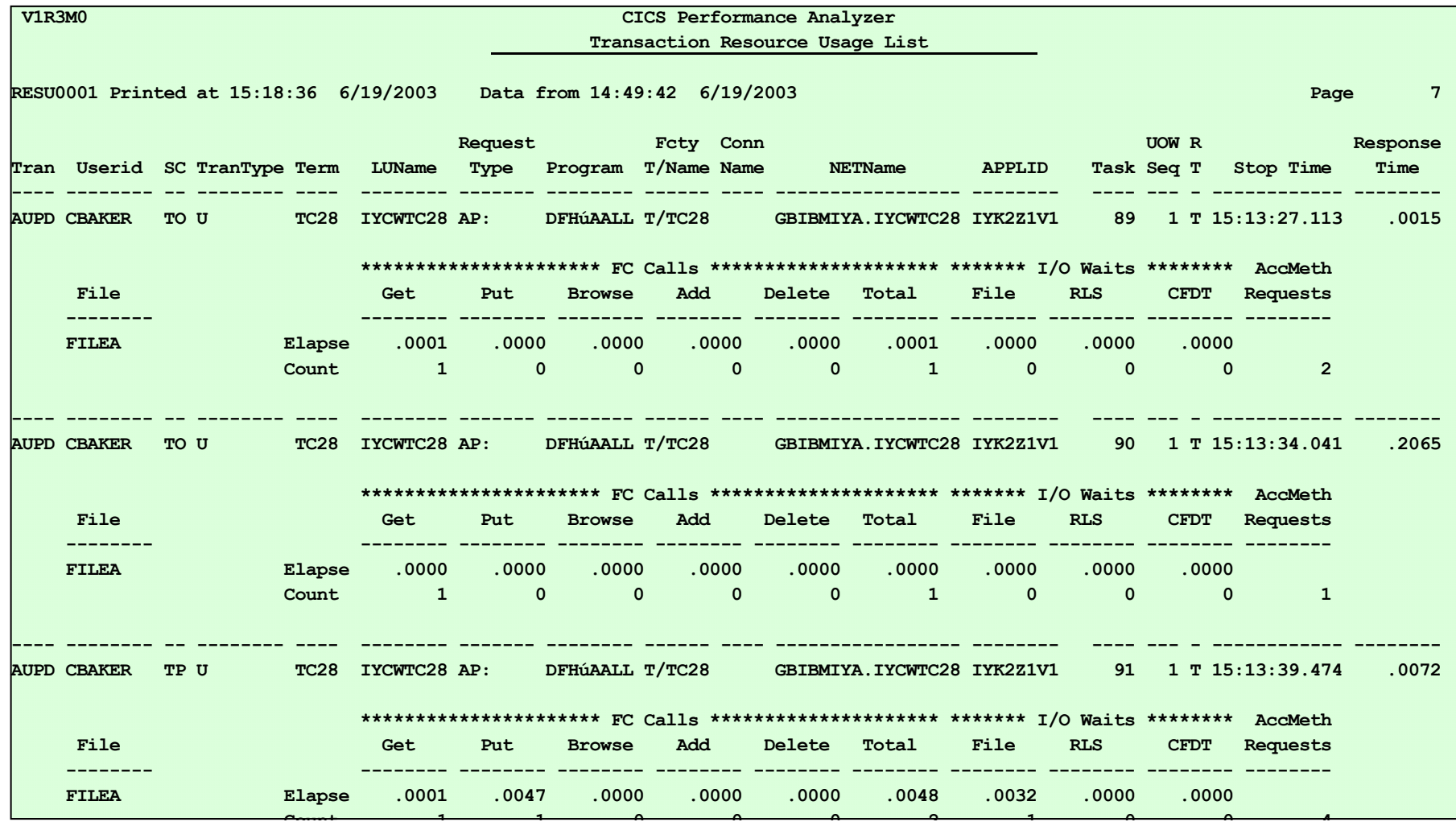
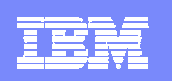

### Performance Wait Analysis Report

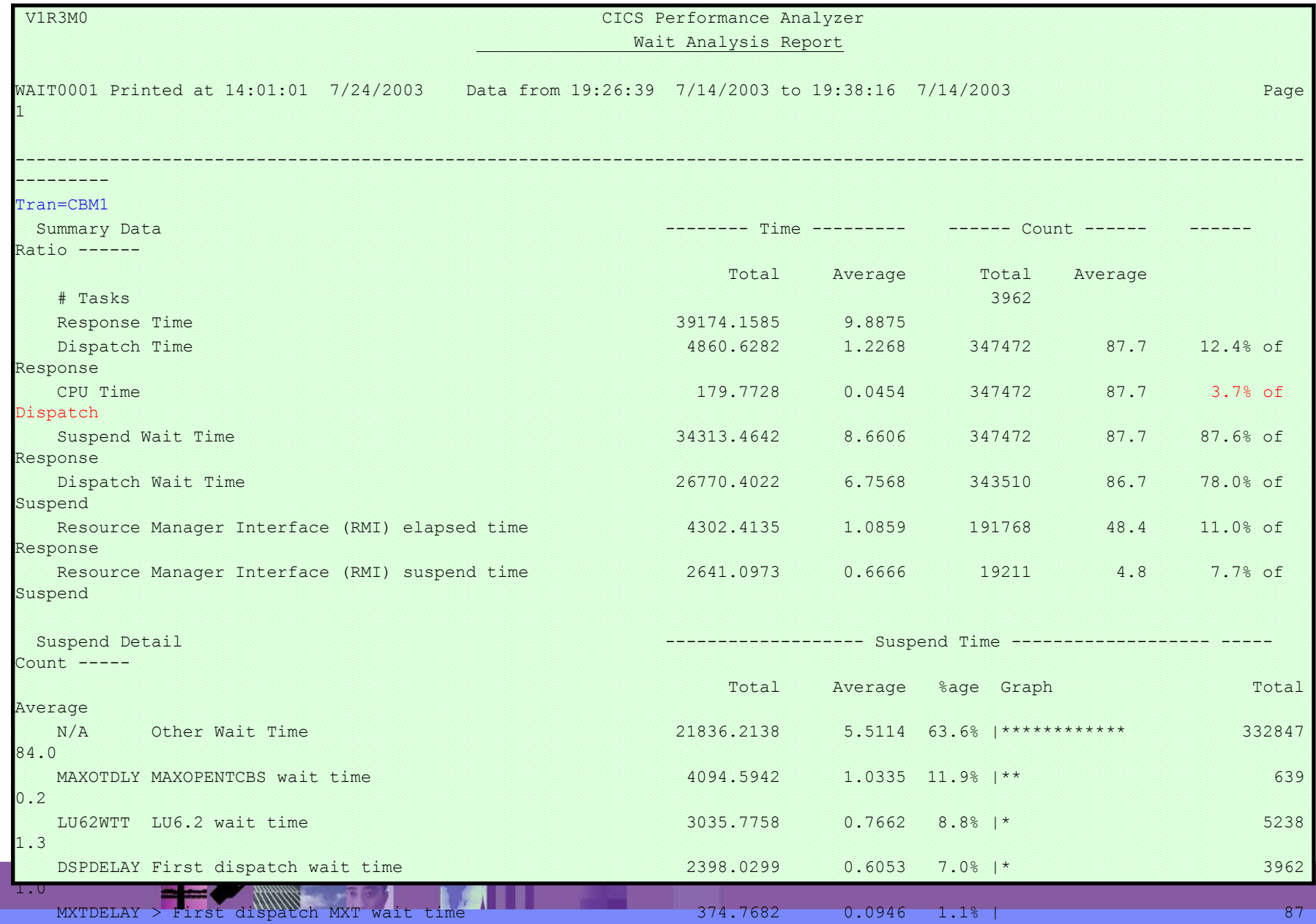

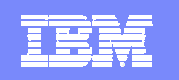

### Resource Usage Reports - File Usage Summary

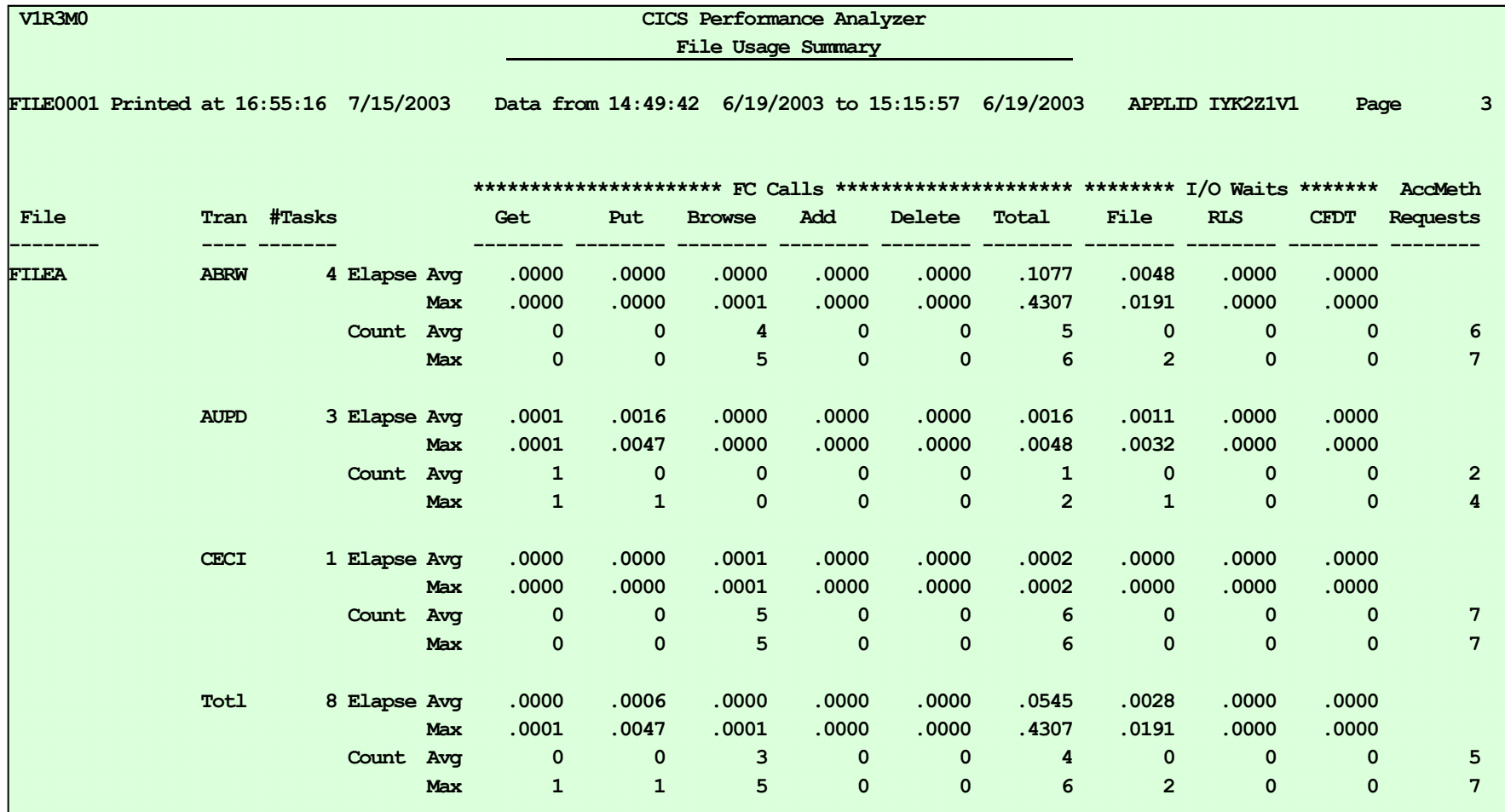

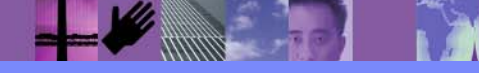

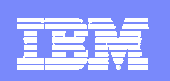

### MVS Workload Activity Reports - Summary

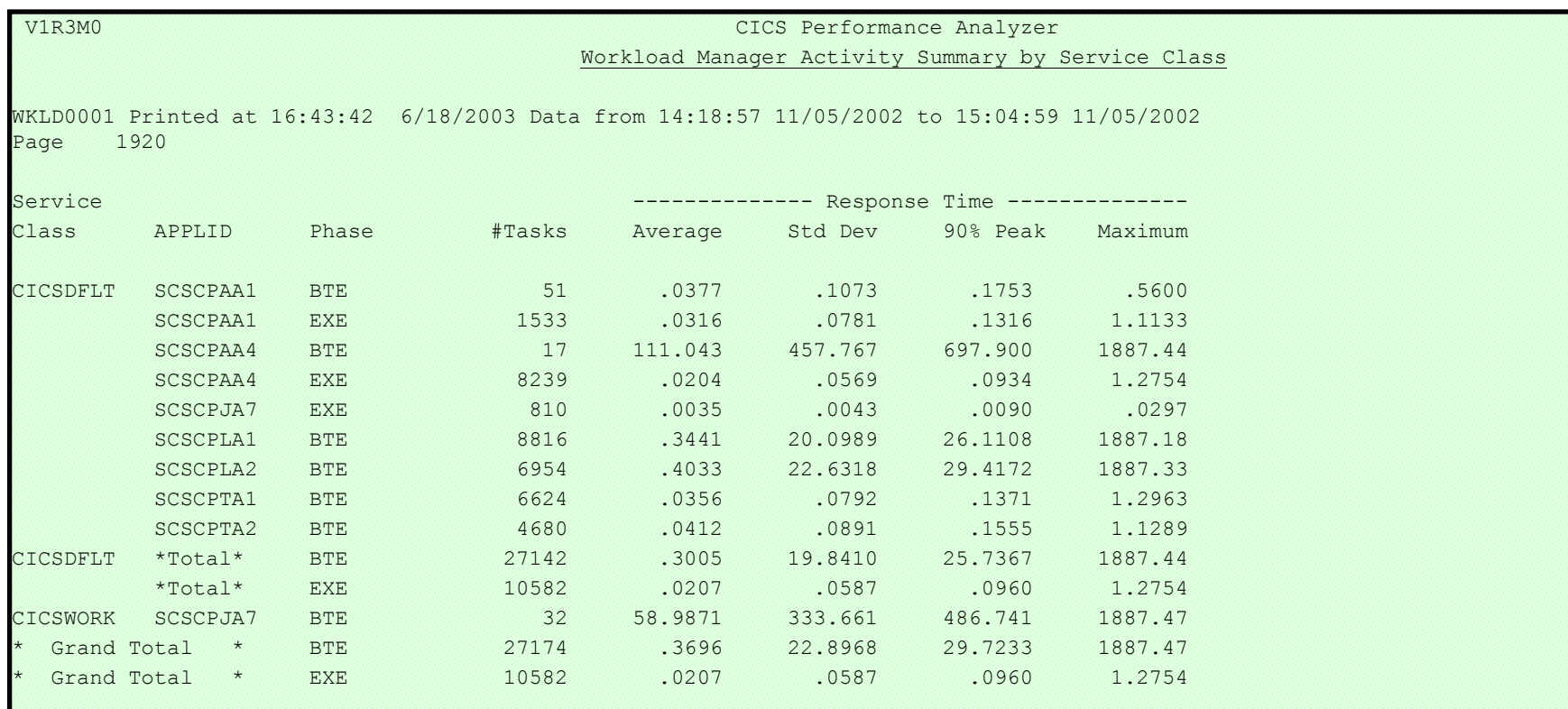

### **-by MVS WLM Service Class and Report Class**

- ► Applid, WLM Completion phase, Number of tasks, ...
- ►Response time ...
	- –Average, Std Deviation, Peak percentile, Maximum, ...

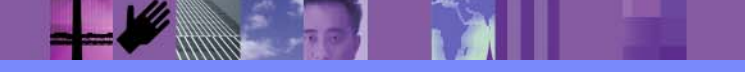

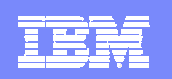

### Cross-System Work Report - Default ...

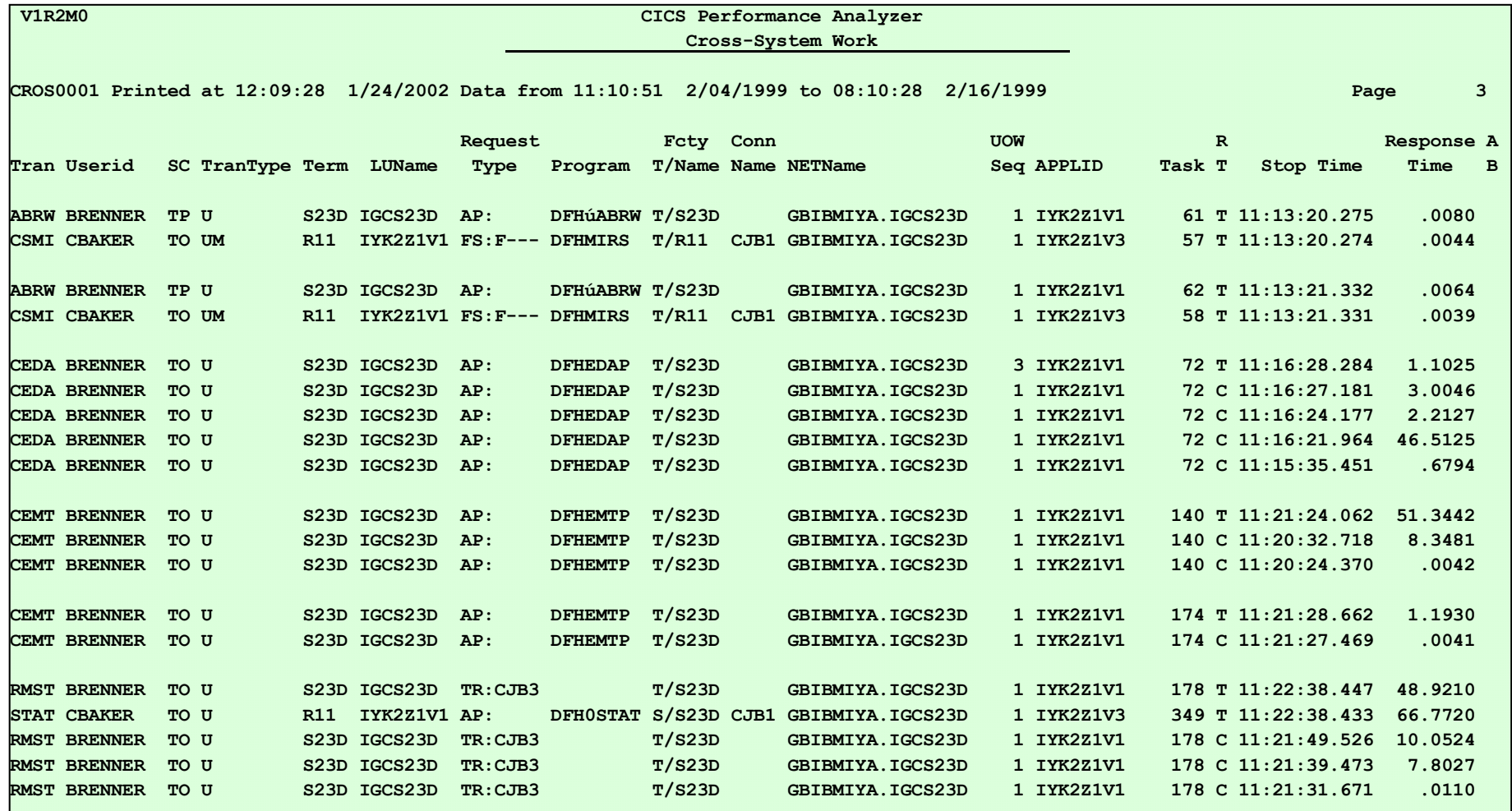

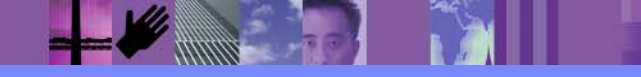

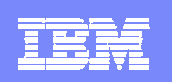

### DB2 Reports - List

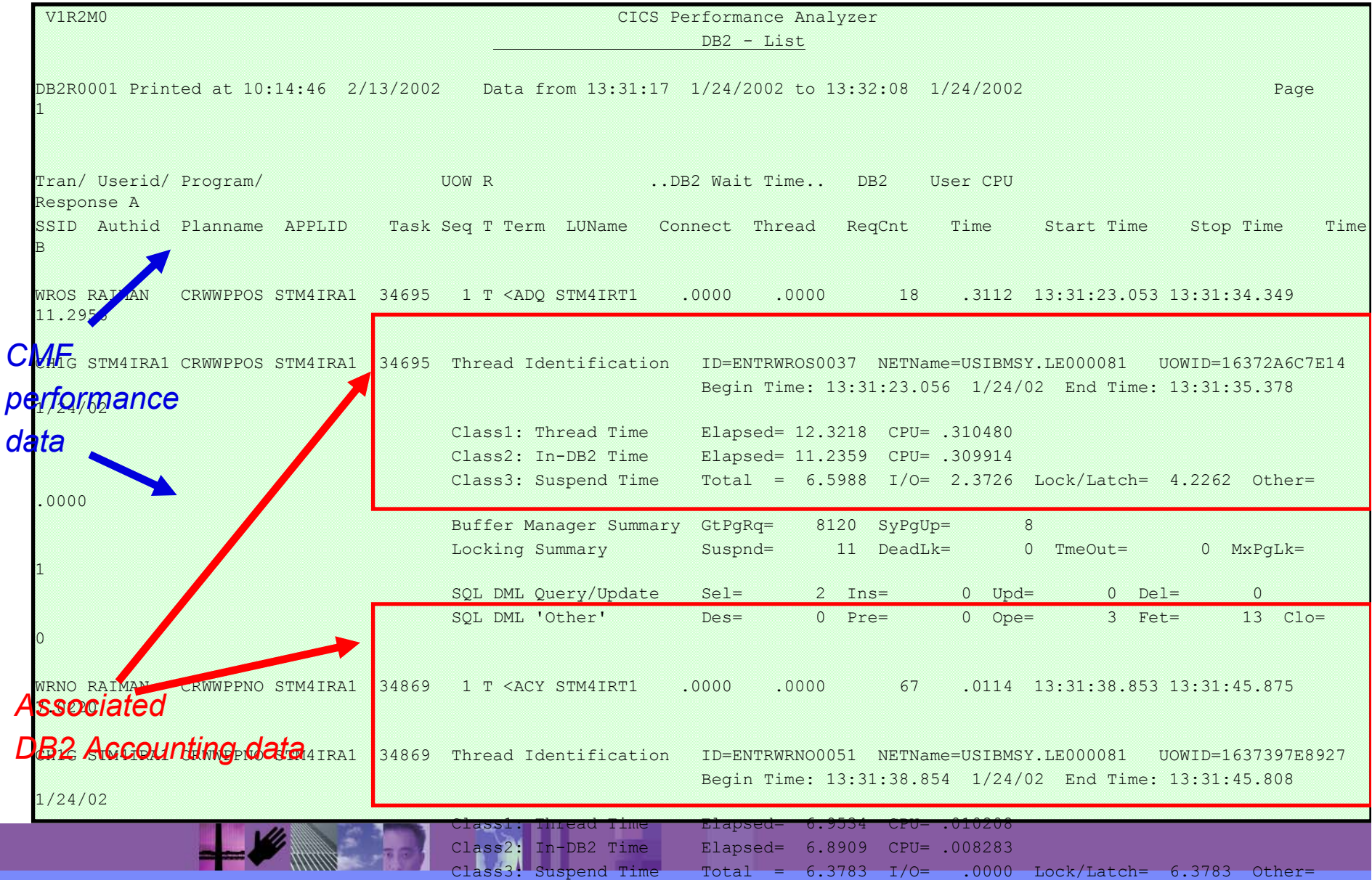

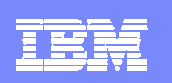

### References

*CICS Performance Analyzer for z/OS User's Guide, SC34-6307 CICS Performance Analyzer for z/OS Report Reference, SC34-6308*

*CICS Performance Analyzer Release 3, SG24-6063*

*Tivoli Decision Support Accounting Workstation for z/OS User Guide, SH19-4516*

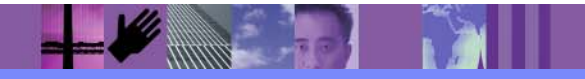

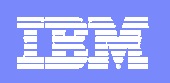

### **CICS Tools that assist with CICS TS V2V Migration**

**Reduce down time**

**Use CICS resources more efficiently**

**Control software cost**

**Improve end-user productivity**

### **CICS Tools**

### **CICS Interdependency Analyzer**

**Understand your active application inventory for** efficient maintenance and upgrades

### **CICS Performance Analyzer**

 Comprehensive off-line performance reporting and analysis for tuning and capacity planning

### **CICS Configuration Manager**

(Announced – 2/22/05 : GA – April 2005)

 Manage, replicate, and deploy CICS system definitions

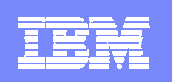

# What's the problem?

- $\mathcal{L}_{\mathcal{A}}$  Configuring CICS systems consists of
	- ▶ Server configuration
	- ▶ Resource provisioning
	- ▶ Application deployment
- $\mathcal{L}_{\mathcal{A}}$ All three require creation/modification of CICS resource definitions
- $\mathcal{C}$  Definitions must be migrated from development, to test, to production environments
- $\mathcal{C}$  Topology of CICS regions can be complex; different topologies in each environment can require changes to the definitions
- Т. Definitions can be stored in CSD files or CICSPlex SM data repositories

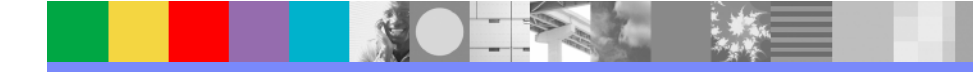

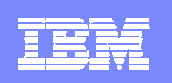

# Simplistic example: 3 CICS regions

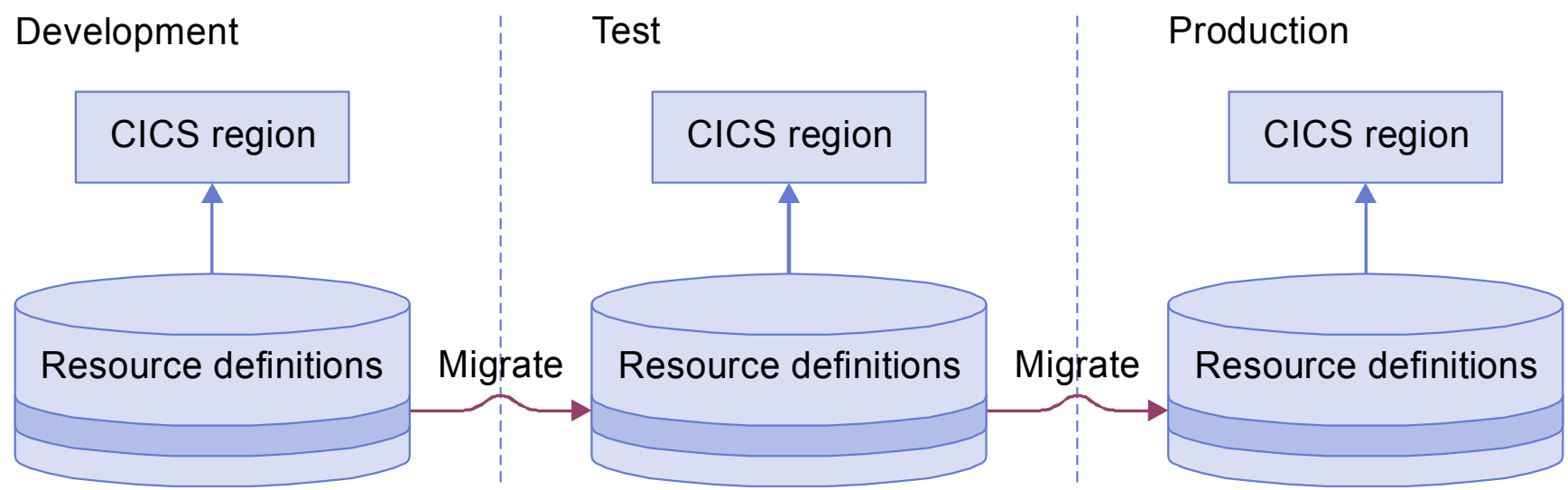

- $\mathcal{C}$ Three sets of definitions to manage
- a, Two migrations per change: Development  $\rightarrow$  Test, then Test  $\rightarrow$  Production
- $\overline{\phantom{a}}$ Real-life environments are much more complex…

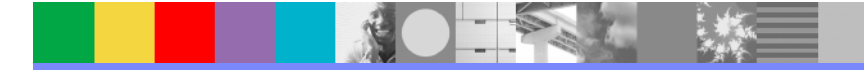

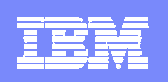

# Migrating between shared and unshared CSD files

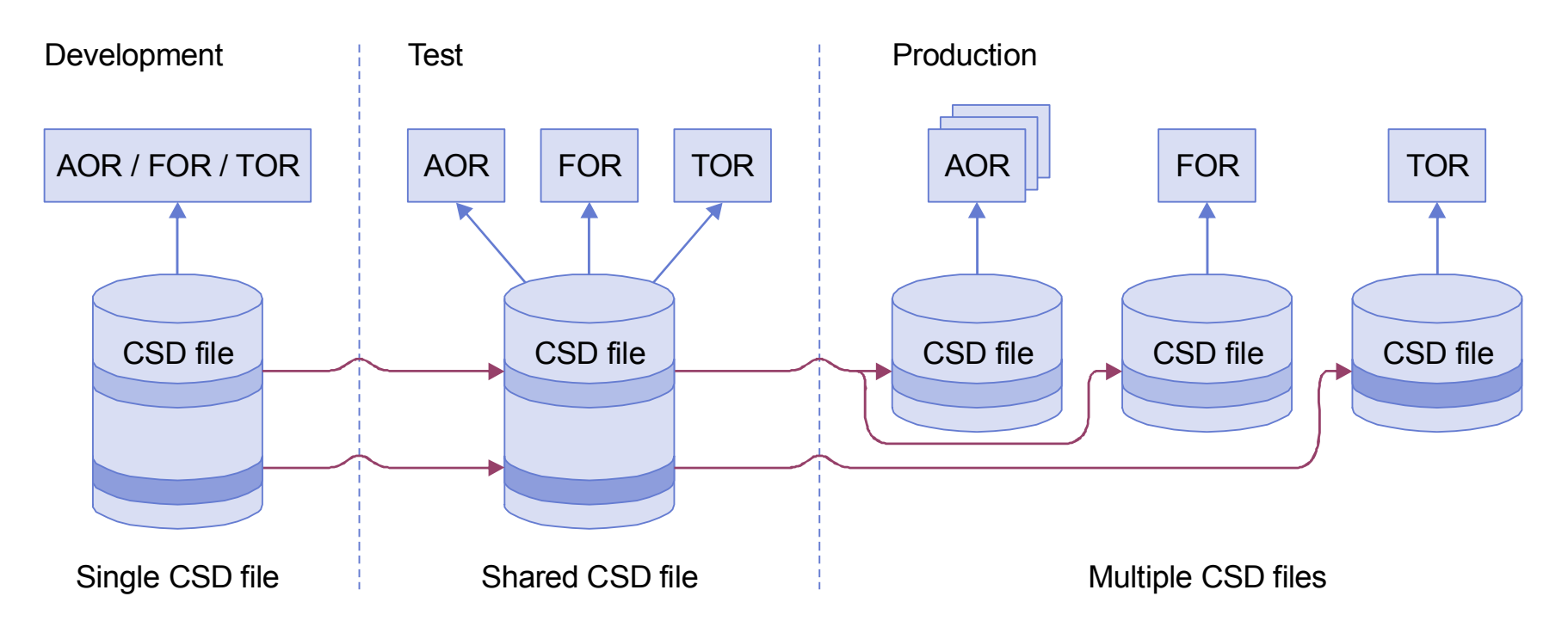

- $\overline{\phantom{a}}$ How do you systematically manage this migration?
- $\overline{\phantom{a}}$ If you also use CICSPlex SM for some environments, it gets more complex…

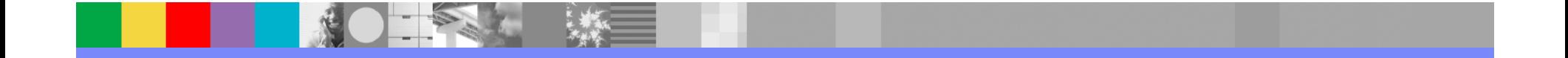

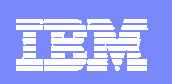

### Migrating between CSD and context

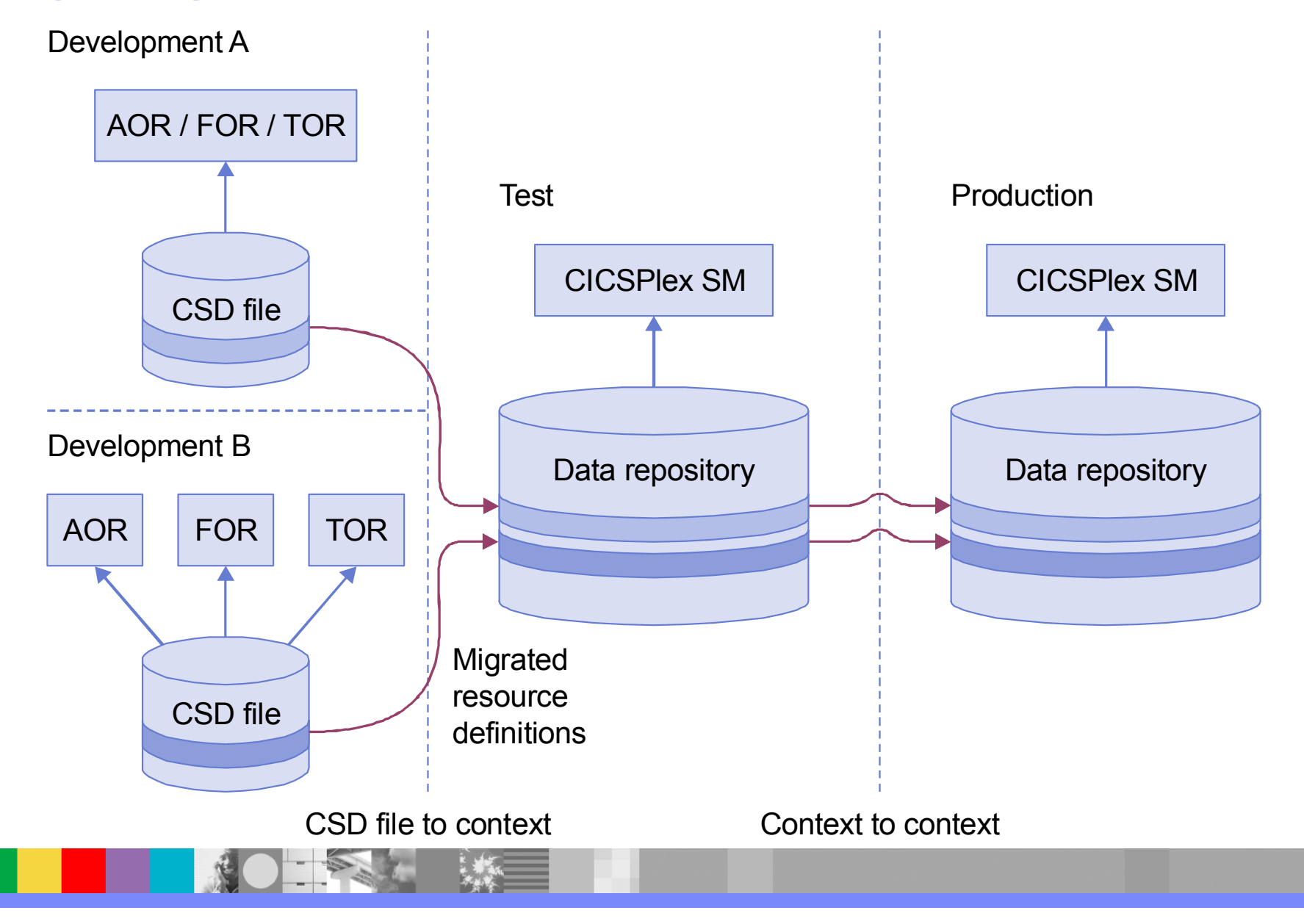

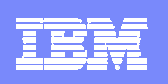

### Other issues

- **What if definitions are intentionally different in each** environment? Do you edit them separately?
	- ▶ e.g. different high-level qualifiers: DEVT., TEST., PROD..
- Need separate tools for CSD files and CICSPlex SM?
- How do you back out a change?
- **STATE** How do you record changes, for auditing?
- How do you avoid promoting unexpected changes made by another user?
- $\mathbb{R}^3$ How do you compare resource definitions?
- **Who approves the migration?**
- How do you know which definitions are still needed?
- **STATE** Have you got duplicates, missing definitions?

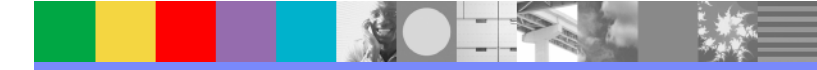

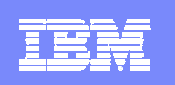

# **Requirements**

- $\mathcal{C}$  **Managers** need to control, approve, and audit how definitions are migrated
- **Technical staff** need an easy-to-use and flexible tool to update and migrate definitions, undo migrations, investigate what they currently have, and report to management

*CICS Configuration Manager provides all this and more…*

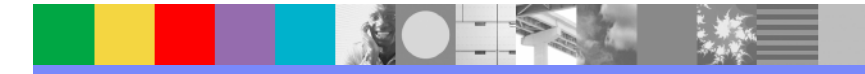

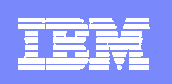

# Abstracting the backend database

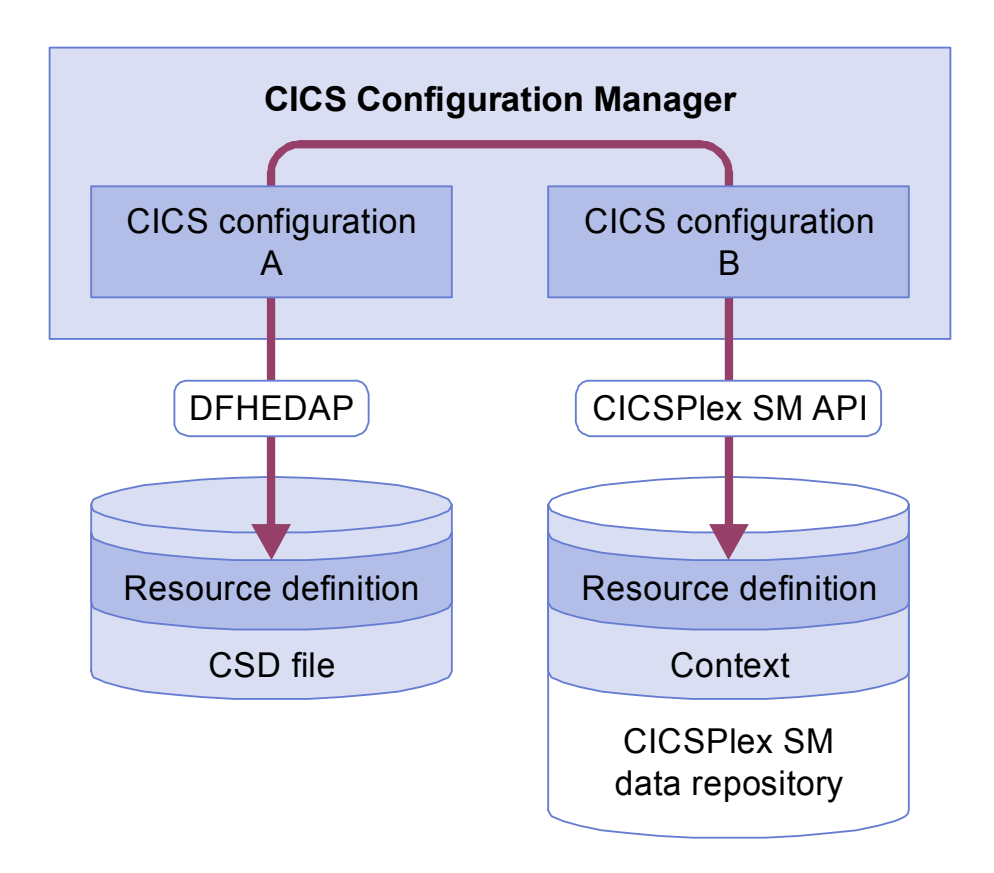

- $\mathcal{L}_{\mathcal{A}}$ CICS RDO uses CSDs
- Г CICSPlex SM uses DREPs and contexts
- $\mathcal{L}_{\mathcal{A}}$  CICS CM abstracts these as a *CICS Configuration*
- $\overline{\phantom{a}}$  For each CSD file or CICSPlex SM context, you define a *CICS configuration*
- $\overline{\phantom{a}}$  Thereafter, you refer only to the *CICS configuration*;
	- ▶ CICS Configuration Manager **transparently** handles the differences

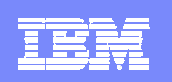

# Familiarity of display

All CICS CM displays follow the CEDA style of display

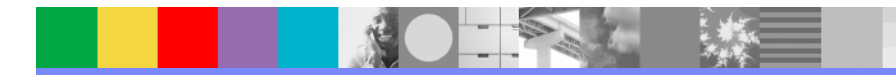

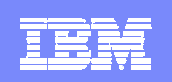

# **CEDA**

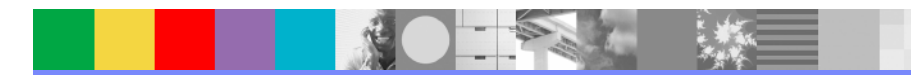

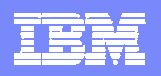

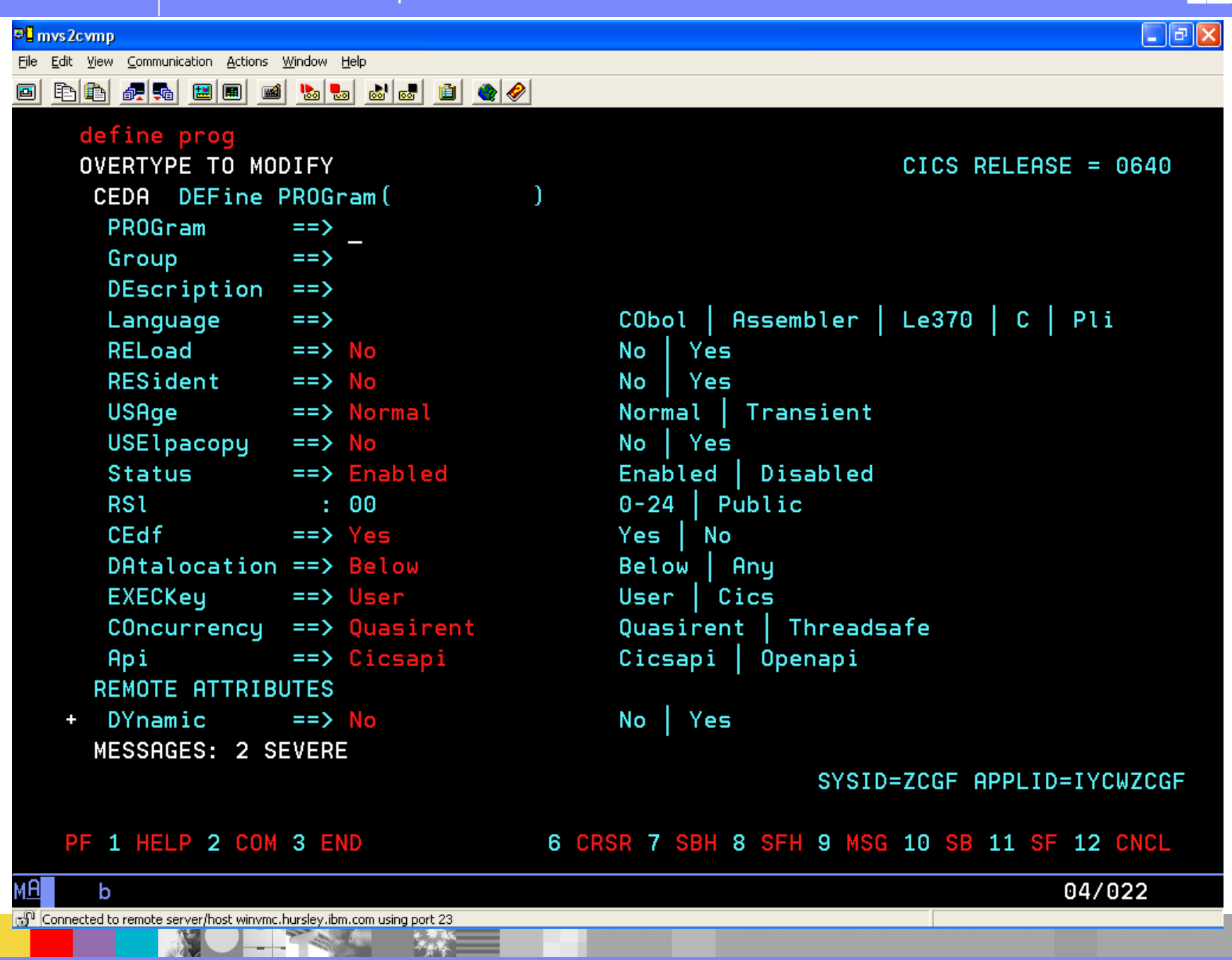

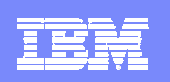

# CICS Configuration Manager

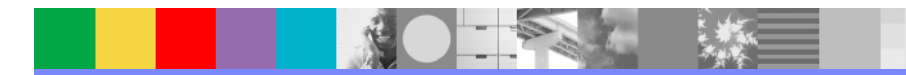

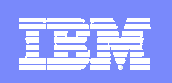

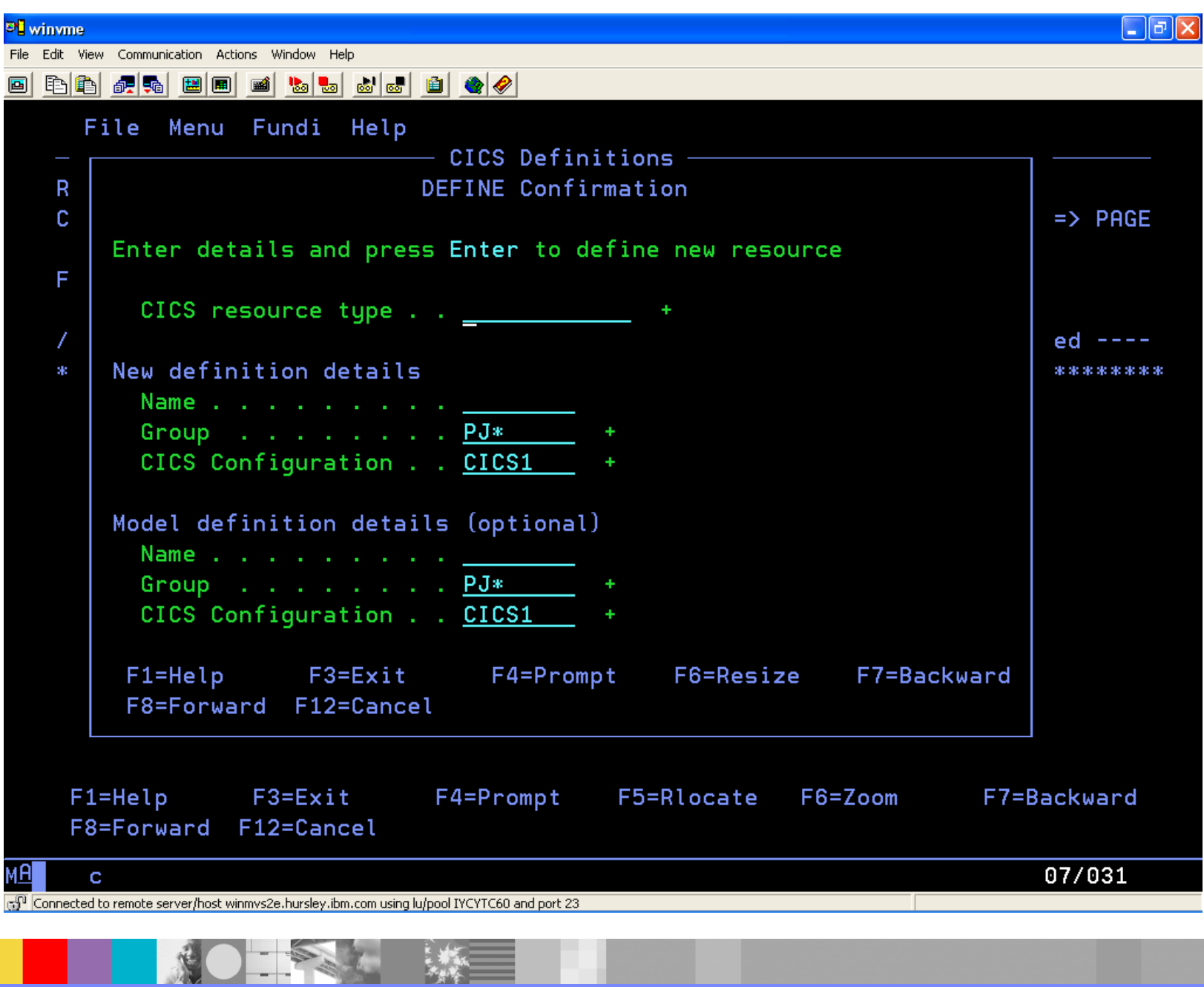

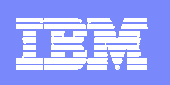

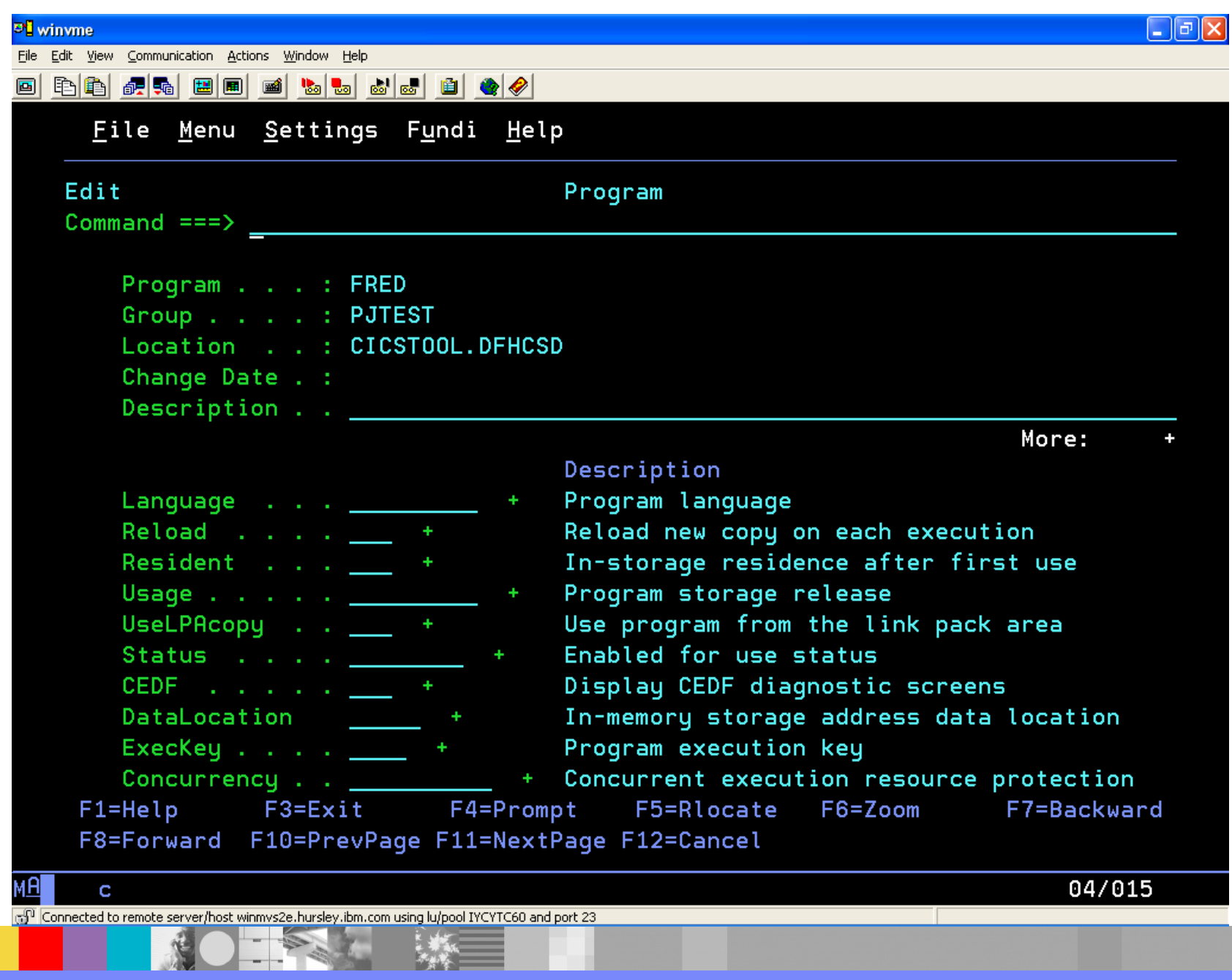

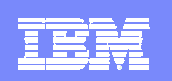

### Familiar task interactions

**Same type of interactions supported** 

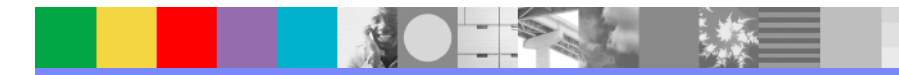

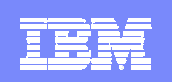

# **CEDA**

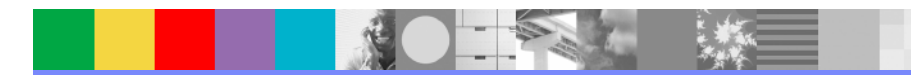

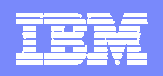

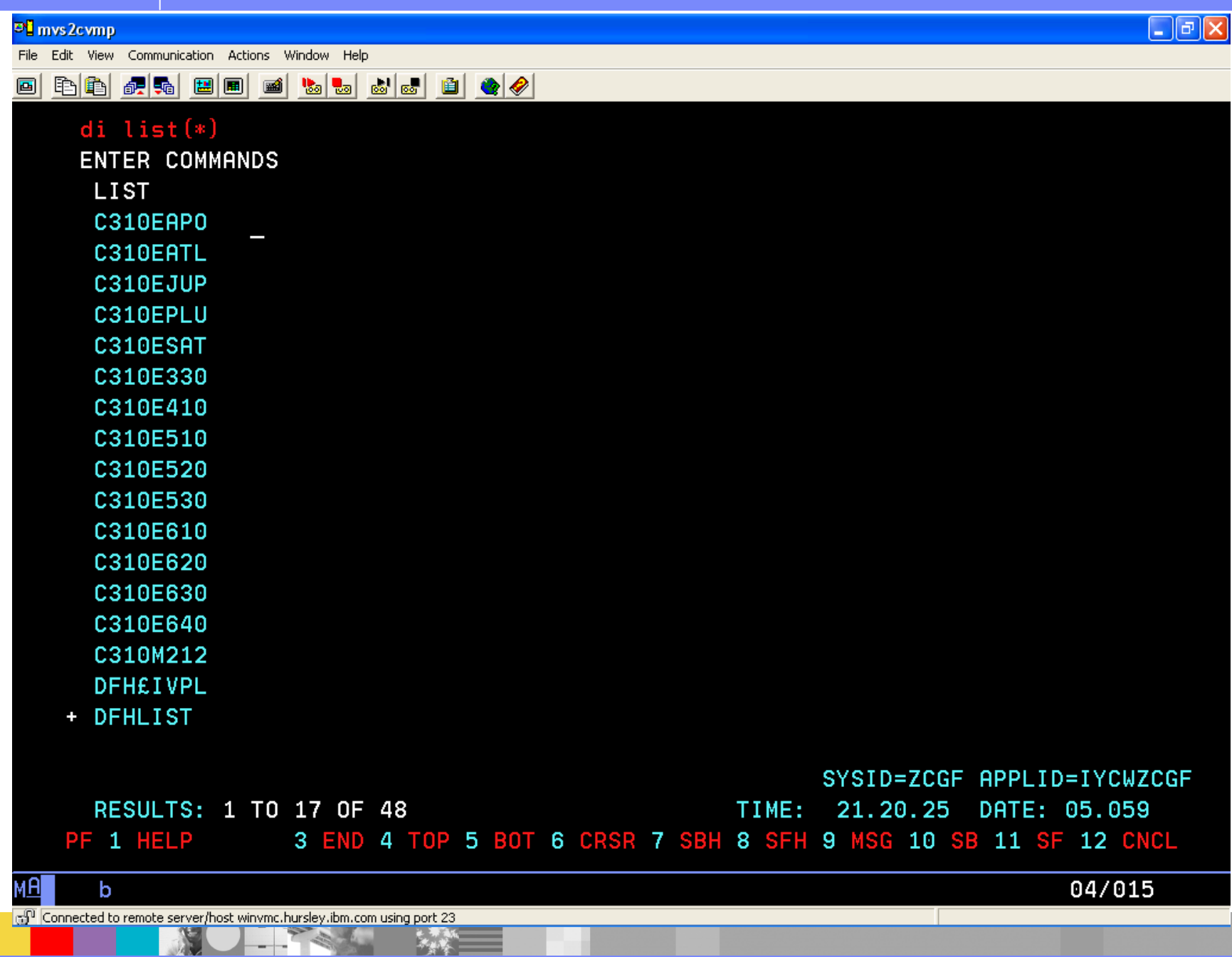

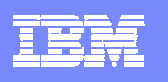

 $\Box$ e $x$ 

#### Di mys2cymp

 $M<sub>H</sub>$ 

 $\mathbf b$ 

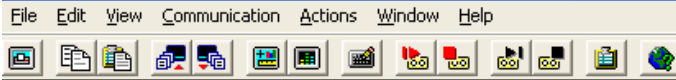

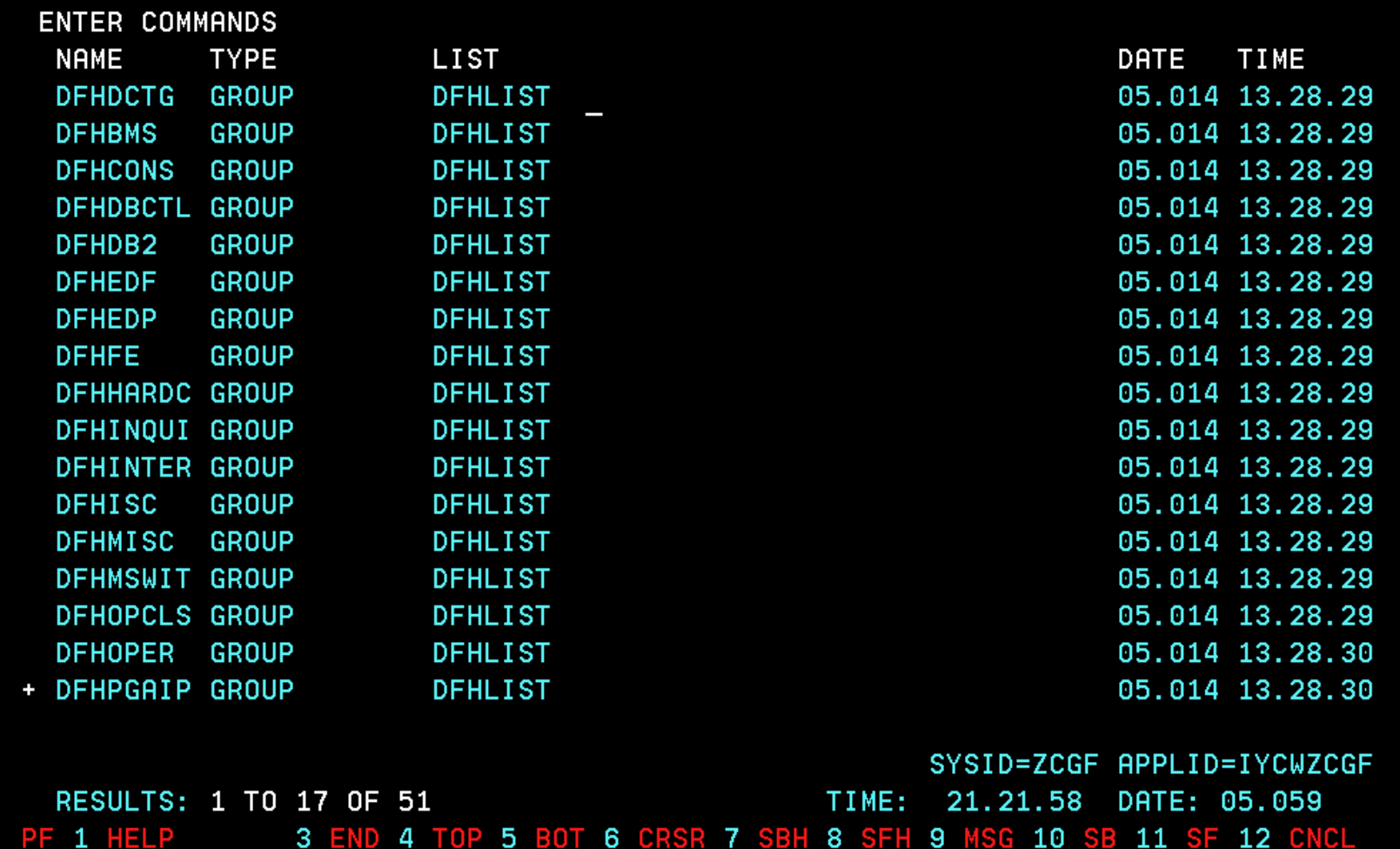

◈

Connected to remote server/host winymc.hursley.ibm.com using port 23

**NB** 

04/035

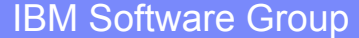

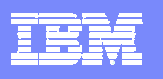

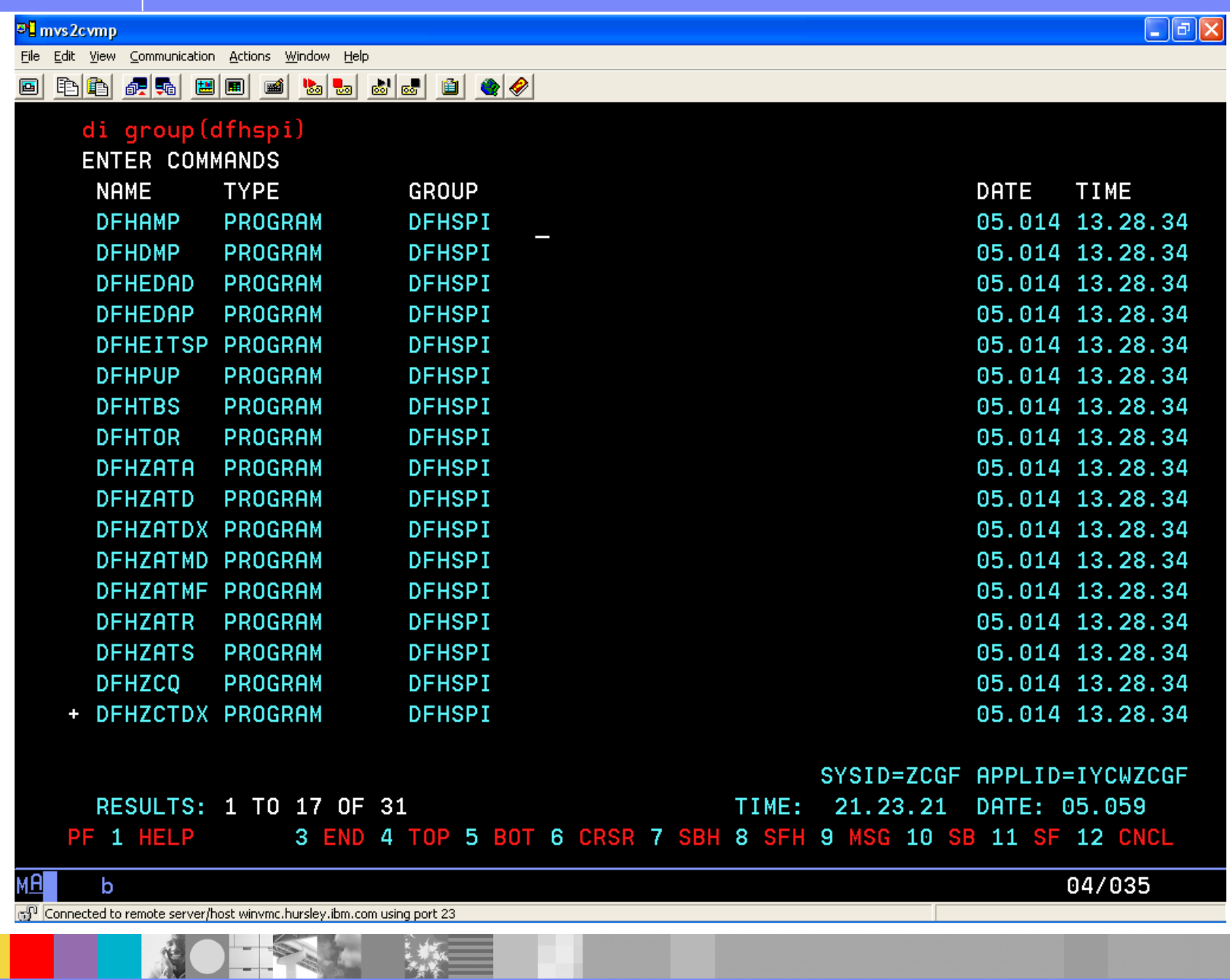

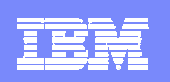

# CICS Configuration Manager

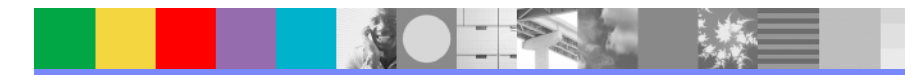

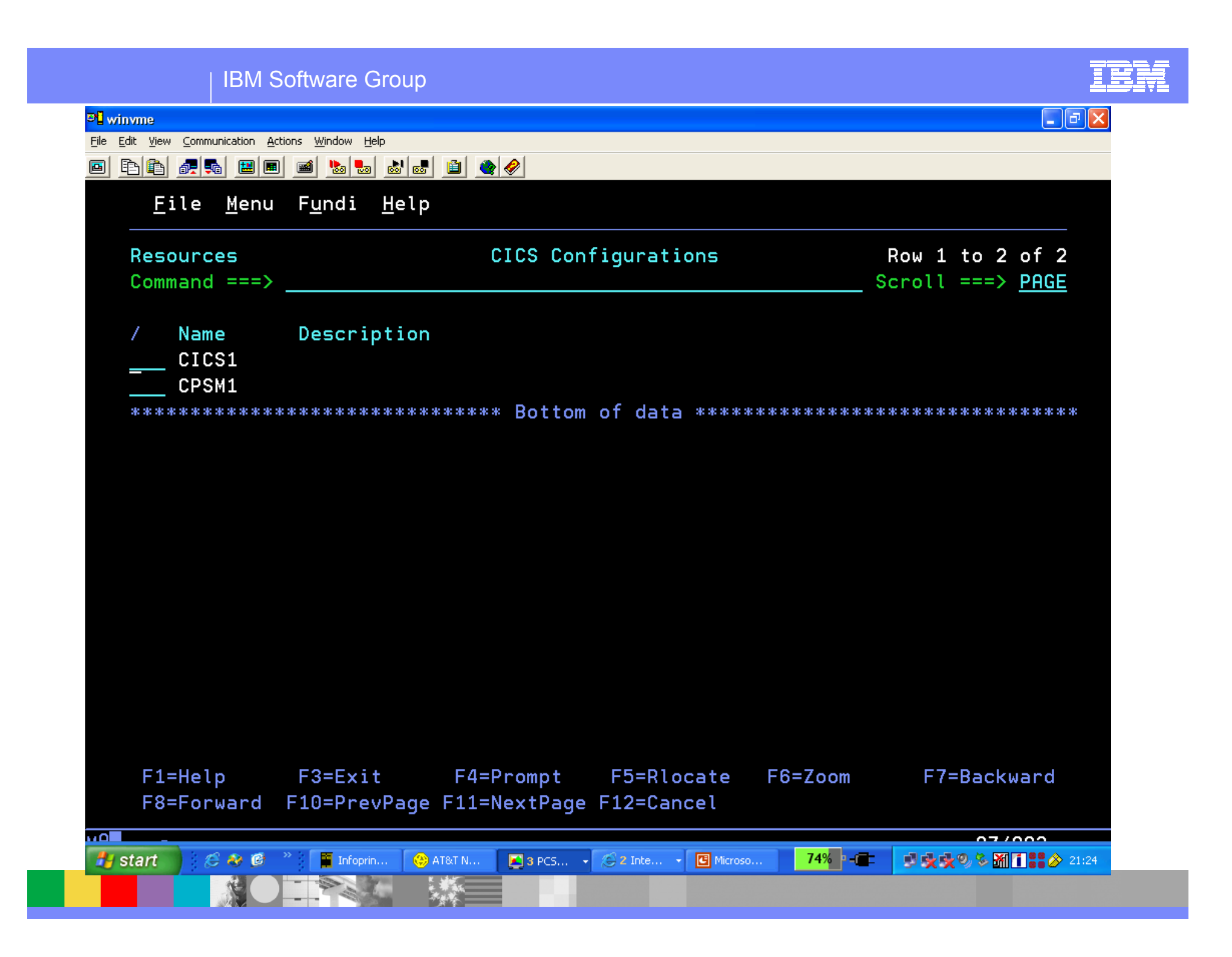

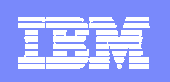

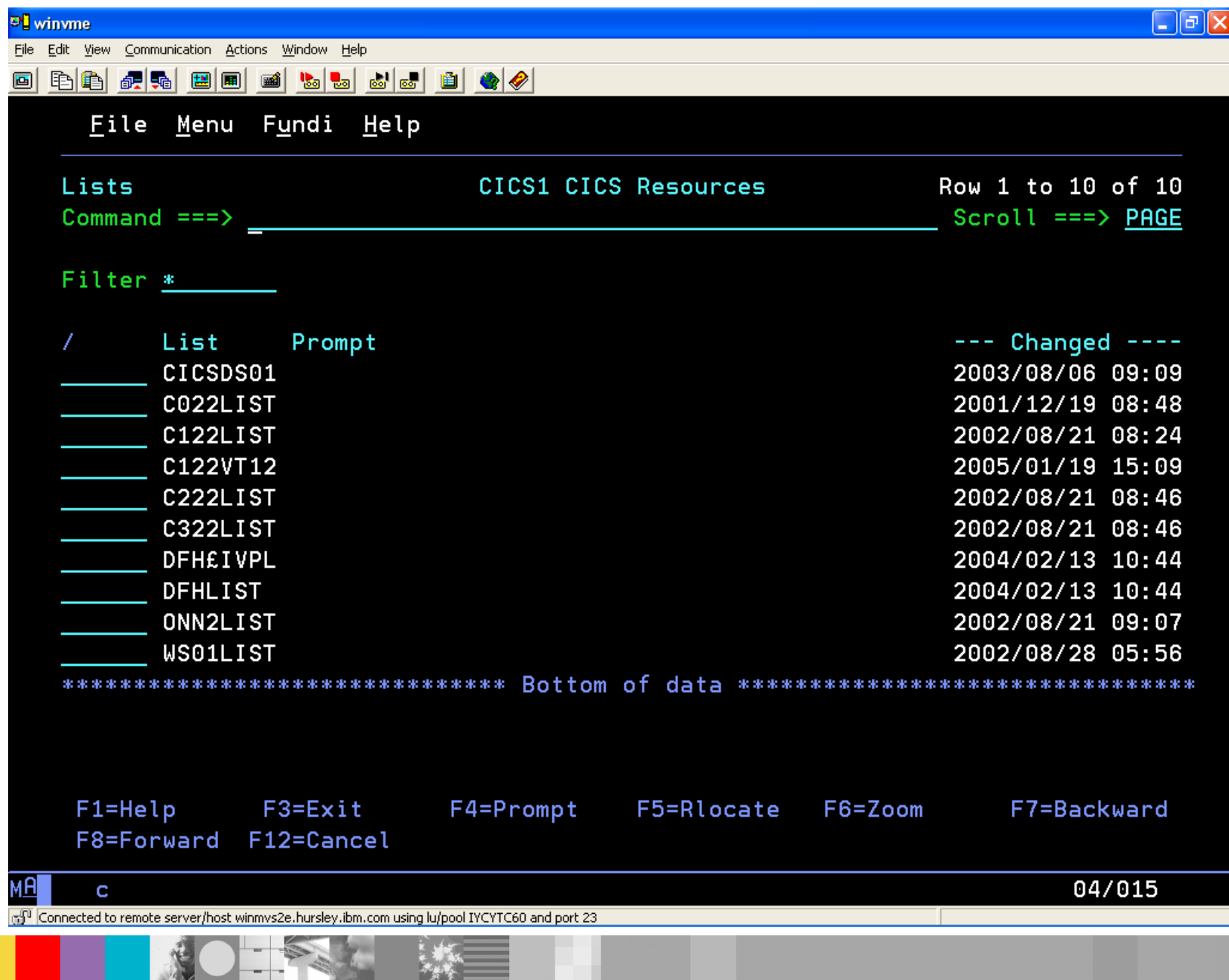

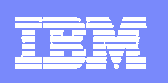

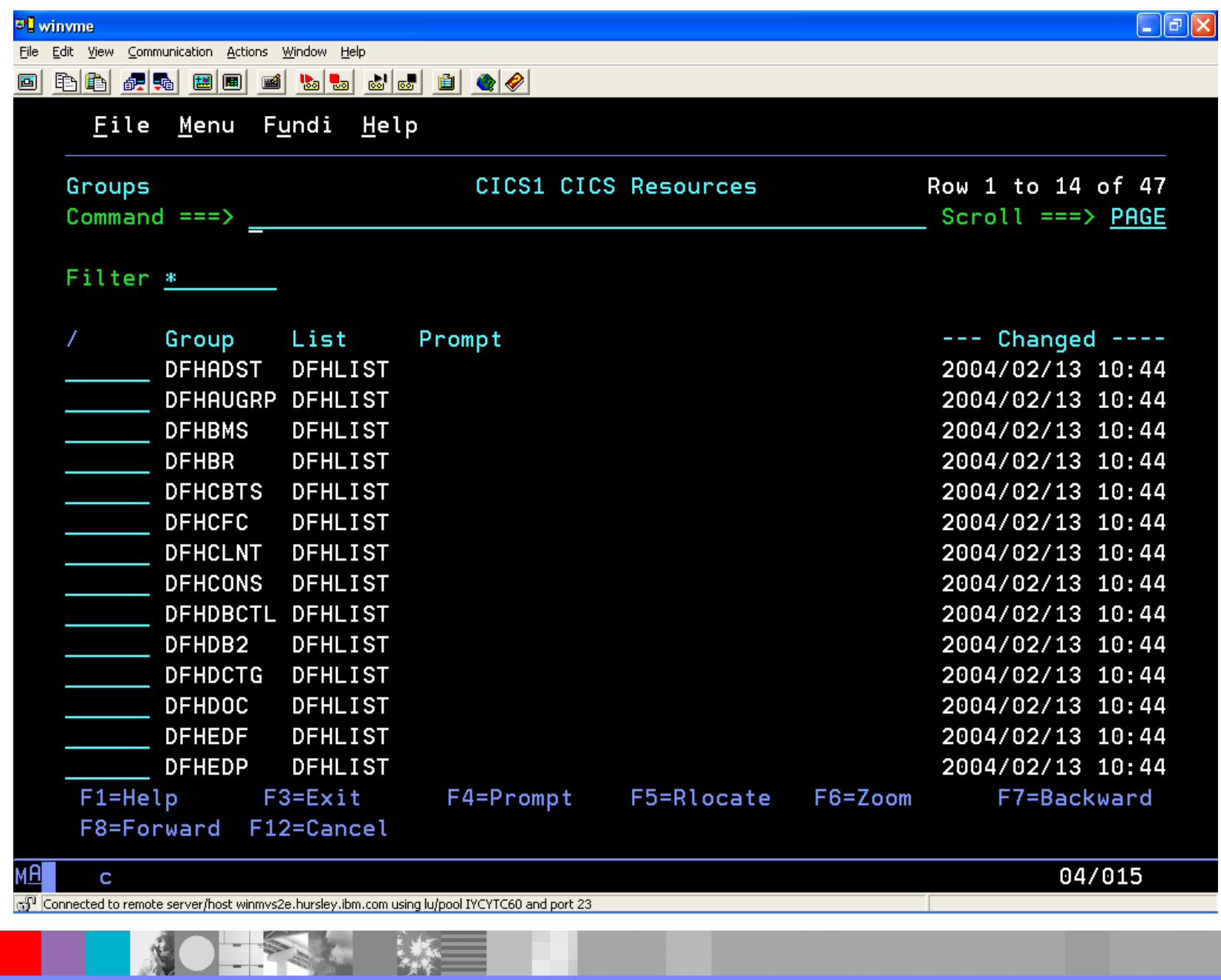

**NOTES ME** 

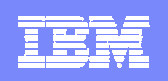

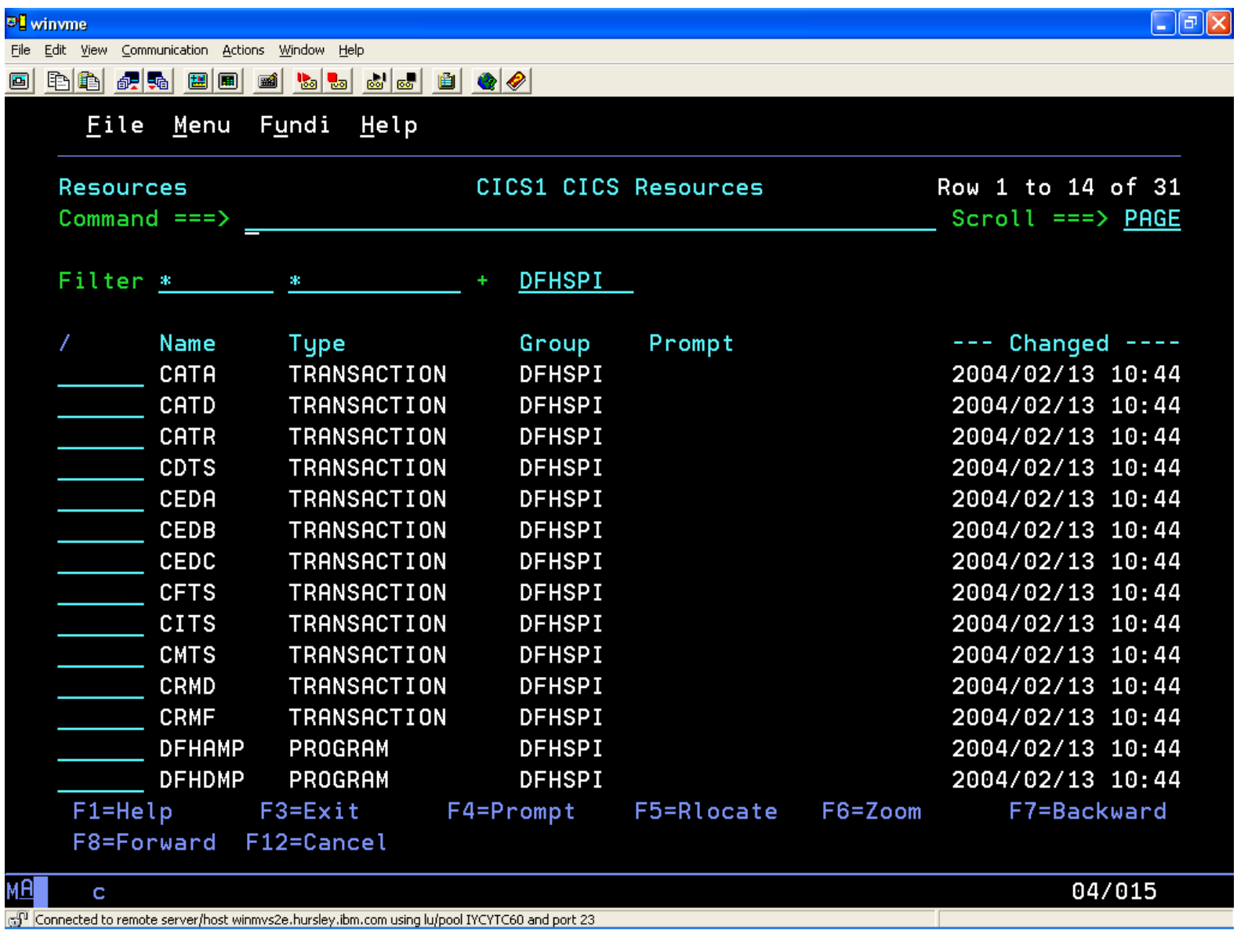

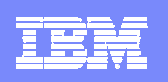

### CICS Configuration Manager - End User ISPF Interface

- TSO ISPF interface
- **Edit definitions while CICS regions are inactive**
- $\Box$  Edit definitions in CSD files or data repositories transparently
- $\mathbb{R}^3$ Field-sensitive help for definition attributes
- **View and compare histories of definitions**
- $\mathcal{L}_{\mathcal{A}}$  Filter definitions using a combination of list, group, type, and name

### Primary menu

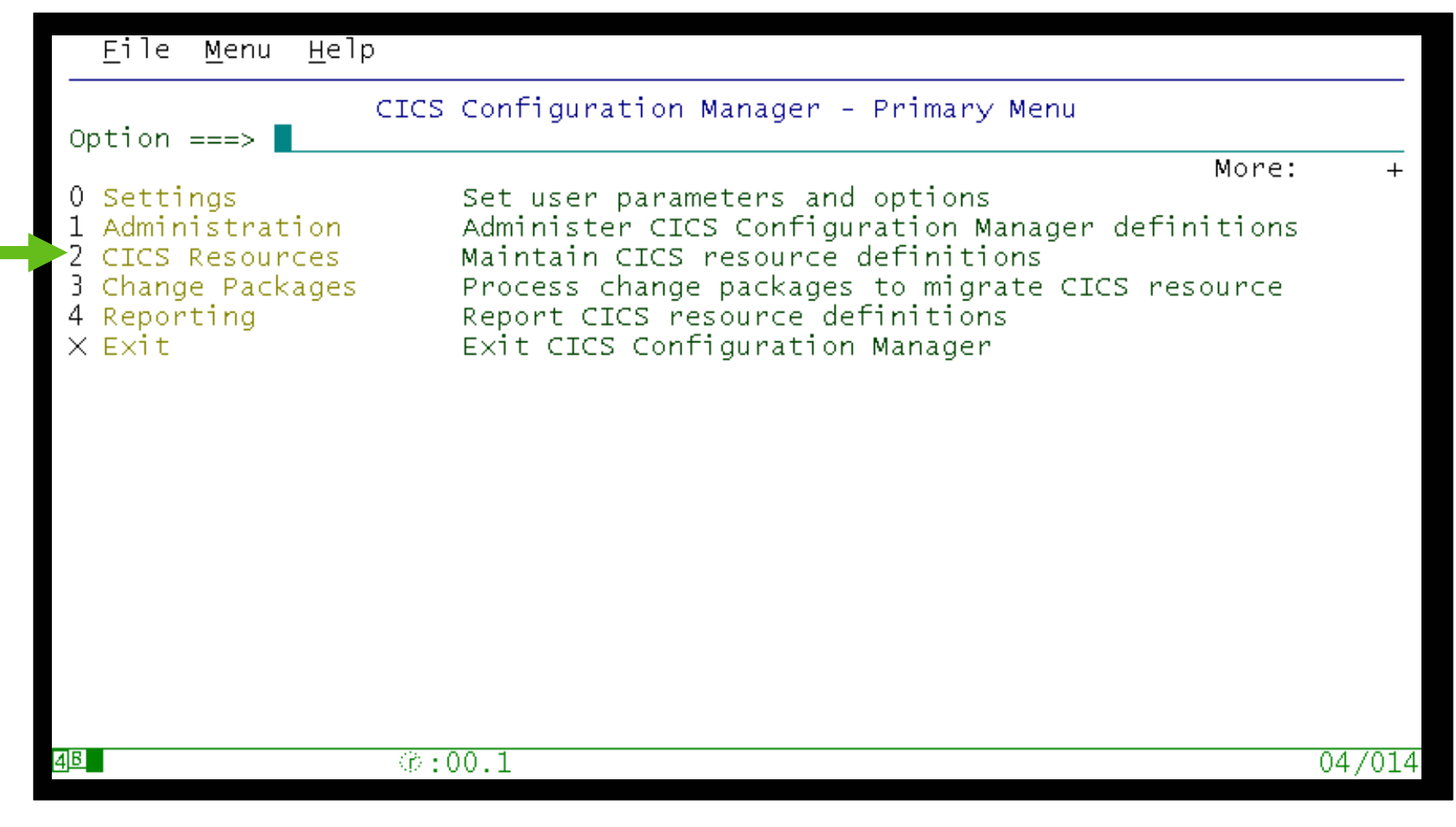

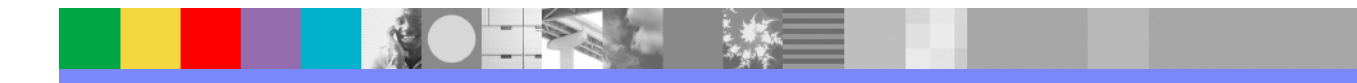

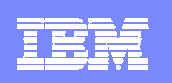

# Select CICS configuration

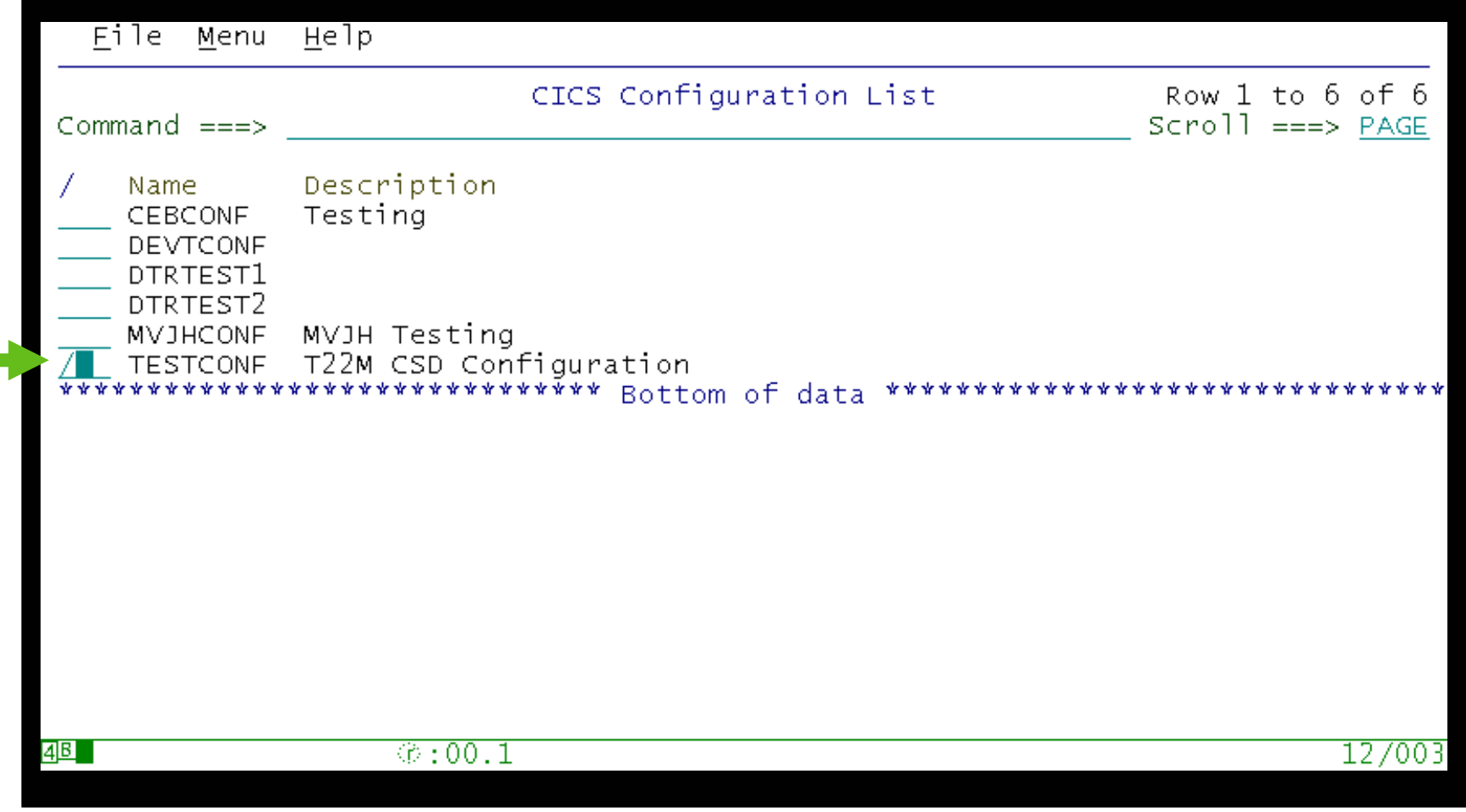

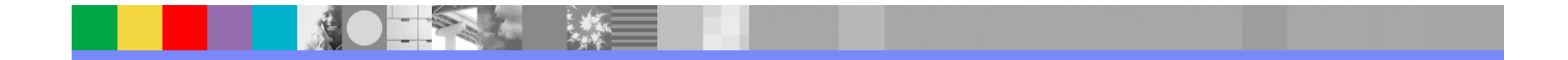

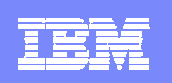

# Select action for CICS configuration

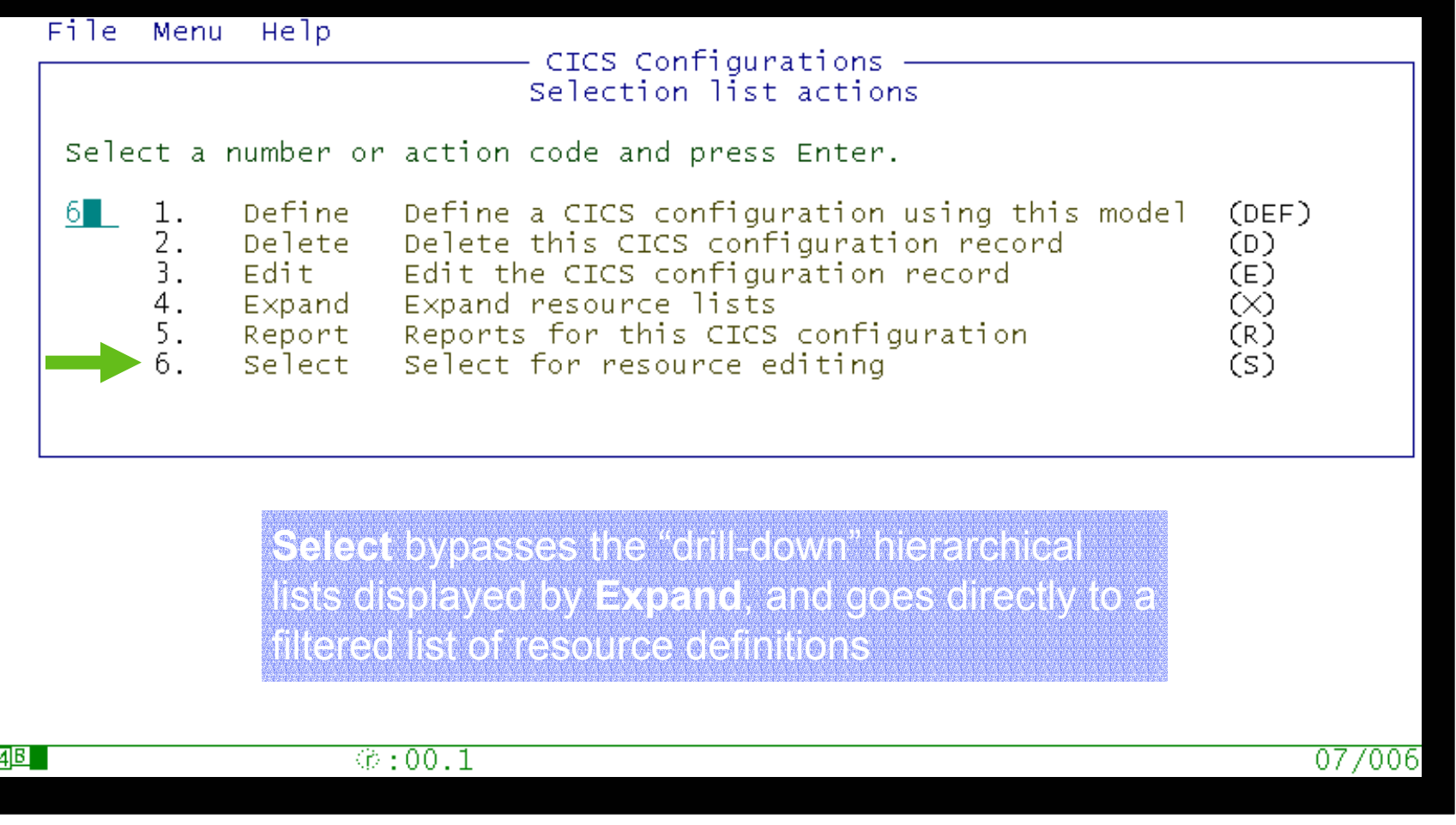

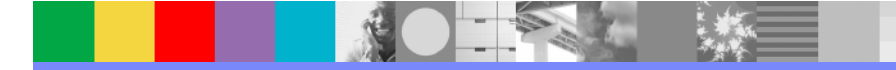

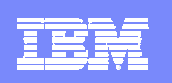

### Select resource definition

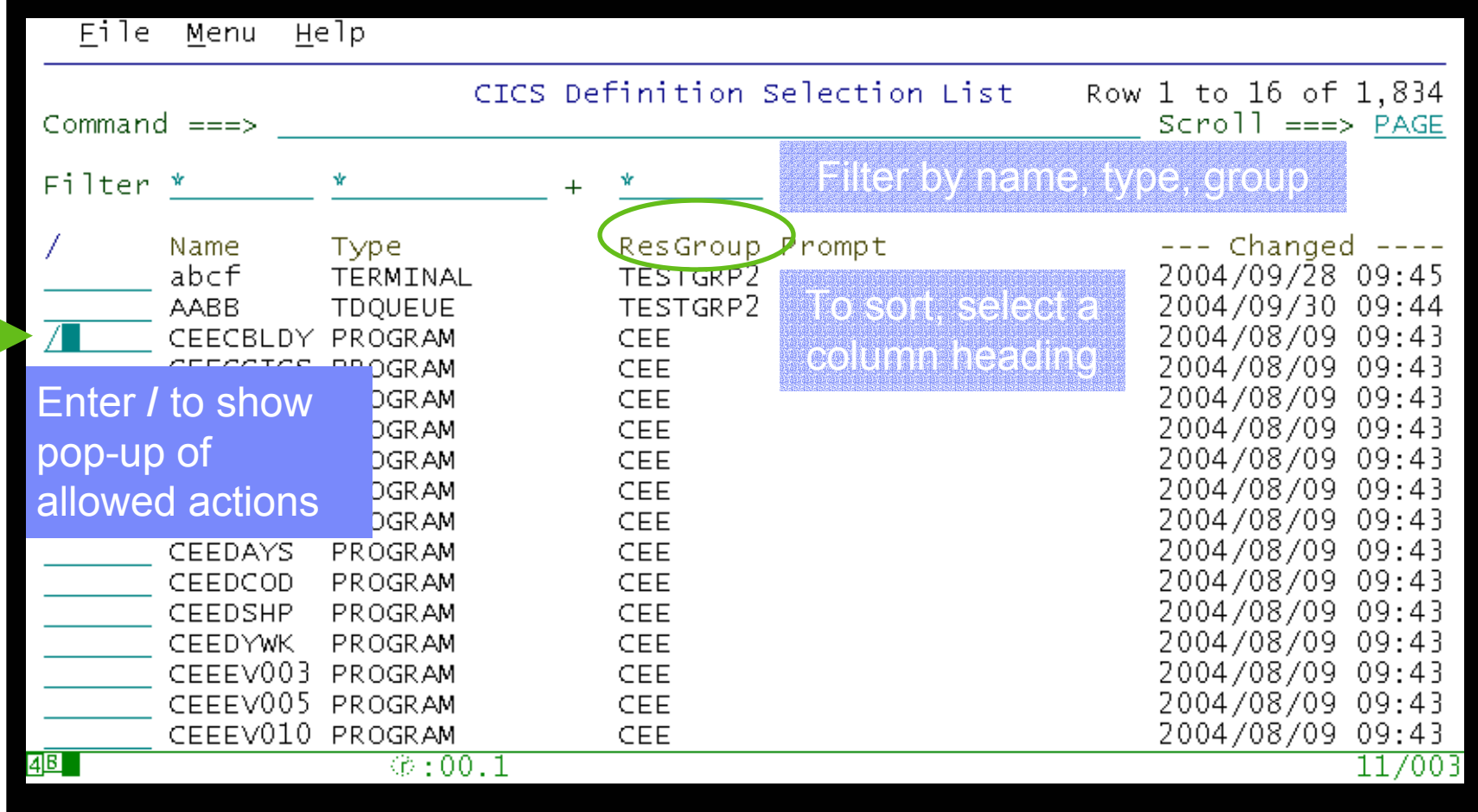

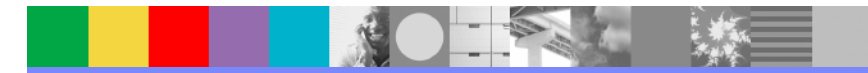

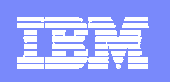

### Select action for definition

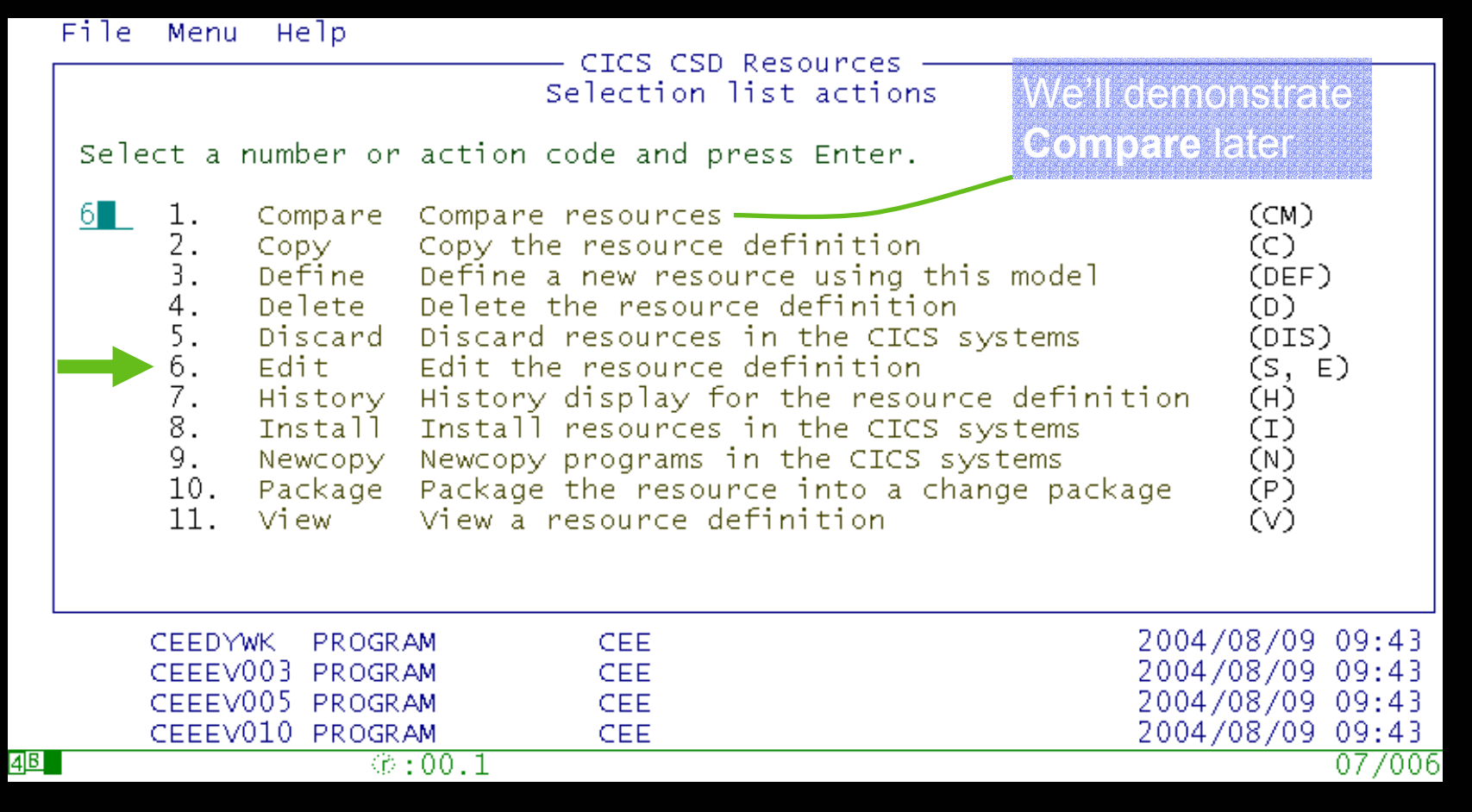

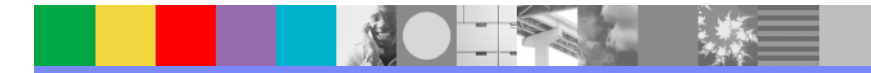
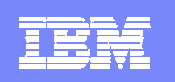

## Edit attributes

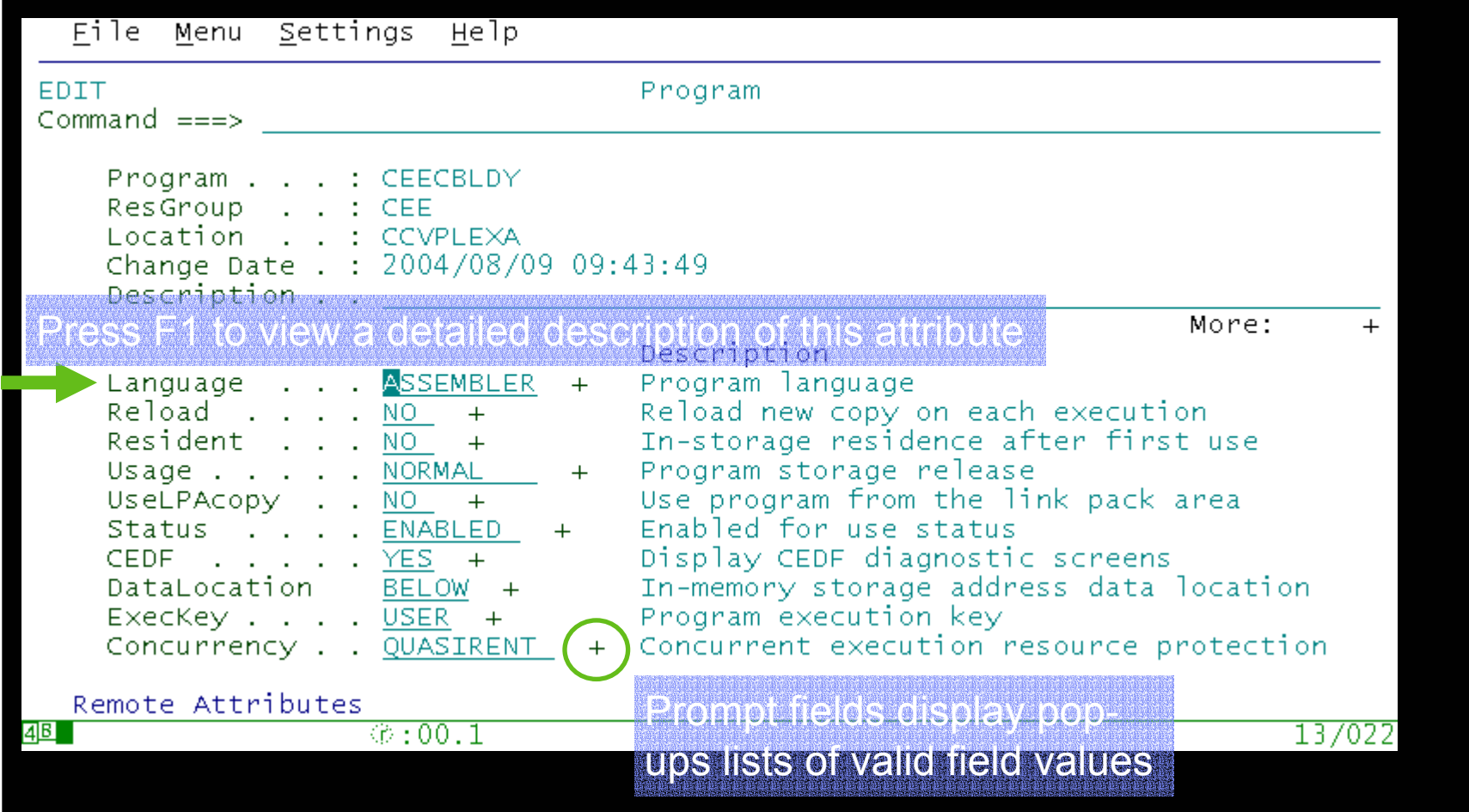

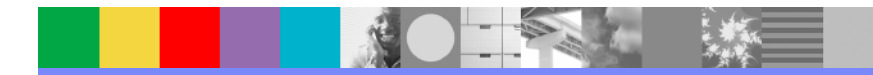

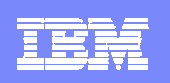

# Context-sensitive help

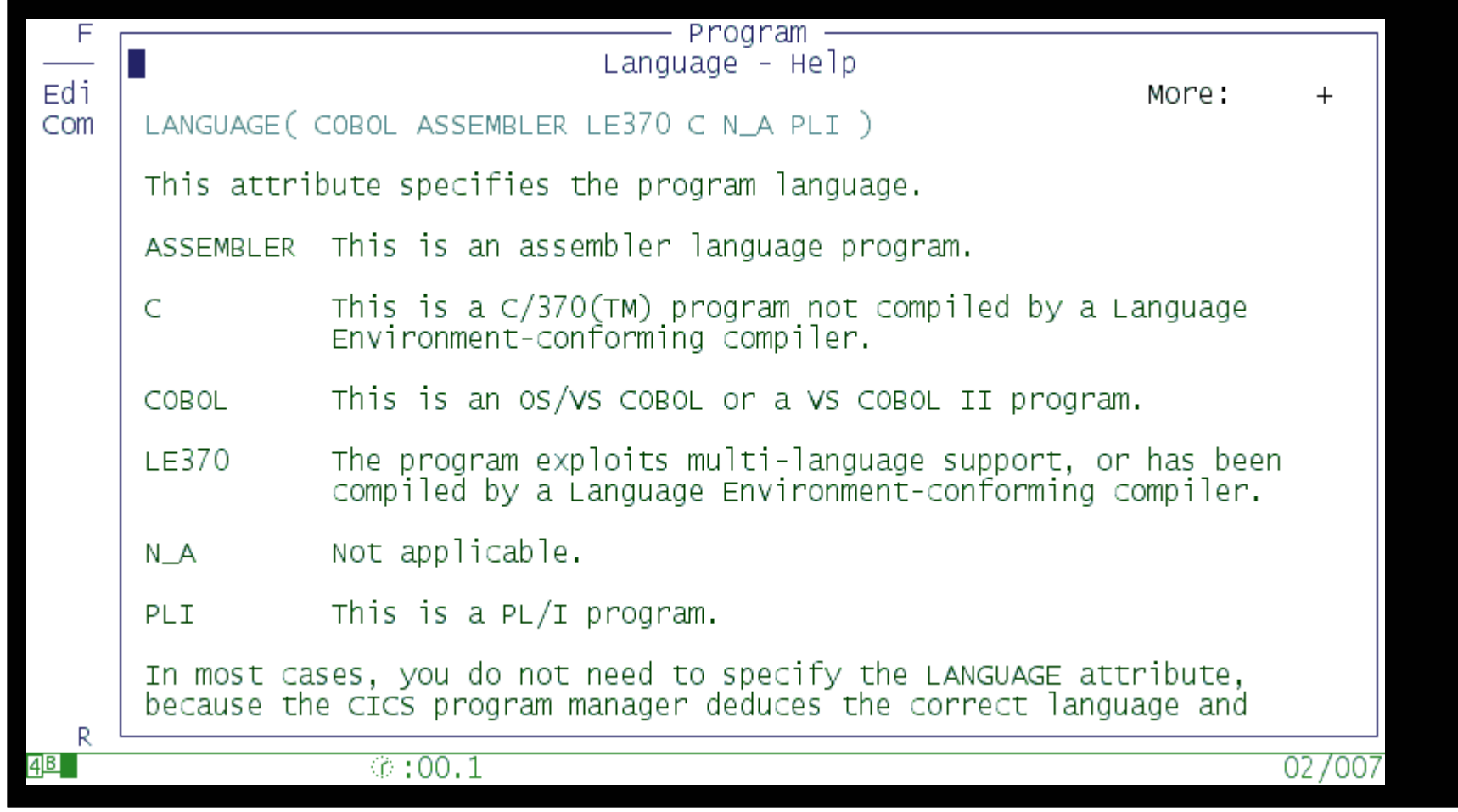

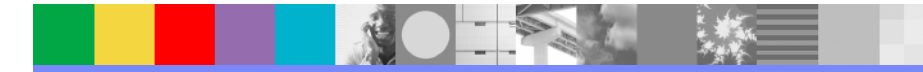

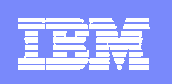

# **Reporting**

- $\mathcal{L}_{\mathcal{A}}$  View a list of definitions from one or more CICS configurations, filtered by name, type, and group, with a checksum column: identical checksums means identical definitions
- $\mathcal{L}_{\mathcal{A}}$  Find definitions that match typical search criteria, such as "transactions using program *program-name*"
- $\mathcal{L}_{\mathcal{A}}$ Scan for definitions whose attributes match your custom criteria
- $\mathcal{C}$  Compare attribute values of two definitions side-by-side, with differences highlighted

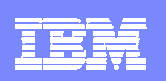

### Report menu

 $option == >$ 

File

"Resource reports" simply offer different ways of generating a list of definitions. On each list, you can enter similar line actions: edit, compare, package, etc.

### CICS Resource Reports

Menu Help

List resources with quick-compare indicators 1 Compare 2 Compare multiple List resources across multiple CICS configurations 3 Find Find resources using relationship criteria Scan resources using field-sensitive filters 4 scan

Reporting Menu

### Historical Reports

5 Change Packages List the processing events for a change package 6 CICS changes List CICS resource changes using search criteria

 $\overline{AB}$ 

 $\circ$  :00.1

04/014

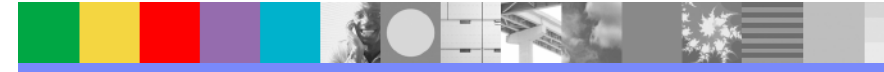

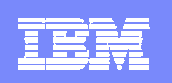

# Comparing (across configurations)

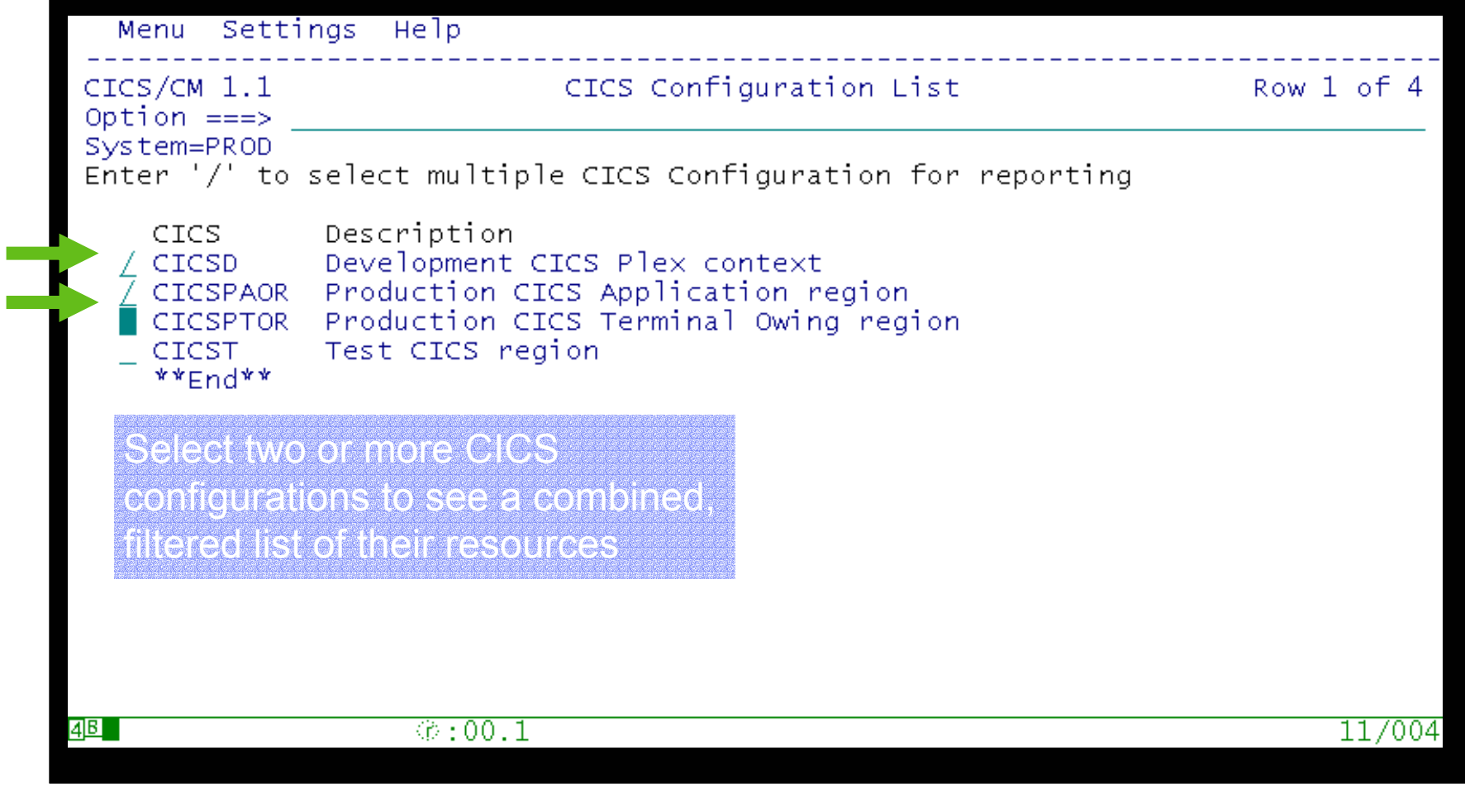

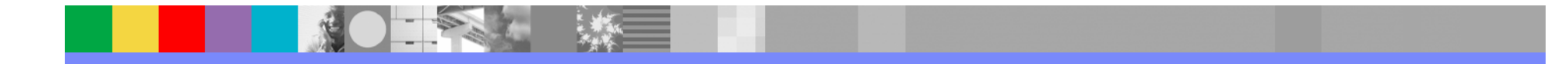

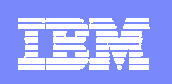

# Comparing (across configurations)

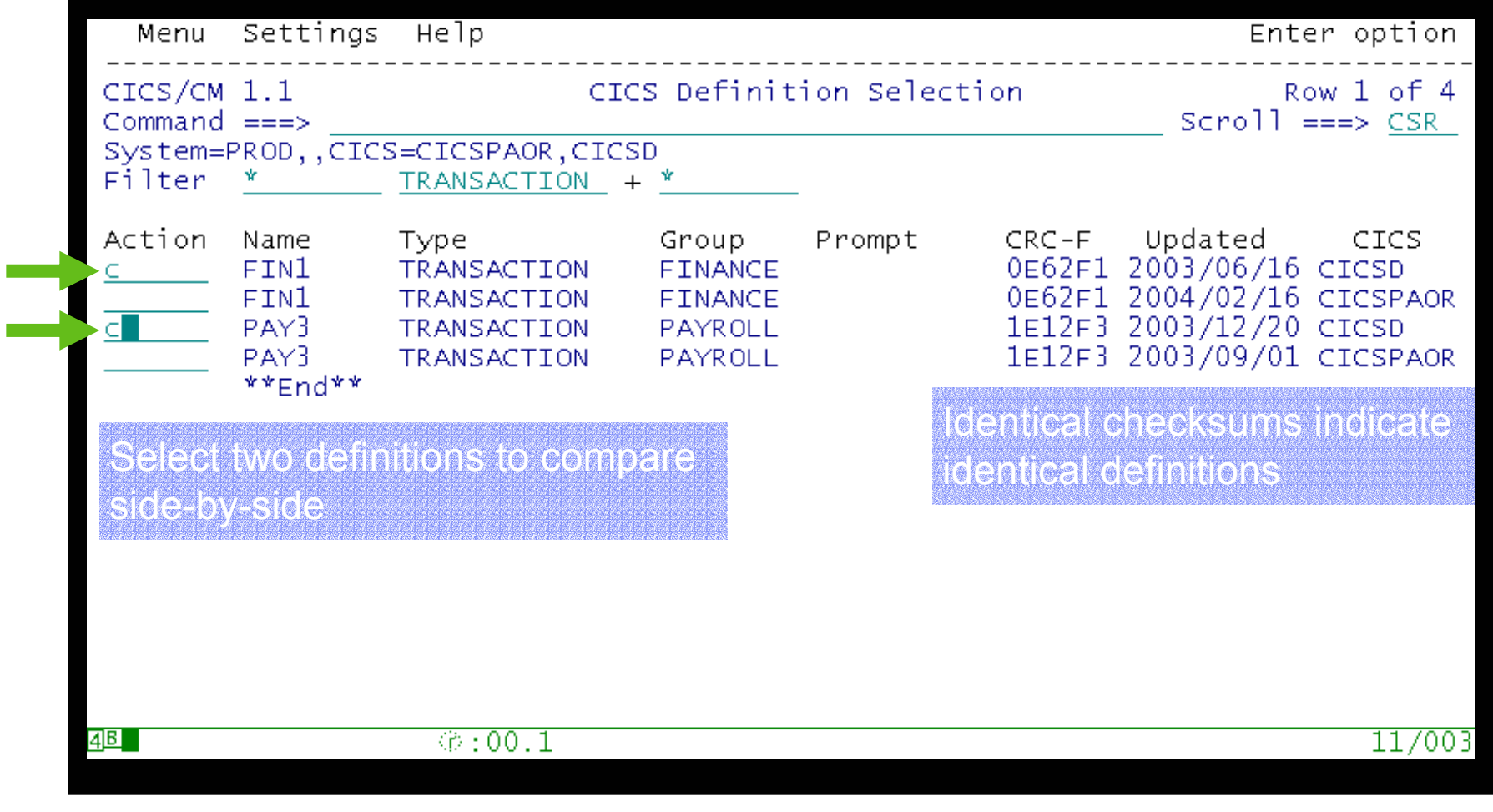

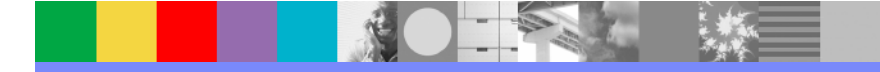

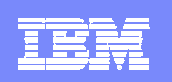

# Comparing (across configurations)

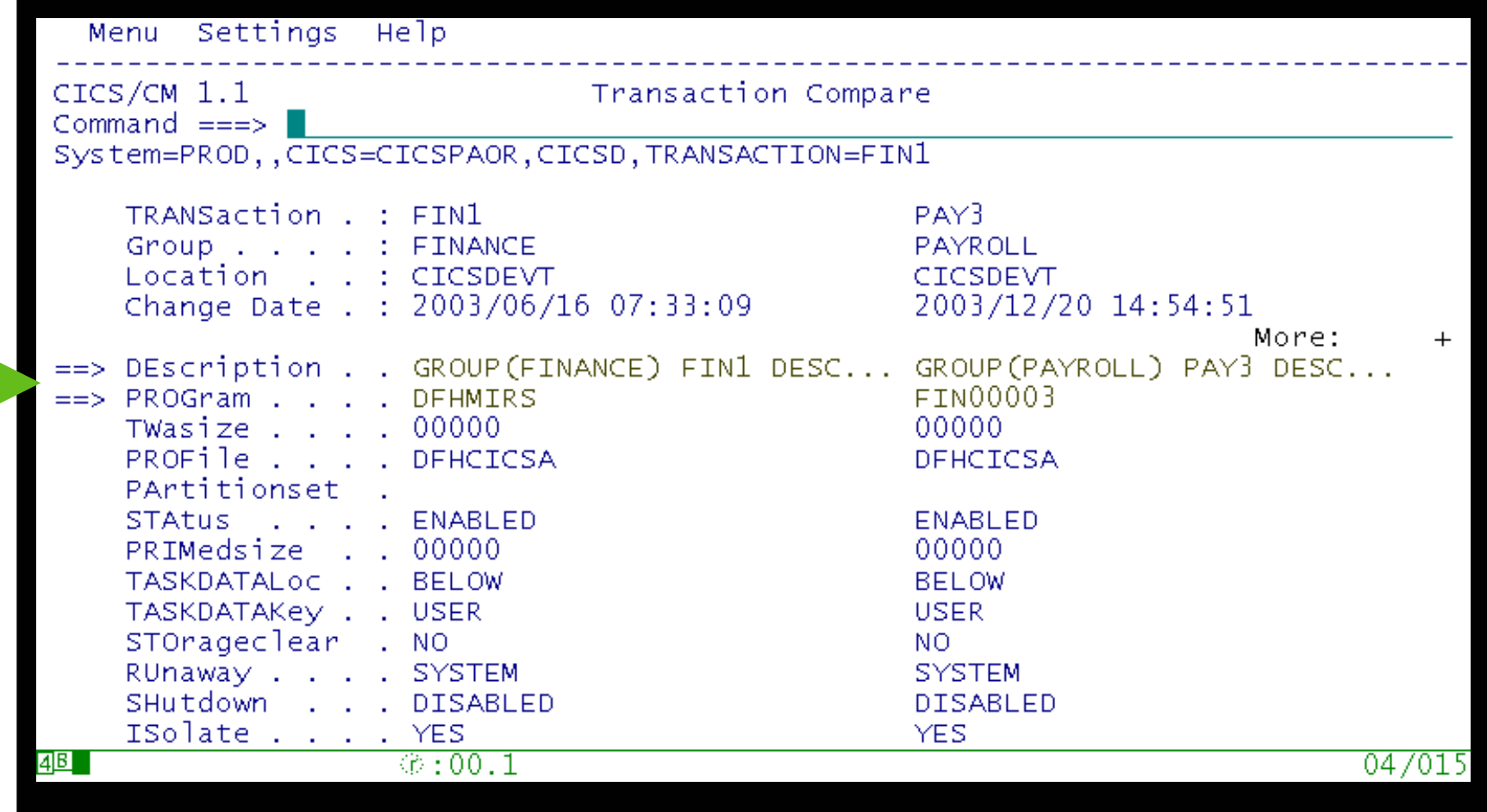

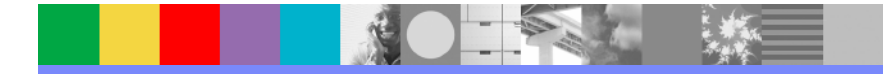

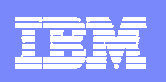

# Gaining more control over movement of definitions

- So far we can manipulate definitions and report on them at will
- We can also gain more control on the movement of definitions through
	- **Packages**
		- What to move
	- **Migration schemes**
		- Source and target configurations
	- **▶ Transformation rules** 
		- How attributes are to be transformed
	- **Approval processing**
		- Approval processing prior to migrate
	- **Migrate/Backout commands**
		- •Cause the changes to occur
- Migration schemes, transformation rules and approval profiles are defined by the system programmer
- Packages are defined by the developer and processed by the system programmer

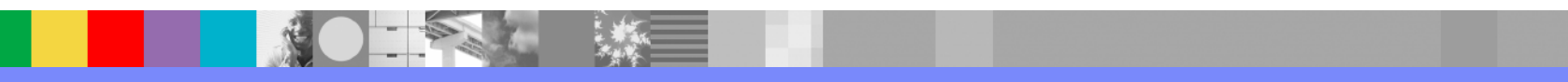

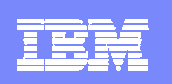

# *Optional:* Approve before migrating

- $\mathcal{C}$  Define **approval profiles** that reflect the sensitivity of different change packages (such as minor, major, or emergency)
- $\mathcal{L}_{\mathcal{A}}$  For each migration scheme, an approval profile specifies the number and roles of the required approvers (such as manager, user, operator, or DBA)
- $\mathcal{L}_{\mathcal{A}}$  If you use approval processing, you must assign an approval profile to each change package; in addition to being ready, each change package must be approved before migration

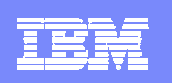

# Approval profile selection

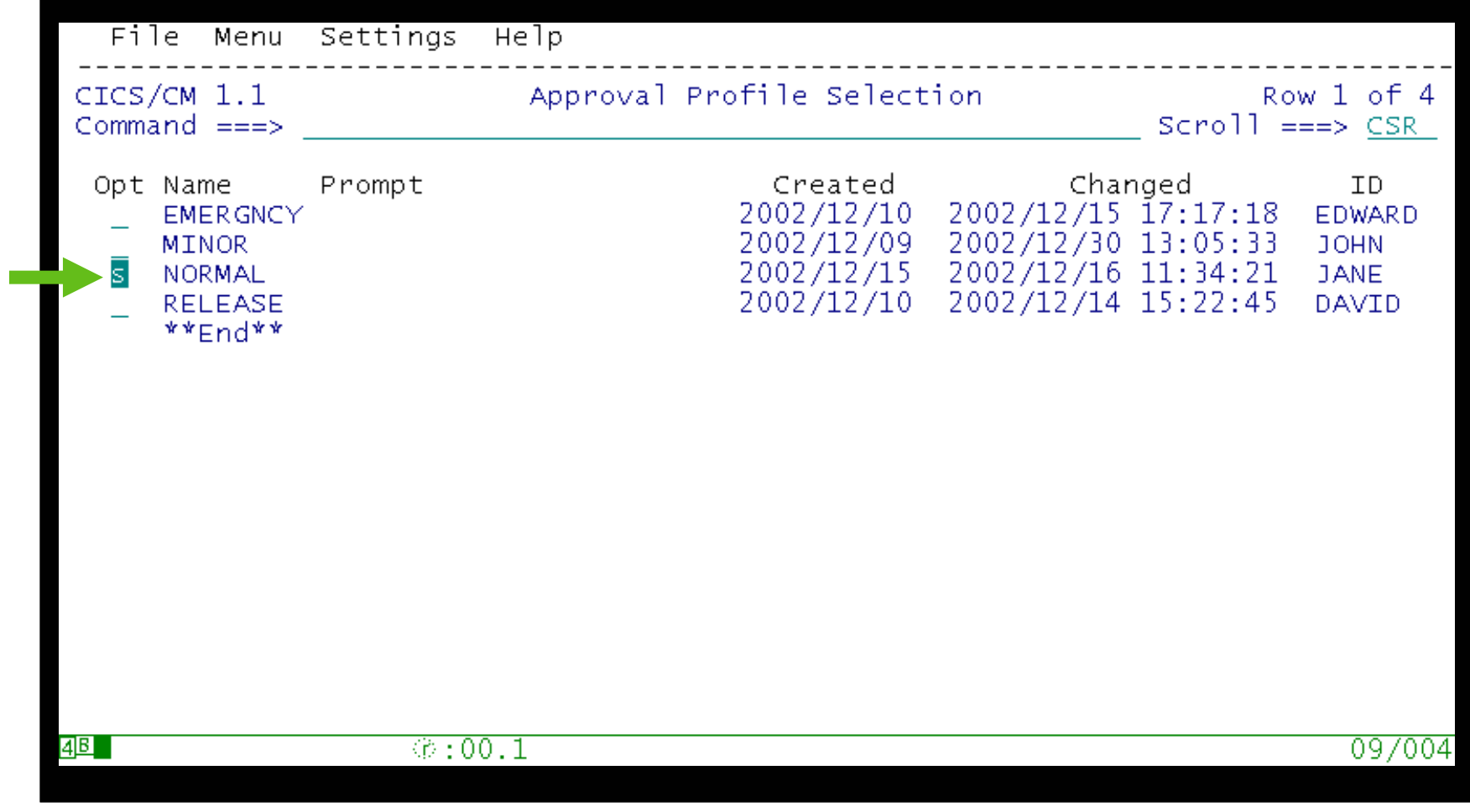

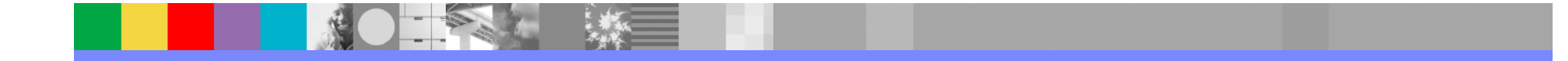

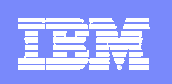

# Approval profile

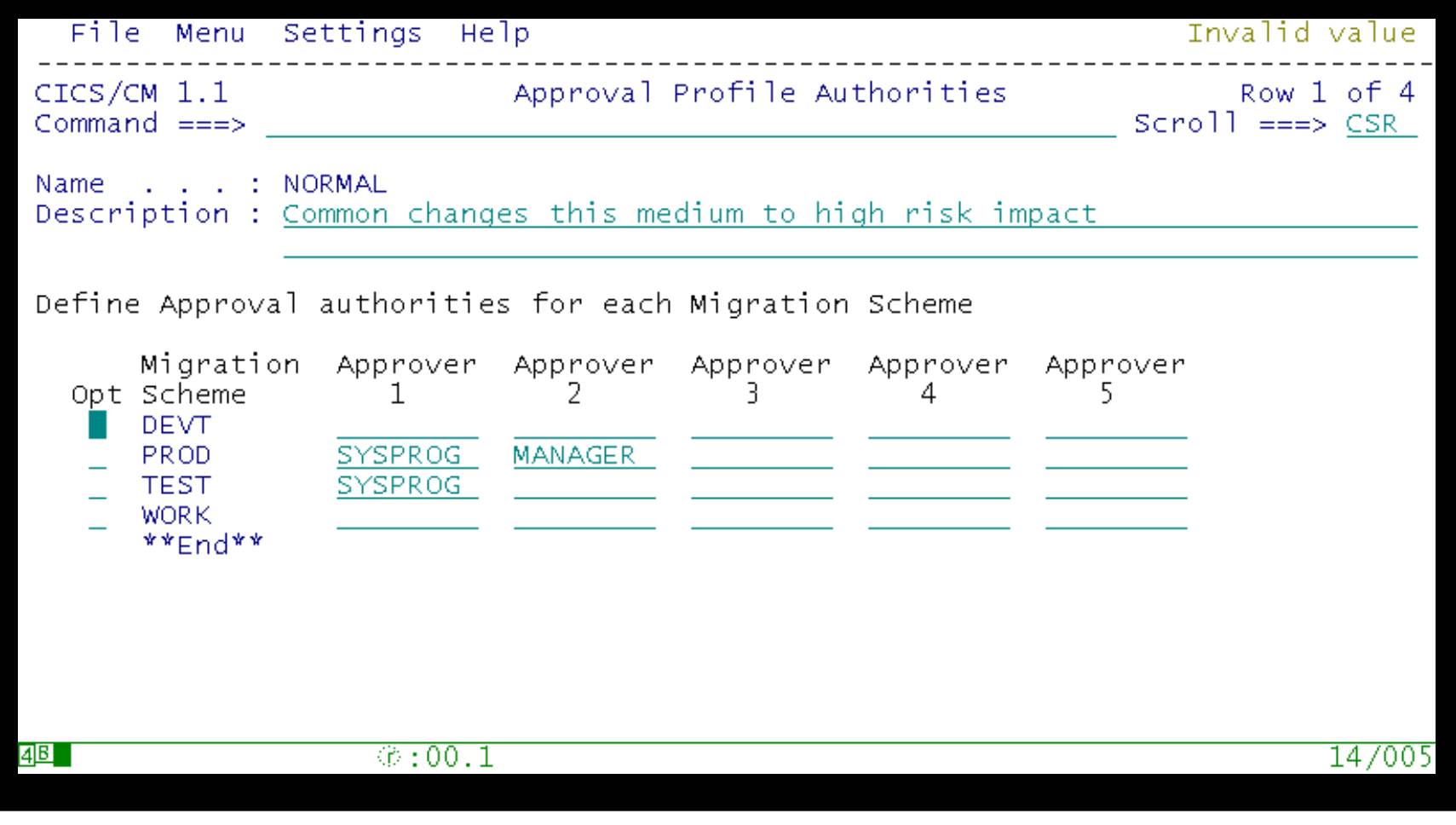

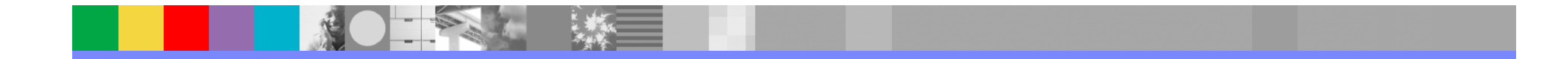

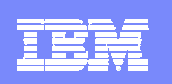

## Change package process overview

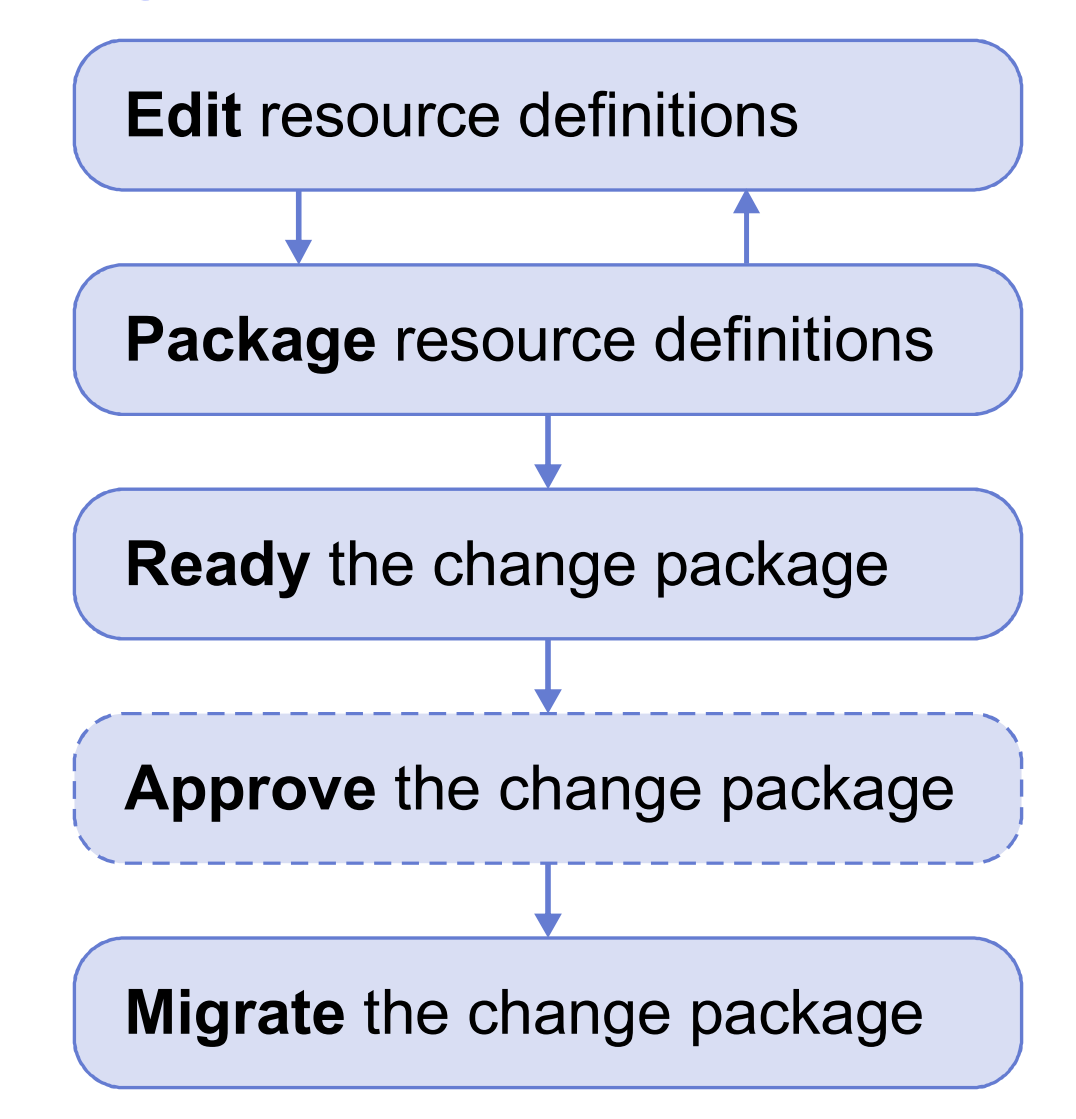

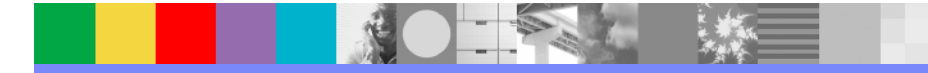

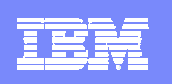

# **Components**

- $\overline{\phantom{a}}$  **Client** ISPF dialog or batch command interface: communicates with server over TCP/IP, using XML SOAP API
- $\mathcal{L}_{\mathcal{A}}$  **Server** CICS transactions that perform the actions requested by the client
- $\mathcal{L}_{\mathcal{A}}$ **Repository** VSAM KSDS of current data
- $\mathbf{r}$ **Journal** VSAM KSDS of historical data
- ×, **Agent** CICS transaction that performs CICS CEDA INSTALL on behalf of server

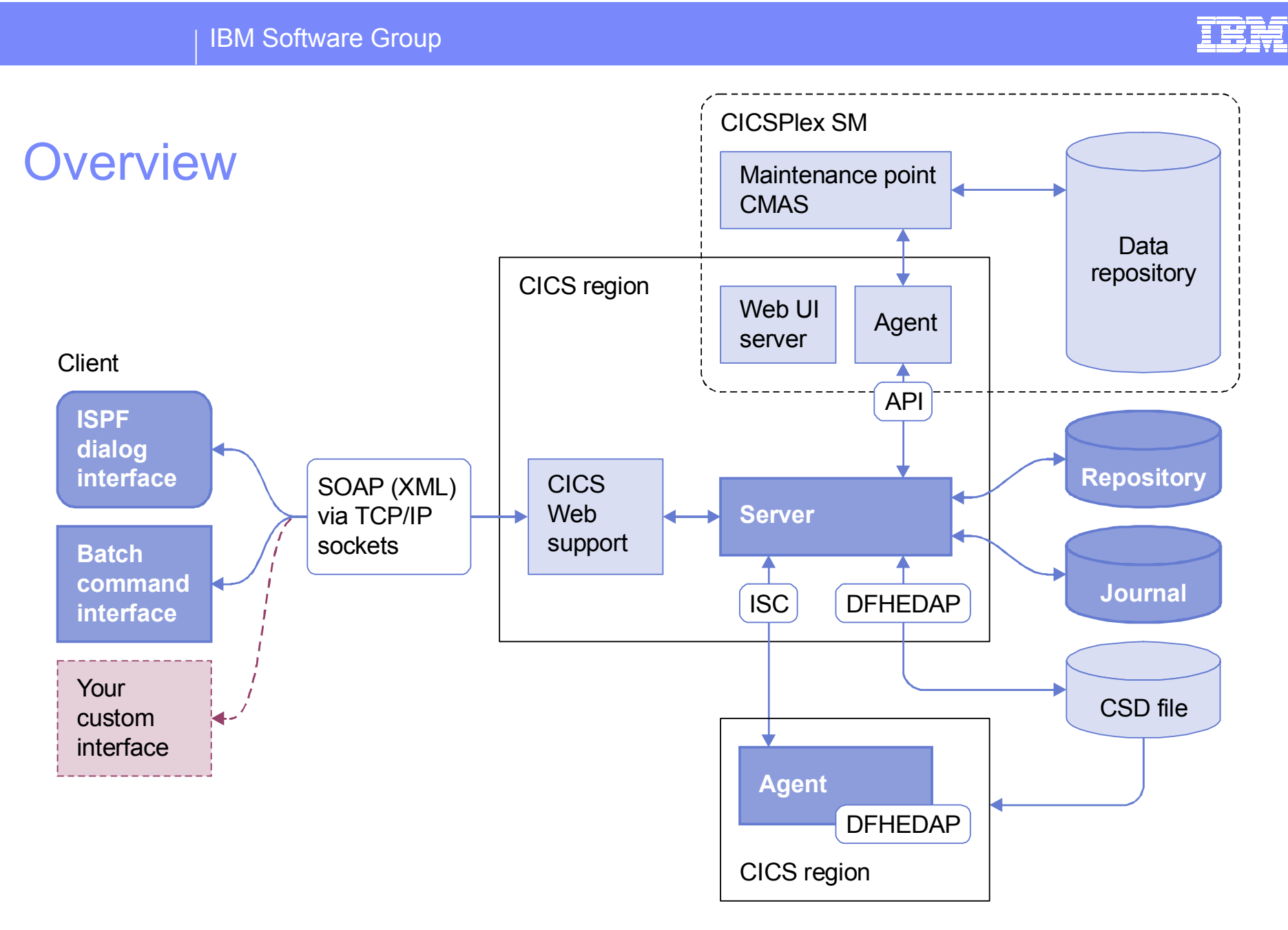

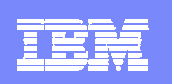

# **Security**

- Uses MVS system authorization facility (SAF) callable services
- You can use any SAF-enabled external security manager (ESM), such as RACF or Computer Associates Access Control Facility (CA-ACF), to administer security

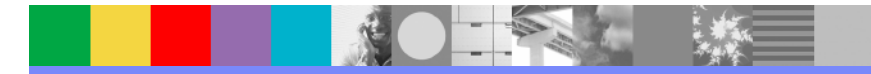

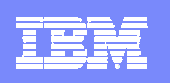

# CICS Configuration Manager Benefits

- Can be used by both, System Programmers and Application Developers
- Г Provides single point of remote control over definitions in multiple systems
- Resource definitions can be managed across multiple CICS regions, including regions that are controlled by CICSPlex SM
- $\mathcal{L}_{\mathcal{A}}$ Linkage to customer's source code management system
- **Powerful copy capabilities with transformation rules**
- Г Supports CICS TS 3.1

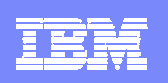

# How does CICS CM fit in the V-V discussion?

### **Application change**

– Automation of CICS resource definition changes associated with application upgrades

### **V-V migration assistance**

- Improve speed of migration move trough Test, Q&A and into production faster
	- CICS Configuration Manager for improved productivity and control

### **CICSPlex SM enablement**

– CICS CM manages CPSM definitions

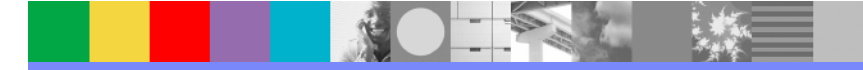

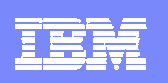

### **CICS Tools that assist with CICS TS V2V Migration**

**Reduce down time**

**Use CICS resources more efficiently**

**Control software cost**

**Improve end-user productivity**

### **CICS Tools**

### **CICS Interdependency Analyzer**

 Understand your active application inventory for efficient maintenance and upgrades

### **CICS Performance Analyzer**

**Comprehensive off-line performance reporting and** analysis for tuning and capacity planning

### **CICS Configuration Manager**

(Announced – 2/22/05 : GA – April 2005)

 $\overline{\phantom{a}}$ Manage, replicate, and deploy CICS system definitions

### **Debug Tool Utilities and Advanced Functions for z/OS**

 Debugger for compiled applications. Debug Tool supports applications written in C/C++, COBOL, and PL/I. Also includes old COBOL conversion program

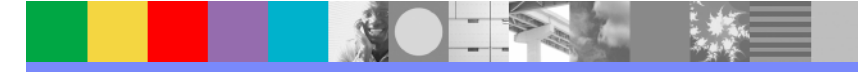

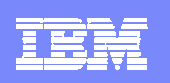

# DB2 V8 and CICS TS (2.2, 2.3 & 3.1) Requires LE COBOL

- **Bring non-LE COBOL compatible for DB2 V8 and** current releases of CICS (TS V2.2, 2.3 and now 3.1)
	- Helps convert old COBOL:
		- OS/VS COBOL
		- VS COBOLII (or later) w/ CMPR2
	- ▶ To ANSI 1985 conforming COBOL, Language Environment LE
	- ▶ Once in 1985 standard you can change compilers at any time
	- Migrate gradually

## **Steps to Solution:**

- ▶ Utilize **Debug Tool Utilities Advanced Function (DTUAF)** to convert existing old COBOL to 1985 standard COBOL, LE.
- ▶ Before putting back into production utilize DTUAF code coverage to confirm code was properly tested.

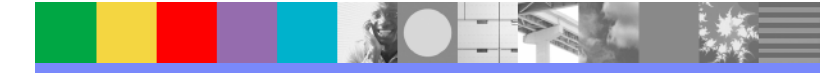

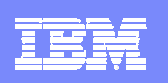

### **CICS Tools that assist with CICS TS V2V Migration**

**Reduce down time**

**Use CICS resources more efficiently**

**Control software cost**

**Improve end-user productivity**

### **CICS Tools**

### **CICS Interdependency Analyzer**

 Understand your active application inventory for efficient maintenance and upgrades

### **CICS Performance Analyzer**

**Comprehensive off-line performance reporting and** analysis for tuning and capacity planning

### **CICS Configuration Manager**

(Announced – 2/22/05 : GA – April 2005)

 $\overline{\phantom{a}}$ Manage, replicate, and deploy CICS system definitions

### **Debug Tool Utilities and Advanced Functions for z/OS**

 Debugger for compiled applications. Debug Tool supports applications written in C/C++, COBOL, and PL/I. Also includes old COBOL conversion program

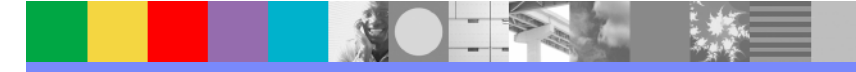